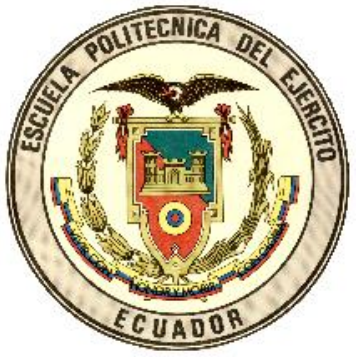

# **ESCUELA POLITÉCNICA DEL EJÉRCITO**

# **ESPE – LATACUNGA**

# **FACULTAD DE INGENIERIA AUTOMOTRIZ**

## **TESIS DE GRADO**

# **DISEÑO, CONSTRUCCIÓN DE UN DISPOSITIVO FLUJO VORTICE**

**REALIZADO POR:**

**XAVIER GOMEZ ALARCON**

**MARCOS GUTIERREZ OJEDA**

**LATACUNGA - ECUADOR**

**2004**

### **DEDICATORIA**

A mis padres, mi esposa y a mi hijo por su paciencia y comprensión.

Xavier Gómez Alarcón

 A mis padres, hermanos, tías, abuela y a todos los que me acompañaron en mis estudios.

Marcos Gutiérrez Ojeda

## **AGRADECIMIENTO**

A mi esposa e hijo por ser los puntales de mi vida.

A mi padre por darme el empuje para conseguir mis objetivos.

A mi madre por ser un soporte en mi carrera

Xavier Gómez Alarcón.

A mi padre y a mi madre por apoyarme en cada momento de mis estudios y de mi vida.

A mis tías Rosa Adela, Beatriz y Hortencia y a mi abuela Hortencia por apoyarme en cada momento de mi carrera.

A mi tío Bolívar por haberme iniciado en la vida estudiantil.

A Dios por acompañarme y bendecidme siempre.

Marcos Gutiérrez Ojeda

## **CERTIFICACIÓN**

## CERTIFICO QUE ESTE PROYECTO HA SIDO REALIZADO POR XAVIER GOMEZ ALARCON Y MARCOS GUTIERREZ OJEDA EN SU TOTALIDAD.

**ING. GUIDO TORRES DIRECTOR** 

**ING. LUIS MENA CODIRECTOR**

# **INDICE**

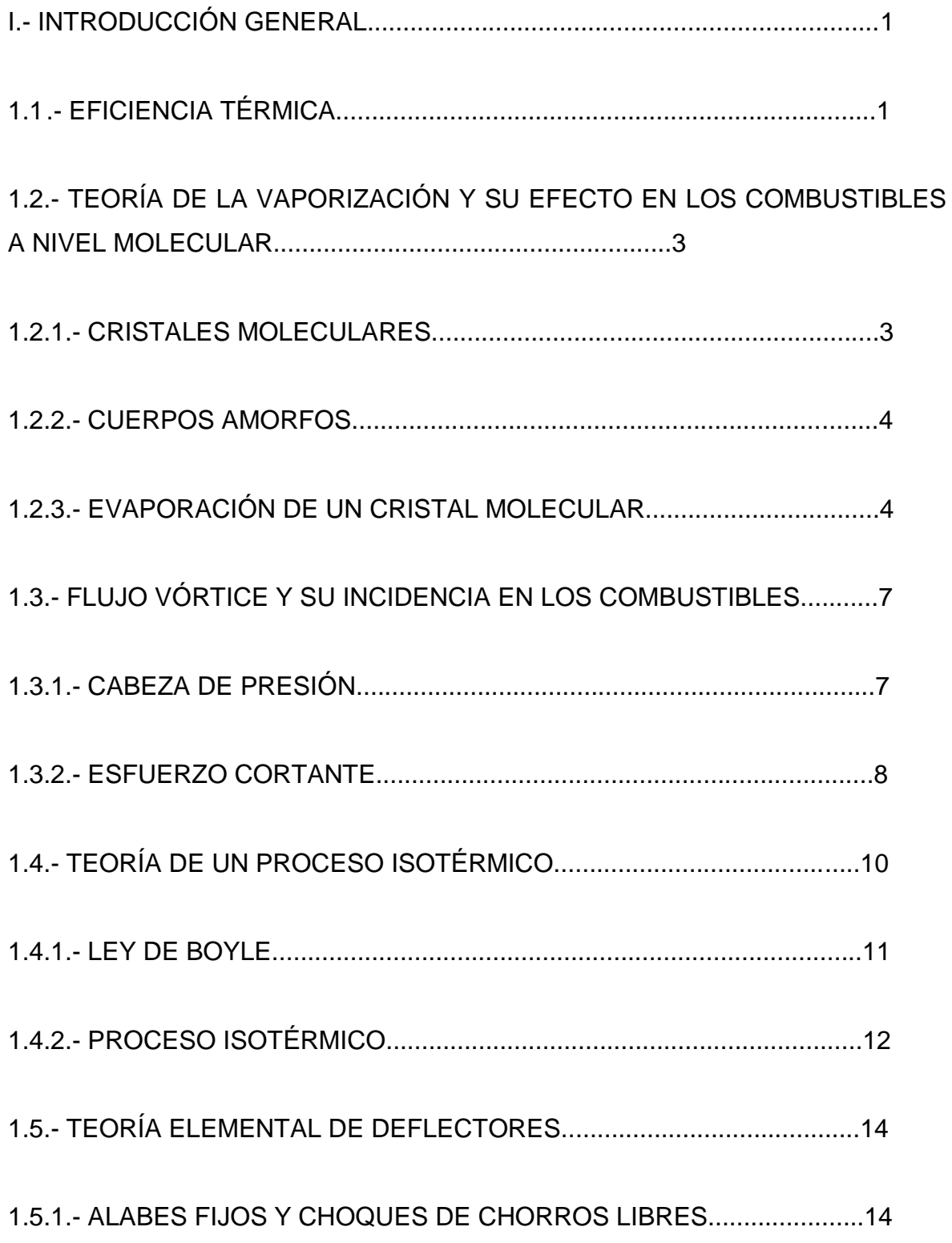

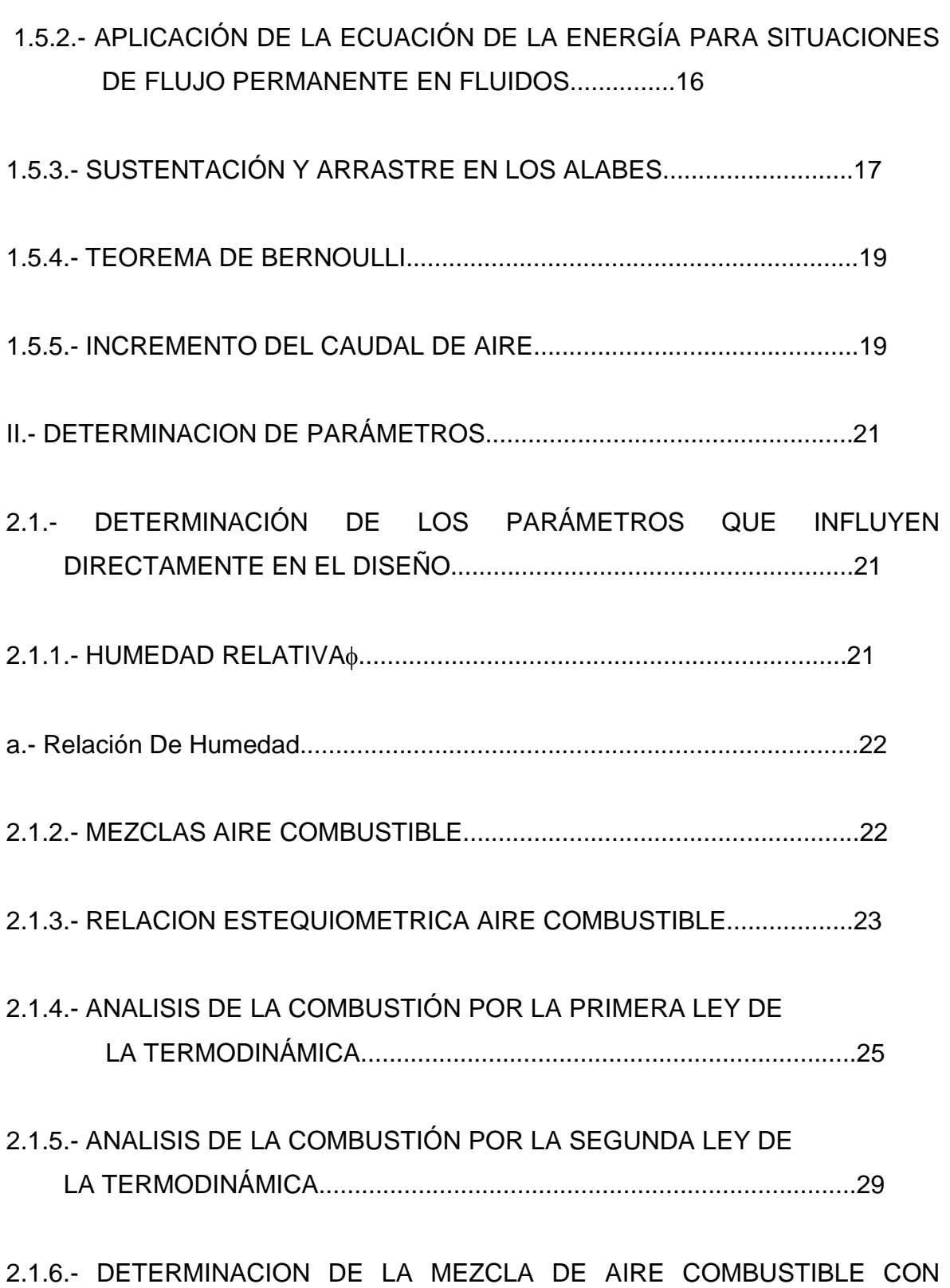

RESPECTO A LA PRESIÓN PARCIAL DEL OCTANO A PARTIR DE SU

HUMEDAD RELATIVA EN CONDICIONES NORMALES (25ºC, 1atm) ................................................................................................................33

2.1.7.- DETERMINACION DE LA MEZCLA AIRE COMBUSTIBLE CON RESPECTO A LA PRESION PARCIAL DEL OCTANO, A PARTIR DE SU HUMEDAD RELATIVA, REDUCIENDO LA PRESIÓN EN EL MULTIPLE DE ENTRADA CON EL GENERADOR DE FLUJO VORTICE ........................................................................................................................36

2.2.- SELECCIÓN DEL MATERIAL PARA EL DISPOSITIVO FLUJO VÓRTICE................................................................................................37

- 2.2.1.- ACERO INOXIDABLE.........................................................................38
- 2.2.2.- CLASIFICACION DE LOS ACEROS...................................................39
- a.- Serie 400 Aceros Inoxidables Martensíticos..............................................39
- b.- Serie 400 Aceros Inoxidables Ferríticos....................................................39
- c.- Serie 300 Los Aceros Inoxidables Austeníticos........................................40
- 2.2.3.- PROPIEDADES MECANICAS DE LOS ACEROS.............................40
- 2.3.- DISEÑO DEL DISPOSITIVO FLUJO VÓRTICE.....................................40

2.3.1.- ECUACION DE LA PRESION CON EL DISPOSITIVO FLUJO VORTICE...........................................................................................41

2.3.2.- ECUACION DE LA CABEZA DE PRESIÓN ( h )................................45

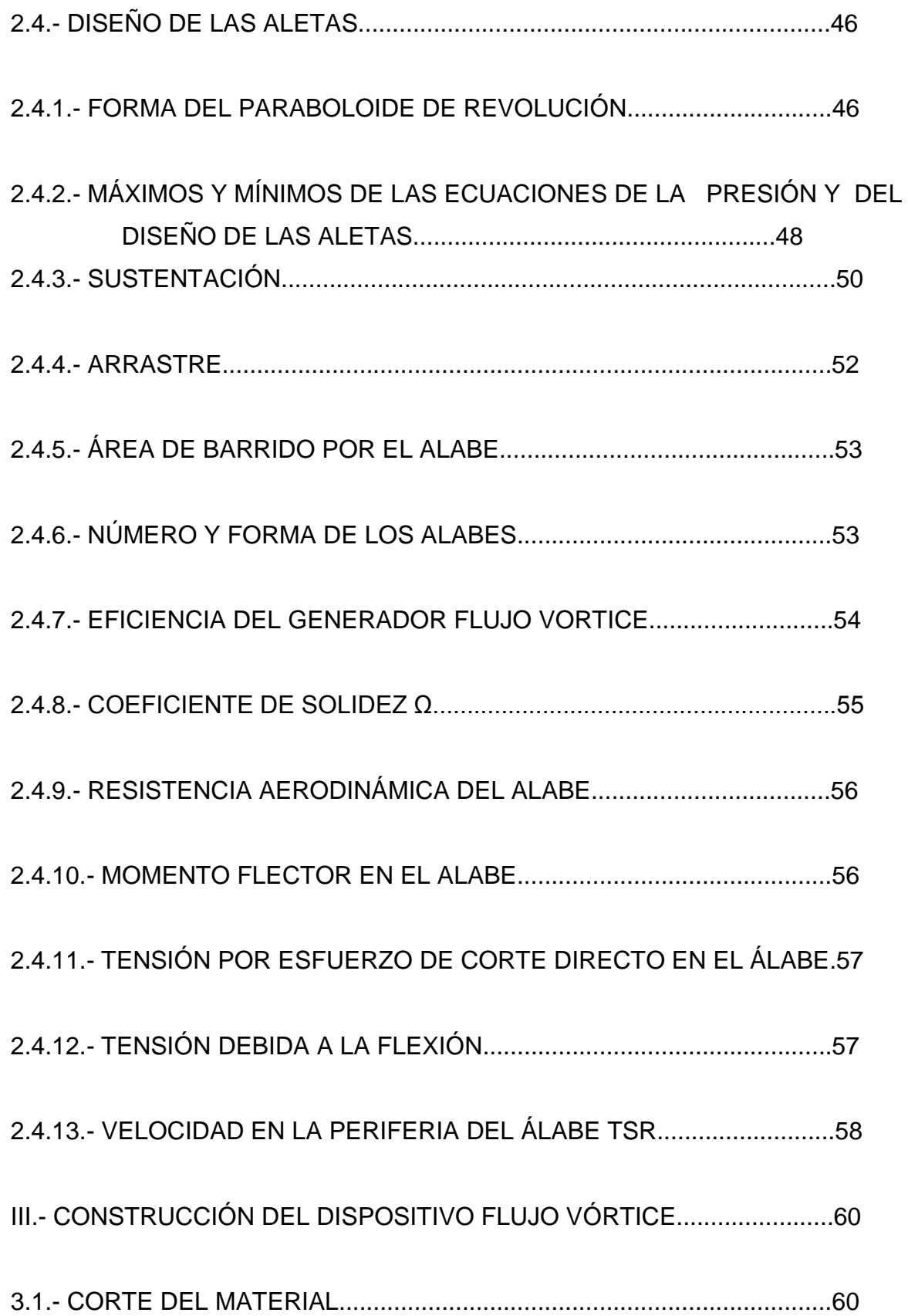

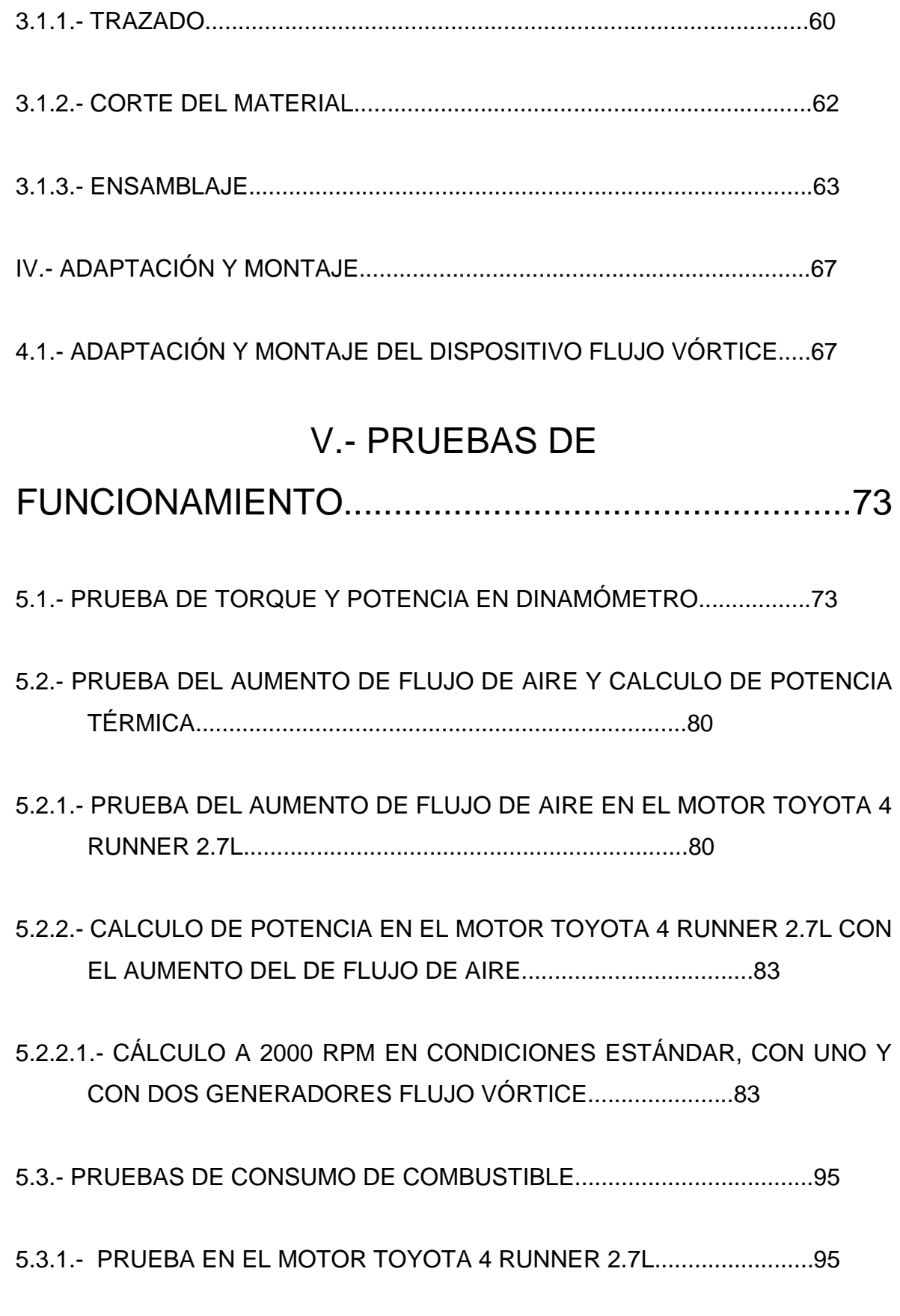

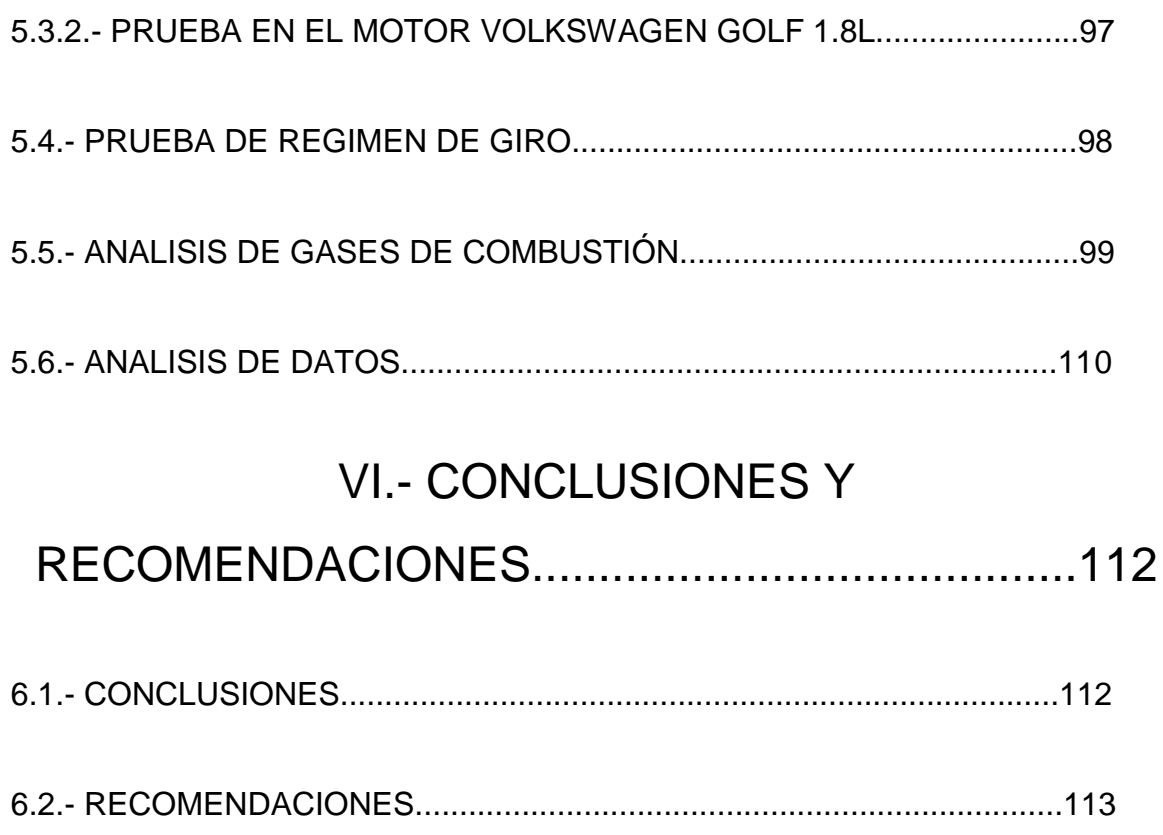

## **DISEÑO Y CONSTRUCCION DE UN DISPOSITIVO GENERADOR FLUJO VORTICE**

#### **INTRODUCCIÓN**

 El objetivo del diseño y construcción de este generador flujo vórtice es el de mejorar la potencia y eficiencia de un motor de combustión interna en función de una mejor combustión, dando un movimiento giratorio al aire para generar un flujo vórtice.

 Creando un flujo vórtice se reduce la presión por debajo del vértice en el paraboloide de revolución que se genera, y como es conocido se puede hacer que un líquido hierva más rápido disminuyendo su presión, ésta es la característica más importante de nuestro proyecto ya que como se demostrará más adelante una mayor vaporización del combustible, del cual se quiere aprovechar su energía química para producir trabajo, permite tener notables mejoras en lo que se refiere al rendimiento de un motor de combustión interna.

 Nuestro estudio lo hemos basado en las propiedades del aire, de los combustibles, de las mezclas aire combustible y algunos procesos específicos a los que está sometido nuestro estudio, todo con la finalidad de demostrar que con una mejor vaporización de los combustibles a ser quemados se obtendrá una mejor disociación de sus moléculas para la correcta mezcla homogénea y estequiométrica con el aire para tener una notable mejora en la eficiencia del motor de combustión interna.

 El conducto de admisión de un motor de combustión interna se considera un sistema abierto porque existe el paso de masa a través de sus fronteras, entonces la superficie de control, en este caso el conducto de admisión, encierra el volumen de control y este volumen es el aire que entra al motor de combustión interna.

11

 La reducción de la presión que provoca el flujo vórtice, en el volumen de control hace que el combustible se convierta lo más cercano posible a vapor sobresaturado, por lo tanto en la ecuación de la presión que se ha deducido en este proyecto estudia la presión en el volumen de control.

 La cuantificación de la disociación de las moléculas del combustible para su correcta emulsificación con el aire se lo hace en el estudio de un proceso isotérmico como una medida de trabajo.

#### DESCRIPCION DE FUNCIONAMIENTO

 Con el dispositivo generador flujo vórtice se aumenta el flujo másico porque el flujo de aire que ingresa por el conducto de admisión es dirigido por alabes deflectores, estos alabes deflectores ejercen una fuerza de sustentación en el fluido que hace que este viaje más rápido, con mayor velocidad por el área donde se ejerce la sustentación.

Los alabes deflectores en el generador flujo vórtice hacen que el fluido sea vórtice y con este tipo de flujo se logra que se reduzca la presión en el vértice del paraboloide de revolución formado, esta reducción de la presión en este volumen de control permite que la gasolina o combustible utilizado se evapore más rápido y se haga una mejor y más exacta mezcla homogénea aire combustible.

 Con la generación de flujo vórtice se extiende el tiempo residente del aire en el conducto de admisión porque el flujo va rotando en un eje a través del conducto, así se tiene mayor tiempo para la mejor vaporización del combustible.

#### **I.- INTRODUCCIÓN GENERAL**

#### **1.2.- EFICIENCIA TÉRMICA**

 Trata del estudio de la capacidad que tiene un combustible para transformar su energía en trabajo útil.

 En Termodinámica se define el rendimiento térmico para un ciclo con objeto de mostrar el rendimiento de la conversión de calor en trabajo.

 De igual manera, la eficiencia térmica de un motor indica, el grado de aprovechamiento del poder calorífico del combustible, al desarrollar una unidad de potencia, para tener una clara apreciación sería en caballos de fuerza H.P., o caballos vapor C.V., que pueden ser medidos como potencia neta o al freno.

 Puesto que el rendimiento o eficiencia térmica depende de la mayor o menor eficiencia de la combustión, que nos indica el aprovechamiento del poder calorífico del combustible, una mezcla ligeramente pobre, es decir con exceso de aire nos asegurará las condiciones de mayor rendimiento térmico.

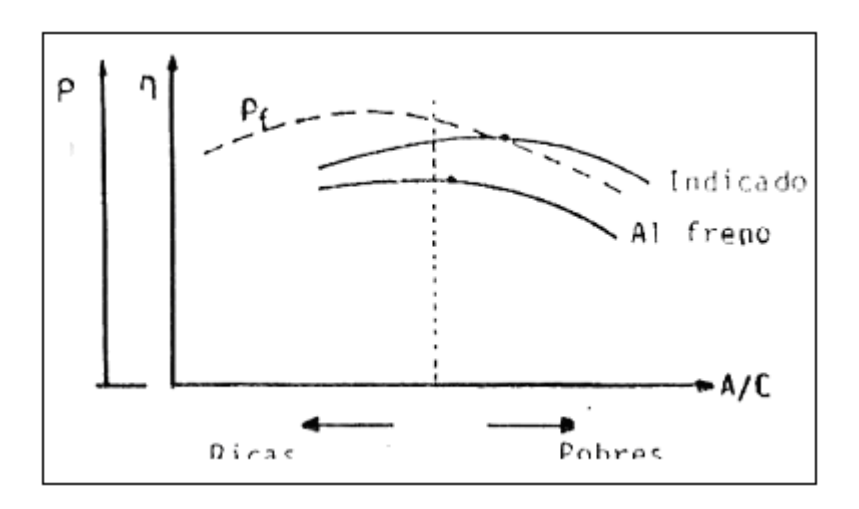

#### Figura 1.1

 Curvas de Potencia (P) y de eficiencia (f) respecto a las relaciones aire combustible ricas y pobres.

 Además de poder controlar una relación estequiométrica de la relación aire combustible, nuestro estudio se concentra en la evaporación del combustible, ya que la mayor evaporación del combustible indica que la disociación de sus moléculas se ha dado en mayor grado, permitiendo tener una mezcla homogénea con el aire y así poder tener una mezcla estequiométrica de toda la masa de aire y combustible que se encuentra en el cilindro; una vez logrado esto podemos hacer un análisis cualitativo y cuantitativo de la eficiencia térmica.

Una ecuación que permite calcular la eficiencia térmica es la siguiente:

$$
W
$$
\n
$$
e = \frac{1}{1 + \frac{1}{1 + \frac{1
$$

en esta ecuación el numerador es el trabajo de salida del sistema y el denominador es la energía asignable al sistema<sup>\*</sup>, es el equivalente al calor agregado a partir de los productos de la combustión del combustible al enfriarse hasta una cierta temperatura inicial, que en los motores de combustión es el poder calorífico del combustible suministrado.

El calor asignable, cuantificado por la ecuación:

$$
\mathsf{r} \; \mathsf{f7a} \; \mathsf{r} \; \mathsf{Qlo} \qquad \qquad [\mathsf{EC} \; \mathsf{1.2}]
$$

donde:

 $\overline{a}$ 

r f7a es la relación combustible / aire y,

qlo es el poder calorífico inferior del combustible

es la energía química de combustión apropiada para una combustión completa.

 Lo que se requiere para una aprovechar una energía química de combustión apropiada para una combustión completa es lograr una mezcla homogénea

<sup>\*</sup> Virgil Moring Faires, Termodinámica,9<sup>da</sup> edición, Limusa, México, 1994. Página 597

estequiométrica aire / combustible y esto se logra con la máxima evaporación del combustible.

Previo el análisis de los métodos para generar turbulencia, reformulaciones de gasolina, sistemas exactos de alimentación y sobrealimentación, se debe conocer primero que para lograr la mayor eficiencia térmica se debe combustionar de manera completa el combustible.

## **1.2.- TEORÍA DE LA VAPORIZACIÓN Y SU EFECTO EN LOS COMBUSTIBLES A NIVEL MOLECULAR**

 Explica la incidencia que tiene la vaporización de un combustible para lograr una combustión eficiente. La gasolina por ejemplo se inflama en estado de vapor y no en estado de líquido.

 Cuando nos referimos a las moléculas de una sustancia, decimos que son grupos discretos de átomos, la distancia mínima entre los átomos de las distintas moléculas 3.54 Ángstrom, este valor en nuestro tema de estudio se mantendrá constante ya que en el caso de nuestro combustible, la gasolina se tendrá una mezcla homogénea de moléculas de ésta con el aire, si sobrepasamos este valor de la distancia entre los núcleos de las moléculas estaríamos produciendo otro tipo de compuesto.

 Para hacer el estudio molecular de lo que se refiere a los combustibles se hará una explicación de lo que son los cristales como estructura molecular de la materia y su diferencia con los cuerpos amorfos.

#### **1.2.1.- CRISTALES MOLECULARES**

Los cristales son estructuras ordenadas de los átomos, la ordenación geométrica de los átomos en los cuerpos cristalinos da a las propiedades de éstos ciertas particularidades que los diferencian de otros cuerpos no cristalinos o amorfos.

 La mayoría de las sólidas naturales son cristalinas, a veces una muestra de una sustancia sólida son cristales independientes y se halló experimentalmente que todo cristal consta de átomos dispuestos en un modelo tridimensional, que se repite de manera regular.

 Los átomos no son esferas duras, sino blandas, de suerte que, cuando aumenta la fuerza entre ellos, se pueden agrupar más estrechamente, es decir se comprimen entre ellos.

#### **1.2.2.- CUERPOS AMORFOS**

 Cada cuerpo está compuesto de moléculas, y las moléculas de átomos.

 Los cuerpos en los cuales los átomos están agrupados de una manera desordenada, sin ningún sistema, se llaman amorfos. Sustancias amorfas son aquellas cuya estructura no está definida es isótropa, es decir, que sus propiedades físicas son iguales en todas las direcciones.

#### **1.2.3.- EVAPORACIÓN DE UN CRISTAL MOLECULAR**

 Los hidrocarburos tienen estructuras en anillos y en cadenas de sus átomos de carbono y de hidrógeno, con esto queda claro que los combustibles a nivel microscópico y molecular son cristales, y sus propiedades son las de la anisotropía, es decir, su vectorialidad, o sea, la variación de sus propiedades en distintas direcciones.

 En el caso de los hidrocarburos existe la Isomerización, dos hidrocarburos con el mismo número de átomos de carbono y de

16

hidrógeno pero con estructuras diferentes se llaman isómeros. Así hay varios octanos diferentes (C8H18), cada uno con 8 átomos de carbono y 18 átomos de hidrógeno, pero cada octano tiene estructura diferente y como consecuencia de esto tienen propiedades diferentes, demostrándose así que se comporta como cristal.

 Bajo presión un cristal disminuye de tamaño; las moléculas pueden agruparse más íntimamente, hasta que las distancias intermoleculares hayan disminuido en varios tantos por ciento; pero las propias moléculas conservan su tamaño original, sin variación apreciable a su distancia interatómica. Cuando un cristal, a baja temperatura, se calienta, experimenta una dilatación, de suerte que cada una de las moléculas ocupa un espacio mayor en el cristal.

 Cuando aumenta la temperatura las moléculas se agitan cada vez más; cada molécula avanza y retrocede, con vigor creciente, en el pequeño espacio que le dejan libre sus circundantes, y choca con estas con creciente violencia cuando rebota en ellas. Este incremento en el movimiento molecular al aumentar la temperatura, da lugar a que el cristal se dilate, proporcionando a cada molécula un espacio algo mayor para realizar esta oscilación térmica.

 Dado un sólido en el estado i, figura 1.2, se le suministra calor a presión constante; su temperatura asciende a medida que se calienta hasta que se alcanza la frontera de fase sólido-liquido en u o en t; la temperatura permanece constante durante la fusión, pero cuando todo se convierte en líquido, más calor eleva la temperatura desde u hasta z o desde t hasta z, donde comienza la vaporización. Cuando todo el líquido se ha vaporizado, la adición de más calor sobrecalienta al vapor, por ejemplo hasta el estado y, disociando más aún las moléculas de la materia. En el caso de que tengamos una presión menor como en s, a una menor temperatura se consigue sobrecalentar el vapor. Esta circunstancia

17

puede ser aprovechada para que la vaporización de los combustibles sea más eficiente disminuyendo su presión en el conducto de admisión, es decir preparando una caída de presión previo a la formación de la mezcla aire / combustible.

 Las moléculas más veloces abandonan la superficie del líquido y se transforman en las moléculas de vapor, estas moléculas con las moléculas de aire se emulsionarán con la moléculas de aire necesarias para tener una mezcla estequiométrica y homogénea de aire / combustible necesaria para una combustión completa, además de que los combustibles se inflaman en estado de vapor.

 Se puede hacer que un líquido se vaporice o hierva disminuyendo su presión.

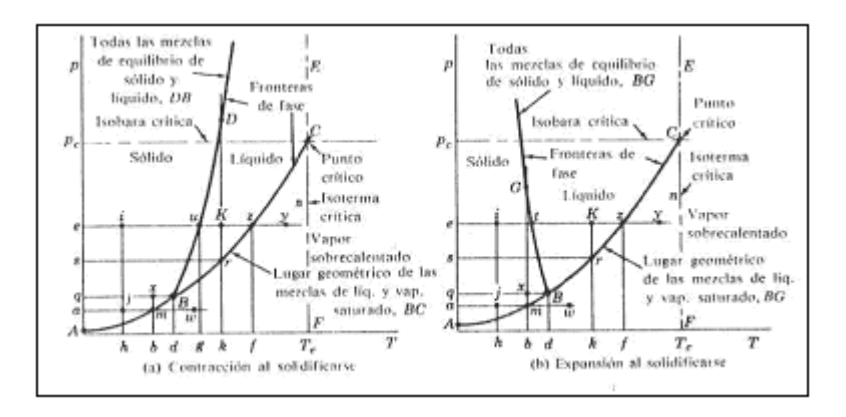

#### Figura 1.2

 Diagramas de fase para un sistema de un solo componente. Las líneas se definen a partir de valores experimentales para una sustancia particular; las curvas mostradas indican tendencias típicas. Por ejemplo, Ps es la presión de saturación correspondiente a la temperatura de saturación Tk. La porción AB es el lugar geométrico de las mezclas de equilibrio correspondientes a sólido y vapor.

#### **1.3.- FLUJO VÓRTICE Y SU INCIDENCIA EN LOS COMBUSTIBLES**

 Estudio de cómo el flujo vórtice genera un "remolino" produciendo una menor presión en el parte de menor sección del mismo ayudando así a que el combustible se evapore más rápido, los fluidos se evaporan mas rápido a menor presión.

 La rotación de un fluido que se mueve como un sólido, alrededor de un eje, se conoce como movimiento de vórtice forzado. Cada partícula del fluido tiene la misma velocidad angular. Este movimiento debe distinguirse del movimiento de vórtice libre, en el cual cada partícula se mueve en una trayectoria circular, con una velocidad que varía inversamente a la distancia del centro<sup>\*</sup>. Un fluido dentro de un contenedor, cuando se rota alrededor de su eje vertical a velocidad angular constante, se mueve como un sólido después de cierto intervalo de tiempo.

 La aceleración que ocurre, se dirige radialmente hacia adentro y hacia el eje de rotación.

Para una velocidad angular constante  $\omega$ , cualquier partícula del fluido P tiene una aceleración  $\omega^2$ r dirigida radialmente hacia adentro.

#### **1.3.1.- CABEZA DE PRESIÓN**

 $\overline{a}$ 

 Cuando se ha generado el flujo vórtice, dentro de un contenedor como en el caso de este proyecto que es una tobera de admisión, la velocidad angular generada con este movimiento hace que se forme paraboloides de revolución en la superficie que confina el fluido en estudio, la altura h o la profundidad del paraboloide de revolución se denomina cabeza de presión.

<sup>\*</sup> Victor L Streeter, Mecánica de fluidos, 9<sup>na</sup> edición, Mc Graw Hill, Bogotá Colombia, 2000. Página 74

 La forma del paraboloide depende únicamente de la velocidad angular de rotación y la distancia vertical desde cualquier punto del fluido a la superficie libre del mismo, en este caso la del paraboloide de revolución formado, es la cabeza de presión en el punto. En el capítulo del diseño del dispositivo se demostrará que la presión por debajo del vértice del paraboloide de revolución es menor que en la superficie libre, esta disminución de presión es la que nos permite evaporar de manera más eficiente la gasolina a una temperatura constante en el proceso de la emulsificación del combustible con el aire.

#### **1.3.2.- ESFUERZO CORTANTE**

 Un esfuerzo cortante es la componente de fuerza tangente a una superficie, y esta fuerza dividida por el área de la superficie es el esfuerzo cortante promedio de dicha superficie. El esfuerzo cortante en un punto es el valor límite de la fuerza por unidad de área a medida que el área se reduce a un punto.

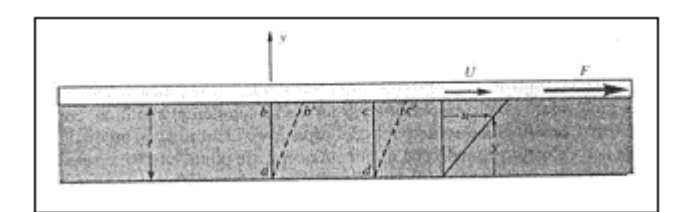

#### Figura 1.3

 Deformación resultante de la aplicación de una fuerza cortante constante.

 La relación U/*t* es la velocidad angular de la línea *ab*, figura 1.3, o la tasa de deformación angular del fluido, es decir, la tasa de decrecimiento del ángulo *bad*. También se puede escribir la velocidad angular como *du/dy*, ya que tanto U/*t* como *du/dy* expresan el cambio de velocidad dividido por la distancia en que éste ocurre. Sin embargo *du/dy* es más

general debido a que se mantiene para aquellas situaciones en las cuales la velocidad angular y el esfuerzo cortante cambian con *y.* El gradiente de velocidad *du/dy* también puede visualizarse como la tasa a la cual una de las capas se mueve con relación a otra adyacente. En forma de una ecuación diferencial:

$$
\tau = \mu * du/dy \quad \text{[EC 1.3]}
$$

es la relación entre el esfuerzo cortante y la tasa de deformación angular para el flujo unidimensional de un fluido. El factor de proporcionalidad  $\mu$  se conoce como la viscosidad del fluido y la ecuación anterior es la ley de viscosidad de Newton.

 Los fluidos se clasifican en newtonianos o no newtonianos. En un fluido newtoniano existe una relación lineal entre la magnitud del esfuerzo cortante aplicado y la tasa de deformación resultante, tal como se muestra en la siguiente figura:

 $\overline{a}$ 

<sup>\*</sup> Victor L Streeter, Mecánica de fluidos, 9<sup>na</sup> edición, Mc Graw Hill, Bogotá Colombia, 2000. Página 4

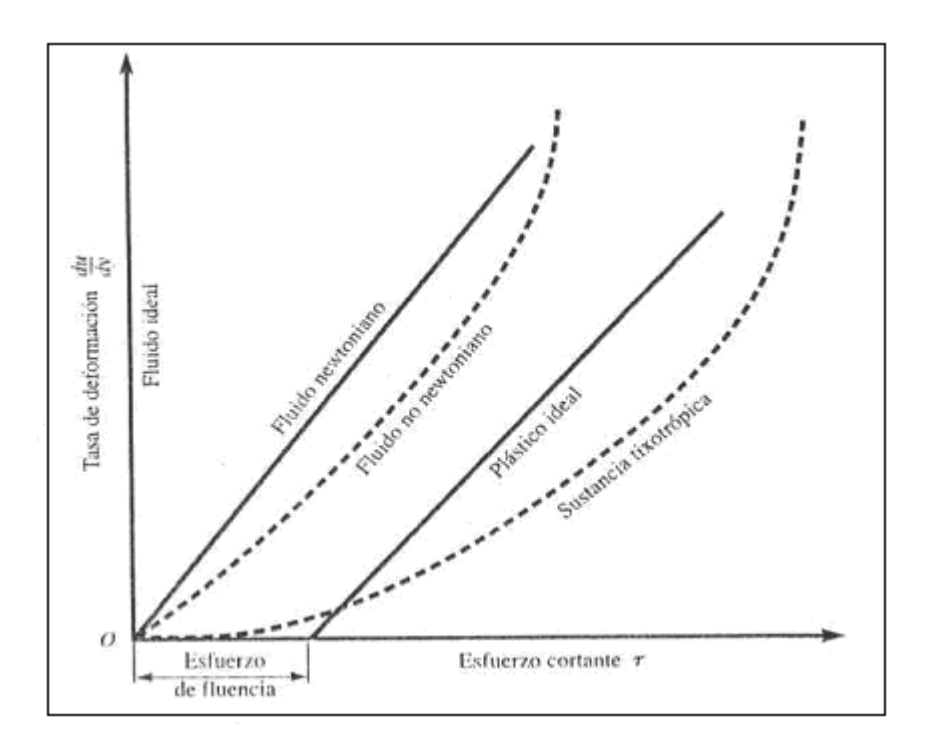

## Figura 1.4 Diagrama reológico.

 Los gases y los líquidos más comunes tienden a ser fluidos Newtonianos mientras que los hidrocarburos espesos y de cadenas largas pueden ser no newtonianos.

 Para propósitos de análisis, frecuentemente se hace la suposición de que un fluido es no viscoso.

 Con una viscosidad nula el esfuerzo cortante siempre es cero, sin importar el movimiento del fluido.

## **1.4.- TEORÍA DE UN PROCESO ISOTÉRMICO**

 Demuestra cuantitativamente la evaporación del combustible como trabajo realizado en el proceso isométrico.

 En el caso de nuestro estudio consideramos la generación del flujo vórtice en la tobera de admisión es a temperatura constante incluso durante su proceso de emulsificación con el combustible, ya que la velocidad a la que viaja el fluido en este caso el aire es muy rápida como para considerar la variación de la temperatura en un lapso de tiempo y espacio tan corto en comparación con el efecto que tiene una variación de temperatura en estos lapsos.

#### **1.4.1.- LEY DE BOYLE**

 $\overline{a}$ 

 Robert Boyle, en el curso de sus experimentos con el aire, observó la siguiente relación entre la presión y el volumen: Si la temperatura de una cantidad dada de gas se mantiene constante, el volumen de este varía en razón inversa a la presión absoluta durante un cambio de estado cuasiestático . En forma matemática, si un gas está en una condición representada por el estado 1, de la figura, y experimenta un cambio de estado a temperatura constante (proceso isotérmico) hasta el estado 2, entonces:

 p1 V2  $--- = ---$  o bien p1 V1 = p2 V2 o bien p V = C o bien p v = C<sup>\*</sup> p2 V1

aplicable a una masa particular en dos estados de equilibrio cualquiera 1 y 2, donde C es una constante en sentido genérico (decimos que cuando  $T = C$ , entonces p  $v = C$ ; pero  $T \neq p v$ ), y la ecuación p  $v = C$ , por ejemplo, representa una familia de curvas, habiendo una curva diferente para cada constante distinta.

El estado cuasiestático se refiere a que debe ser un estado en equilibrio interno.

<sup>\*</sup> Virgil Moring Faires, Termodinámica,9<sup>na</sup> edición, Limusa, México, 1994, Página 148

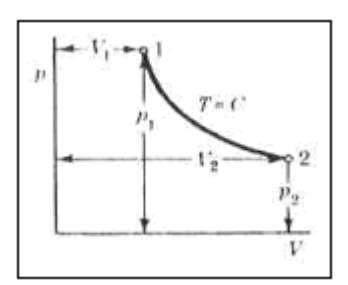

#### Figura 1.5

 Ley de Boyle. La ecuación de la curva en el plano pV es pV = C, o bien pv = C, una hipérbola equilátera. Un punto como 1 es un punto de estado. La curva que une 1 y 2 es la trayectoria del punto de estado cuando la condición de la sustancia varía, o sea, experimenta un proceso.

#### **1.4.2.- PROCESO ISOTÉRMICO**

 Un proceso isotérmico es un proceso a temperatura constante interiormente reversible (cuasiestático, si es sin flujo) de una sustancia pura; la línea que es el lugar geométrico de los puntos que representan una temperatura particular se llama isoterma.

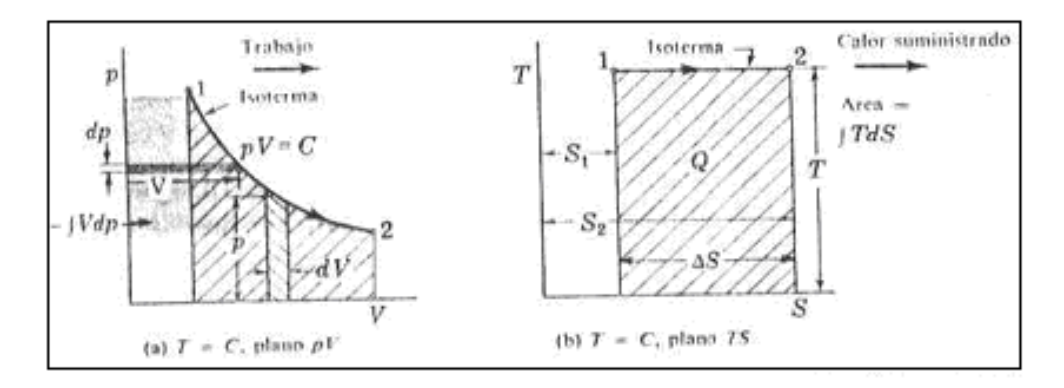

#### Figura 1.6

 Proceso isotérmico reversible. Obsérvese que el área diferencial en (a) pdV, es una cantidad diferencial de trabajo dWn en un sistema sin flujo; el área "bajo" la curva es igual al área detrás de la misma en el plano pV en este proceso.

 Análogamente a otros nombres de procesos, la palabra isotérmico con frecuencia se utiliza para significar solo a temperatura constante; pero si el proceso no se ajusta a la definición, la diferencia se verá claramente. En las ecuaciones de energía,

$$
\int dQ = Q = \int T \, ds \, \vert_{rev} = T \int ds \, \vert 1 - 2 = T (s_2 - s_1) \qquad [EC 1.4]
$$

lo cual es válido para cualquier sustancia en un proceso sin flujo o con flujo constante.

El trabajo en un proceso isotérmico con flujo constante es

$$
W = -\Delta h - \Delta k + Q o \text{ bien } W = Q - \Delta h = h1 - h2 + Q [\Delta k = 0, \Delta P = 0]
$$
 [EC 1.5]

Si el sistema es un gas ideal consideramos la ley de Boyle,

$$
p v = C = p1 v1 = p2 v2
$$
, etc., y desde luego,  $p v = R T$ 

Continuando con la deducción de la fórmula

$$
\int p \, dv = - \int v \, dp + \Delta(p \, v), \, \text{se halla que}
$$

$$
\int p \, dv = -\int v \, dp, \, p \, \text{westo que } p \, v = C
$$

entonces:

$$
p = C/v \text{ o } v = C/p
$$
 [EC 1.6]

$$
\int p dv = - \int v dp = C \int dv / v
$$
 1 -2 = p1 v1 ln (v2 / v1) = R T ln (p1/p2)

En un flujo constante con  $\Delta P$  y  $\Delta K$  igual a cero las ecuaciones anteriores dan:

 $-\int v \, dp = C \int dv / v \, 11-2 = p1 v1 \ln (v2 / v1) = R T \ln (p1/p2) = W \text{sf}$  [EC 1.7]

 Una vez que toda la sustancia está en la fase de vapor saturado, la adición de más calor resulta en el estado de vapor sobrecalentado. Si la elevación de temperatura se lleva más adelante, la sustancia puede convertirse en otra diferente debido a la disociación de las moléculas.

 Como conclusión del proceso isotérmico, si la sustancia se procesa a una misma temperatura pero a una presión menor, la sustancia está en la zona de vapor sobrecalentado, logrando así la mayor disociación de sus moléculas.

La cuantificación<sup>\*</sup> de la vaporización de las moléculas se determina por el trabajo *W* que se hace durante el proceso isotérmico. Mientras mayor sea la magnitud del trabajo, mayor será la vaporización de las moléculas y así será mejor la emulsificación del aire con el combustible, porque se llegará a una menor presión y por lo tanto a un mayor nivel de vapor sobrecalentado de la mezcla aire / combustible.

### **1.5.- TEORÍA ELEMENTAL DE DEFLECTORES**

 $\overline{a}$ 

Explica el efecto de los deflectores en el flujo vórtice.

#### **1.5.1.- ALABES FIJOS Y CHOQUES DE CHORROS LIBRES**

 Cuando un chorro libre choca contra un alabe liso que es curvo, el chorro es deflectado, su momentum es cambiado y se ejerce una fuerza sobre el alabe. Se supone que el chorro fluye sobre el alabe en una

El valor de esta cuantificación se lo hará con el Programa de Cálculo Diseño del Dispositivo Generador Flujo Vórtice

dirección tangencial, sin choque, y se desprecia cualquier resistencia friccional entre el chorro y el alabe.

 Cuando un chorro libre choca contra un alabe liso que es curvo, el chorro es deflectado, su momentum es cambiado y se ejerce una fuerza sobre el alabe. Se supone que el chorro fluye sobre el alabe en una dirección tangencial, sin choque, y se desprecia cualquier resistencia friccional entre el chorro y el alabe. Se supone que la velocidad del chorro es uniforme en dirección arriba y abajo del flujo en el alabe. Debido a que el chorro se encuentra en medio de un espacio lleno de aire, en este caso en una tobera de admisión, y así se tiene la misma presión en cada extremo del alabe, es decir, del volumen de control.

 Cuando exista un ligero cambio en la elevación entre los extremos del alabe y esta sea pequeña, incluso despreciable, la aplicación de la ecuación de la energía muestra que la magnitud de la velocidad no cambia para alabes fijos.

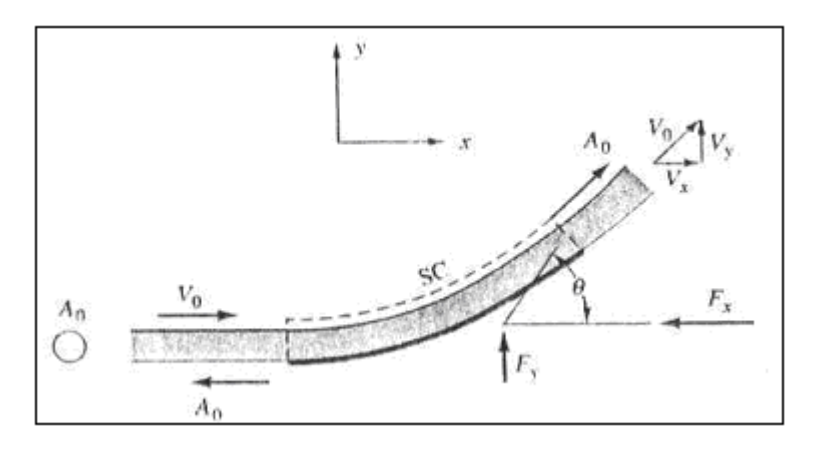

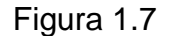

Chorro libre que choca con un alabe liso.

## **1.5.2.- APLICACIÓN DE LA ECUACIÓN DE LA ENERGÍA PARA SITUACIONES DE FLUJO PERMANENTE EN FLUIDOS**

 La aplicación de la ecuación de la energía hace considerar el siguiente ejemplo:

Considérese un embalse muy grande como el de la figura

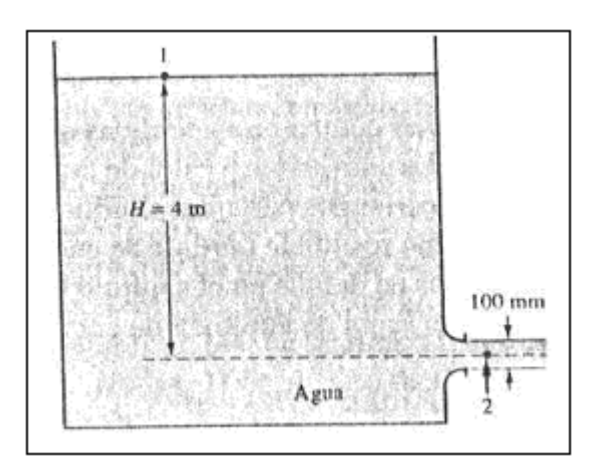

#### Figura 1.8

Flujo a través de una boquilla desde un embalse.

 De este embalse sale agua a través de una pequeña abertura en comparación con el embalse. Aquí existen dos superficies de volumen de control, una es la salida (2) en la figura y la entrada que se considera toda la superficie del embalse. Si se dibuja un datum a través de la línea central de la salida, entonces la cabeza piezométrica en la entrada (P /  $\gamma$ + Z) es constante y el punto 1 puede establecerse esencialmente en cualquier parte de la superficie del embalse. La suposición importante es que la cantidad de volumen que pasa a través de la salida es extremadamente pequeña comparada con el volumen del embalse, tanto así que la superficie del agua para todos los propósitos nunca se mueve y V1, la velocidad de entrada es cero. La misma analogía se hace considerando al embalse ahora como la atmósfera donde se encuentra el

aire necesario para la combustión y la salida de este embalse que es la entrada de la tobera de admisión del motor.

 En conclusión estos conceptos y su aplicación se utilizaron para determinar que la velocidad del aire en el alabe es la misma aguas arriba y aguas abajo del mismo.

#### **1.5.3.- SUSTENTACIÓN Y ARRASTRE EN LOS ALABES**

 El arrastre y la sustentación se definen como las componentes de fuerza paralela y normal, respectivamente, ejercidas sobre un cuerpo por el fluido en movimiento a la velocidad relativa de aproximación.

Tanto los esfuerzos debidos a la presión como los viscosos actúan sobre un cuerpo sumergido y uno o los dos contribuyen a las fuerzas resultantes. La acción dinámica del fluido en movimiento es la que desarrolla el arrastre y la sustentación.

Los esfuerzos cortantes pueden visualizarse como aquellos que actúan a lo largo de la superficie del alabe.

La velocidad del flujo sobre la parte superior del alabe es mayor que la velocidad de la corriente libre; por consiguiente aplicando la ecuación de Bernoulli, la presión en la parte superior es menor que la presión de corriente libre.

La velocidad en la parte inferior es menor que la velocidad de corriente libre. Este gradiente de presión es el responsable de la fuerza de sustentación sobre el alabe, mientras que la fuerza de arrastre es el resultado de las diferencias de presión como de los esfuerzos cortantes.

29

d (arrastre) = P dA sen 
$$
\theta
$$
 +  $\tau$ o dA cos  $\theta$  [EC 1.8]

$$
Arr\text{a} = \int (P \sin \theta + \tau_0 \cos \theta) dA [EC 1.9]
$$

d (sustentación) = P dA cos 
$$
\theta
$$
 -  $\tau$ odA sen  $\theta$  [EC 1.10]

$$
A \text{rrastre} = \int (P \cos \theta - \tau_0 \sin \theta) dA [EC 1.11]
$$

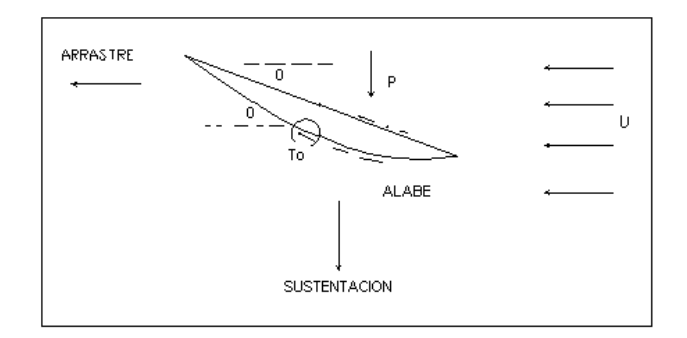

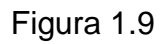

Fuerzas presión sobre un alabe.

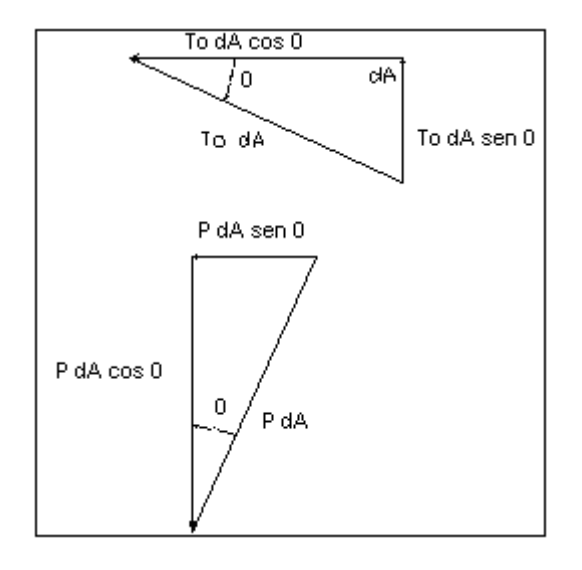

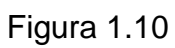

Fuerzas viscosas sobre un alabe.

#### **1.5.4.- TEOREMA DE BERNOULLI**

 Daniel Bernoulli comprobó experimentalmente que "la presión interna de un fluido (líquido o gas) decrece en la medida que la velocidad del fluido se incrementa", o dicho de otra forma "en un fluido en movimiento, la suma de la presión y la velocidad en un punto cualquiera permanece constante", es decir que  $p + v = k$ .

 Para que se mantenga esta constante k, si una partícula aumenta su velocidad v será a costa de disminuir su presión p, y a la inversa.

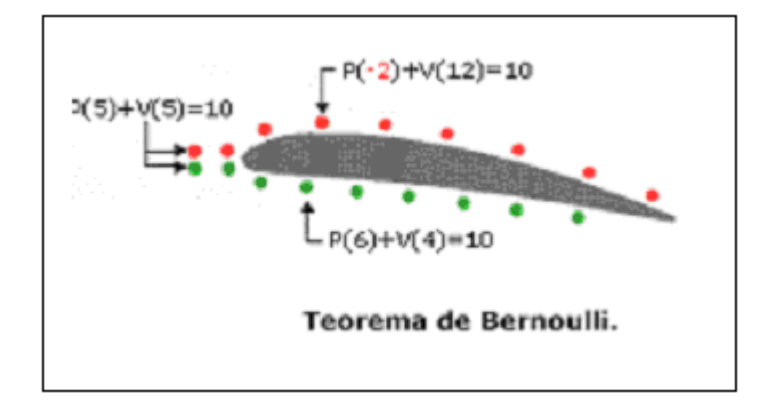

 Figura 1.11 Teorema de Bernoulli\*

#### **1.5.5.- INCREMENTO DEL CAUDAL DE AIRE**

 La fuerza de sustentación es la responsable de que la velocidad del flujo en la parte donde actúa la fuerza, sea mayor.

 $\overline{a}$ 

<sup>\*</sup> Internet

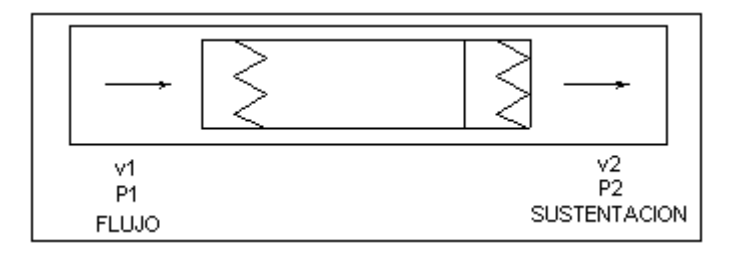

Figura 1.12

Esquema del flujo de aire

Fuerza de sustentación

Presión de sustentación = -----------------------------------

Área del alabe

Planteando como ecuación de energía tenemos:

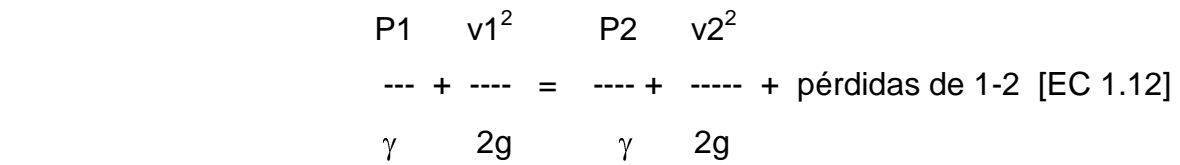

Las pérdidas de 1-2 son debidas a la fuerza de arrastre.

 Fuerza de arrastre Presión de arrastre = ----------------------------------- [EC 1.13] Área del alabe

## **II.- DETERMINACION DE PARÁMETROS**

## **2.1.- DETERMINACIÓN DE LOS PARÁMETROS QUE INFLUYEN DIRECTAMENTE EN EL DISEÑO**

Los parámetros que influyen en este diseño son:

- 1) Presión de admisión del motor del vehículo
- 2) Velocidad del aire en la admisión.
- 3) Humedad del combustible utilizado
- 4) Presión y temperatura atmosférica
- 5) Temperatura en el múltiple de admisión

#### **2.1.1.- HUMEDAD RELATIVA**

La humedad relativa  $\phi$  se define como la razón de la presión parcial real del vapor, por ejemplo Pv1, a la presión de saturación correspondiente a la temperatura real de la mezcla (vapor) Pvk.

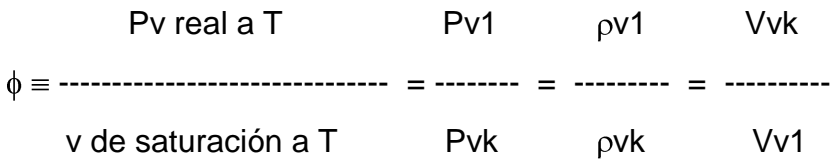

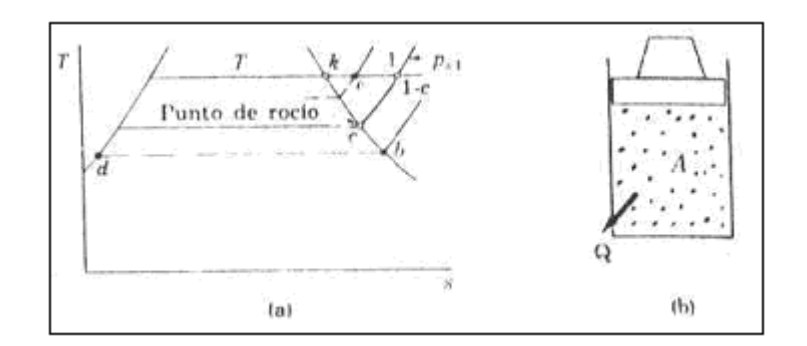

Figura 2.1

 Temperatura de condensación o punto de rocío y humedad relativa. El diagrama Ts representa solo el estado de vapor.

#### **a.- Relación De Humedad**

La relación de humedad  $\omega$  (llamada también humedad absoluta y humedad específica) es la masa de vapor por unidad de masa de gas seco (dg, dry gas).

mv  $\rho v$  masa v / m<sup>3</sup> Kg. vapor = -------- = ------- ------------------- ---------------- mdg  $\log \theta$  masa dg / m<sup>3</sup> Kg gas seco

#### **2.1.2.- MEZCLAS AIRE COMBUSTIBLE**

La siguiente tabla nos proporcionará información sobre las presiones de saturación y temperaturas para mezclas de aire combustible.

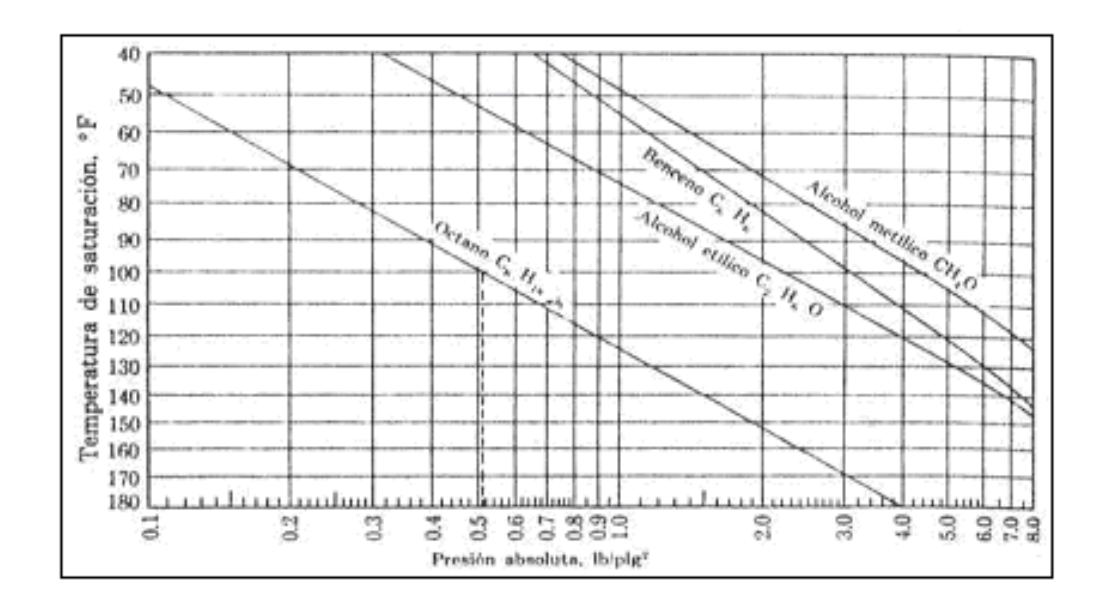

#### Figura 2.2

Presiones y temperaturas de vapores saturados

 Modo de empleo: Se entra al diagrama con, por ejemplo, una temperatura conocida como 100ºF (38ºC). Se va hacia la derecha a lo largo de la línea de temperatura constante hasta que se alcanza la curva deseada. Se sigue luego hacia abajo hasta leer la correspondiente presión de vapor saturado. Recorriendo la línea punteada para el octano, se halla una presión de 0.51 PSIA (0.036 Kgf/cm $^2$  abs.)

#### **2.1.3.- RELACION ESTEQUIOMETRICA AIRE COMBUSTIBLE**

 Si en las proporciones de los componentes de los reactivos hay exactamente las suficientes moléculas de oxidante para lograr una reacción completa hasta formar moléculas estables de los productos, se dice que dichas proporciones son estequiométricas.

 En el caso de la combustión del octano gaseoso C8H18 (g) que se quema en aire ideal y a presión atmosférica en condiciones normales (25ºC, 1atm), los productos de la combustión son H2O, CO2 y N2 (el N2 se considera inerte y pasa por la reacción sin ningún cambio químico).

 Dependiendo de la temperatura final del H2O puede ser líquido o gas (vapor).

 Si los productos regresan a una presión aproximadamente igual a la atmosférica, se supone que se ha condensado todo el H2O formado durante la combustión.

Los coeficientes de los símbolos químicos pueden representar el número de moléculas en la reacción, o de preferencia las moles de cada sustancia.

 La ecuación química balanceada de la combustión del octano gaseoso es:

C8H18 + 12.5 O2 + 47 N2  $\rightarrow$  9 H2O + 8 CO2 + 47N2 [EC 2.1]

Puesto que la composición del aire da:

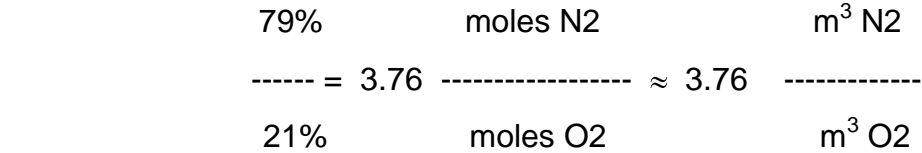

como las componentes de la reacción son desconocidas tenemos:

C8H18 + a O2 + 3.76 a N2  $\rightarrow$  b H2O + c CO2 + 3.76 a N2 [EC 2.2]

 $C: 8 = c$  $H2: 18 = 2b$  $O2: 2a = b + 2c$  $a = 12.5$
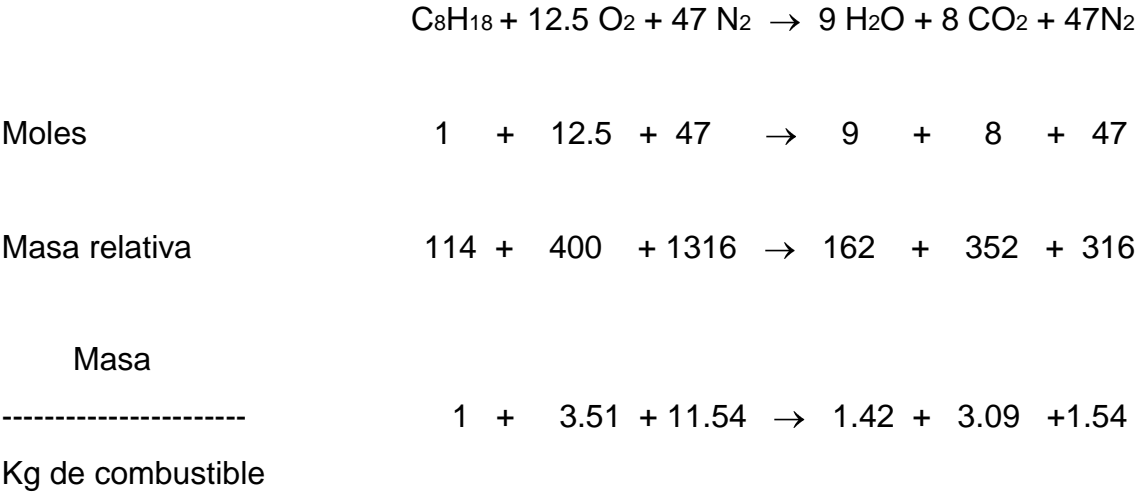

 $r_{\alpha/c} = 3.51 + 11.54 = 15.1$  Kg aire/Kg de combustible

# **2.1.4.- ANALISIS DE LA COMBUSTIÓN POR LA PRIMERA LEY DE LA TERMODINAMICA**

La primera Ley de la Termodinámica enuncia lo siguiente :

 $Q + UR = UP$  [EC 2.3]<sup>\*</sup>

Para cuantificar el calor cedido por los reactivos en la reacción química:

 $C8H18 + 12.5 O2 + 47 N2 \rightarrow 9 H2O + 8 CO2 + 47 N2$ 

 Conocemos que por lo general los reactivos están a 298K y los reactivos consideraremos que se enfrían a 800K, en este proceso particular en el que determinamos el calor cedido el trabajo realizado es cero.

 $\overline{a}$ 

 $^*$  Virgil Moring Faires, Termodinámica,9<sup>da</sup> edición, Limusa, México, 1994. Página 364

Entonces tenemos que:

$$
Q + \Sigma_R n [hr^0 + \Delta h - RT] = \Sigma_P n [hr^0 + \Delta h - RT] [EC 2.4]
$$

Σ<sup>R</sup> n [hfº + Δh - RT] = [hfº - RT]C8H<sup>18</sup> - n[hfº - RT]O2 - n[hfº - RT]N<sup>2</sup>

Σ<sup>R</sup> n [hfº + Δh - RT] = (hfº) C8H18 – 59.5 RT

Σ<sup>R</sup> n [hfº + Δh - RT] = 49820 cal/gmol – 59.5(1.987)(298)

Σ<sup>R</sup> n [hfº + Δh - RT] = 14588.503 cal/gmol combustible

Σ<sup>P</sup> n [hfº + Δh - RT] = 8[hfº + Δh ]CO2 + 9[hfº + Δh]H2O - 17 RT

Σ<sup>P</sup> n [hfº + Δh - RT] = 8(-94054+5453) + 9(-57798 + 4300) - 17(1.987)(298)

Σ<sup>P</sup> n [hfº + Δh - RT] = -1200356.14 cal/gmol combustible

 $Q = -1200356.14 - 14588.503$ 

 $Q = -1214944.64$  cal/gmol combustible

Donde:

Q es el calor cedido por los reactivos

hf<sup>o</sup> es la entalpía de formación

Δh es el valor de la desviación de la entalpía respecto al comportamiento como un gas ideal

R es la constante universal de los gases y

T es la temperatura

Utilizando la ecuación resultante de la segunda prueba<sup>•</sup> con el generador de flujo vórtice tenemos:

 $C_8H_{18}$  + 12.65 O<sub>2</sub> + 47.56 N<sub>2</sub>  $\rightarrow$  7.99 CO<sub>2</sub> + 0.01 CO + 0.70 O<sub>2</sub> + 9  $H_2O + 47.56$  N<sub>2</sub>

 $Q + \Sigma_R n [h f^0 + Δ h - RT] = \Sigma_P n [h f^0 + Δ h - RT]$ 

Σ<sup>R</sup> n [hfº + Δh - RT] = [hfº - RT]C8H<sup>18</sup> - n[hfº - RT]O2 - n[hfº - RT]N<sup>2</sup>

Σ<sup>R</sup> n [hfº + Δh - RT] = (hfº) C8H18 – 60.21 RT

Σ<sup>R</sup> n [hfº + Δh - RT] = 49820 cal/gmol – 60.21(1.987)(298)

Σ<sup>R</sup> n [hfº + Δh - RT] = 14168.093 cal/gmol combustible

Σ<sup>P</sup> n [hfº + Δh - RT] = 7.99[hfº + Δh ]CO2 + 0.01[hfº + Δh ]CO+ + 9[hfº + Δh]H2O - 17.7 RT

Σ<sup>P</sup> n [hfº + Δh - RT] = 7.99(-94054+5453) + 0.01(-26417 + 3627) + 9(-57798 + 4300) + 17.7(1.987)(298)

Σ<sup>P</sup> n [hfº + Δh - RT] = -1179151.26 cal/gmol combustible

 $Q = -1179151.26 - 14168.093$ 

 $Q = -1193319.35$  cal/gmol combustible

Utilizando la ecuación resultante de la segunda prueba<sup> $*$ </sup> en condición estándar tenemos:

 $\overline{a}$ 

Ver Capítulo 5 y el Programa de Cálculo con el Análisis de Gases de Combustión Isooctano C8H18

$$
C8H18 + 12.55 O2 + 47.21 N2 → 7.99 CO2 + 0.01 CO + 0.66 O2 + 9
$$
  
H<sub>2</sub>O + 47.21 N<sub>2</sub>

 $Q + \Sigma_R n [h f^0 + \Delta h - RT] = \Sigma_P n [h f^0 + \Delta h - RT]$ 

Σ<sup>R</sup> n [hfº + Δh - RT] = [hfº - RT]C8H<sup>18</sup> - n[hfº - RT]O2 - n[hfº - RT]N<sup>2</sup>

Σ<sup>R</sup> n [hfº + Δh - RT] = (hfº) C8H18 – 60.21 RT

Σ<sup>R</sup> n [hfº + Δh - RT] = 49820 cal/gmol – 59.76(1.987)(298)

Σ<sup>R</sup> n [hfº + Δh - RT] = 14434.55 cal/gmol combustible

Σ<sup>P</sup> n [hfº + Δh - RT] = 7.99[hfº + Δh ]CO2 + 0.01[hfº + Δh ]CO+ + 9[hfº + Δh]H2O - 17.66 RT

Σ<sup>P</sup> n [hfº + Δh - RT] = 7.99(-94054+5453) + 0.01(-26417 + 3627) + 9(-57798 + 4300) + 17.66(1.987)(298)

Σ<sup>P</sup> n [hfº + Δh - RT] = -1179247.48 cal/gmol combustible

 $Q = -1179247.48 - 14434.55$ 

 $Q = -1193682.03$  cal/gmol combustible

 Con la implementación del Dispositivo Generador Flujo Vórtice el calor cedido necesario para la transformación de los reactivos en productos es menor.

 $\overline{a}$ 

Ver Capítulo 5 y el Programa de Cálculo con el Análisis de Gases de Combustión Isooctano C8H18

# **2.1.5.- ANALISIS DE LA COMBUSTIÓN POR LA SEGUNDA LEY DE LA TERMODINÁMICA**

 En este caso debemos considerar la combustión como un proceso interiormente reversible, es decir sin gradientes de presión ni de temperatura, efectuándose bajo una serie de estados de equilibrio interno.

 Ahora consideremos la misma combustión teórica de la sección anterior pero los reactivos ahora serán una mezcla a 1 atm y 77F y de igual modo los productos, además suponga que cada elemento es un gas ideal, es decir que las propiedades de presión volumen y temperatura, relacionadas entre sí por las leyes de los gases dan una constante (PV=mRT).

 Entonces determinaremos el trabajo que se realizaría si este proceso de combustión tuviera lugar reversiblemente y en equilibrio de presión y temperatura con el medio exterior.

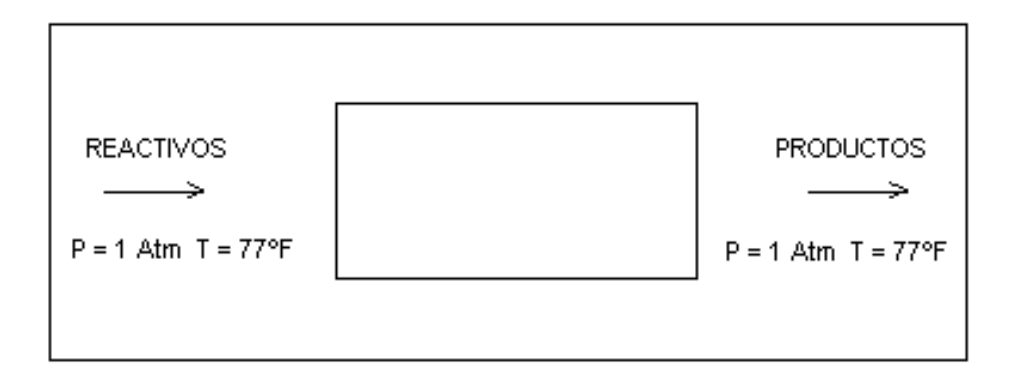

#### Figura 2.3

Croquis para el análisis de la Segunda Ley.

 Se debe hallar la entropía de cada sustancia como existe en la mezcla; es decir, a su presión parcial y a la temperatura dada de 77F.

$$
s-s^0 = -R \ln y (P/P^0)
$$

donde

s = entropía del componente de la mezcla

 $s<sup>o</sup>$  = entropía absoluta a la misma temperatura y a 1 atm de presión, en

BTU/lbmol R

P = presión de la mezcla

Pº = presión de 1 atm

*y*= fracción molar del elemento

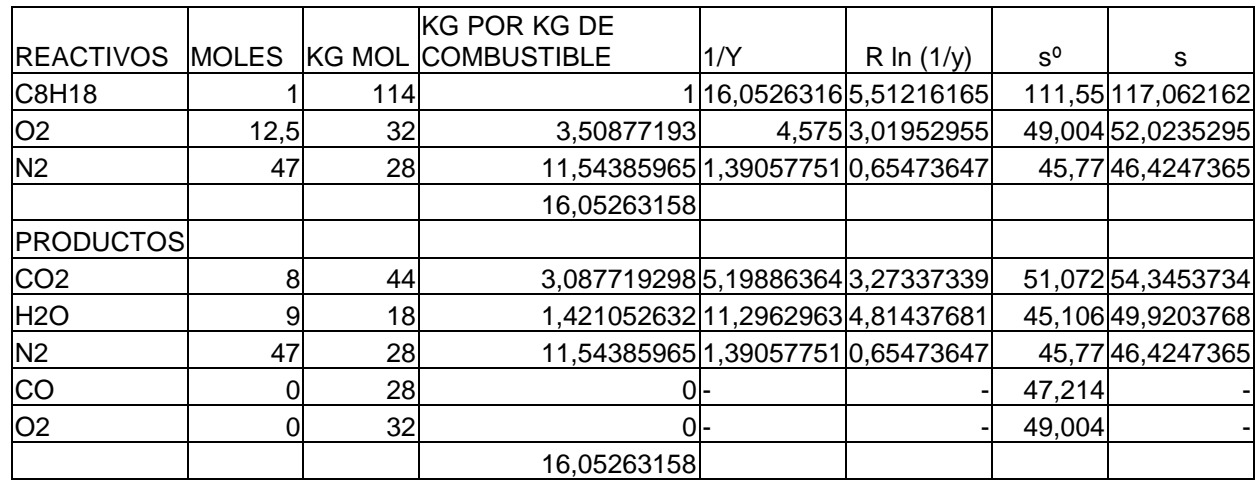

Tabla 2.1

 $\overline{a}$ 

W rev = Σ<sup>R</sup> n<sup>i</sup> (hfº)i - Σ<sup>p</sup> n<sup>e</sup> (hfº)e – To [Σ<sup>R</sup> n<sup>i</sup> si - Σ<sup>p</sup> n<sup>e</sup> se] [EC 2.5]\*

W rev = [hfº]C8H18 +12.5[hfº]O2 - 8[hfº]CO2 - 9[hfº]H2O –536.7(s C8H18 + 12.5s O<sup>2</sup> + 47s N2 –8s CO<sup>2</sup> -9 s H2O -47s N<sup>2</sup> )

W  $_{rev}$  = -89680 + 12.5(0) - 8(-169297) - 9(-104036) - 536.7[ (117,062162) + 12.5(52,0235295) - 8(54,3453734) – 9(49,9203768) ]

W rev = 2263647.575 Btu/lbmol combustible

<sup>\*</sup> Sonntag Van Wylen, Introducción a la Termodinámica Clásica y Estadística, 9<sup>da</sup> reimpresión, Limusa, México, 1996. Página 448

Utilizando la ecuación resultante de la segunda prueba<sup>•</sup> con el generador de flujo vórtice tenemos:

 $C_8H_{18}$  + 12.65 O<sub>2</sub> + 47.56 N<sub>2</sub>  $\rightarrow$  7.99 CO<sub>2</sub> + 0.01 CO + 0.70 O<sub>2</sub> + 9 H<sub>2</sub>O + 47.56

 $N<sub>2</sub>$ 

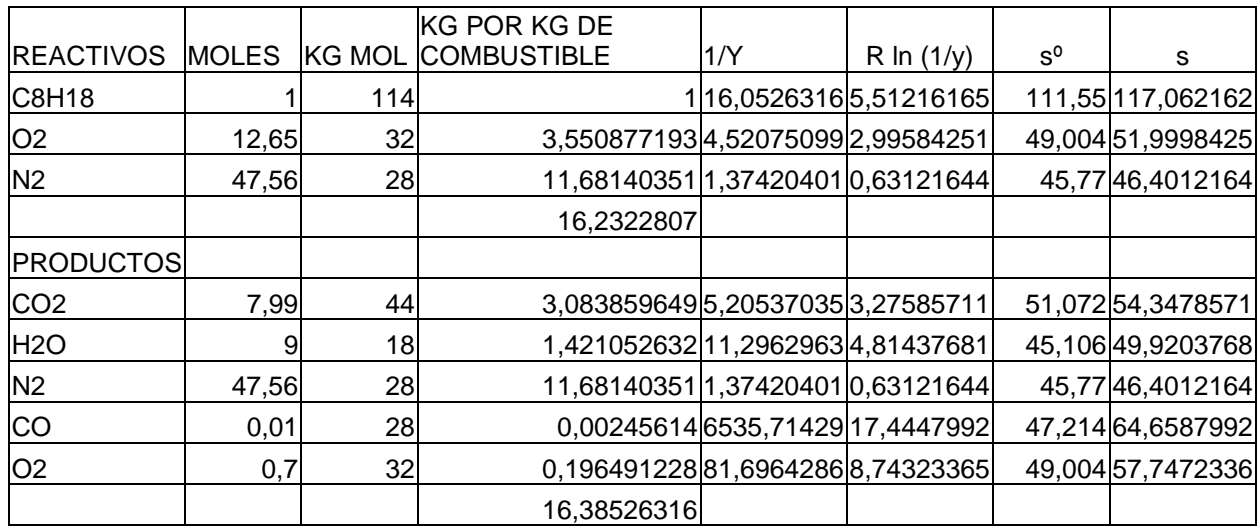

Tabla 2.2

 $\overline{a}$ 

$$
W_{rev} = \Sigma_R n_i (h f^0) i - \Sigma_P n_e (h f^0) e - \text{To } [\Sigma_R n_i s_i - \Sigma_P n_e s_e]
$$

W rev = [hfº]C8H18 +11.95[hfº]O2 - 7.99[hfº]CO2 - 9[hfº]H2O – 0.01[hfº]CO - 536.7(s  $C_8H_{18} + 12.65$  s  $O_2 - 8$  s  $CO_2 - 9$  s  $H_2O - 0.01$  s  $CO - 0.7$  s  $O_2$ )

W rev = -89680 + 11.95(0) - 7.99(-169297) - 9(-104036) – 0.01(-47551) - 536.7 [  $(117,062162) + 12.65(51,9998425) - 7.99(54,3478571) - 9(49,9203768) -$ 0.7(57,7472336)]

W rev = 2199802.54 Btu/lbmol combustible

Ver Capítulo 5 y el Programa de Cálculo con el Análisis de Gases de Combustión Isooctano C8H18

Utilizando la ecuación resultante de la segunda prueba<sup>+</sup> en condición estándar tenemos:

 $C_8H_{18}$  + 12.55 O<sub>2</sub> + 47.21 N<sub>2</sub>  $\rightarrow$  7.99 CO<sub>2</sub> + 0.01 CO + 0.66 O<sub>2</sub> + 9 H<sub>2</sub>O + 47.21

 $N<sub>2</sub>$ 

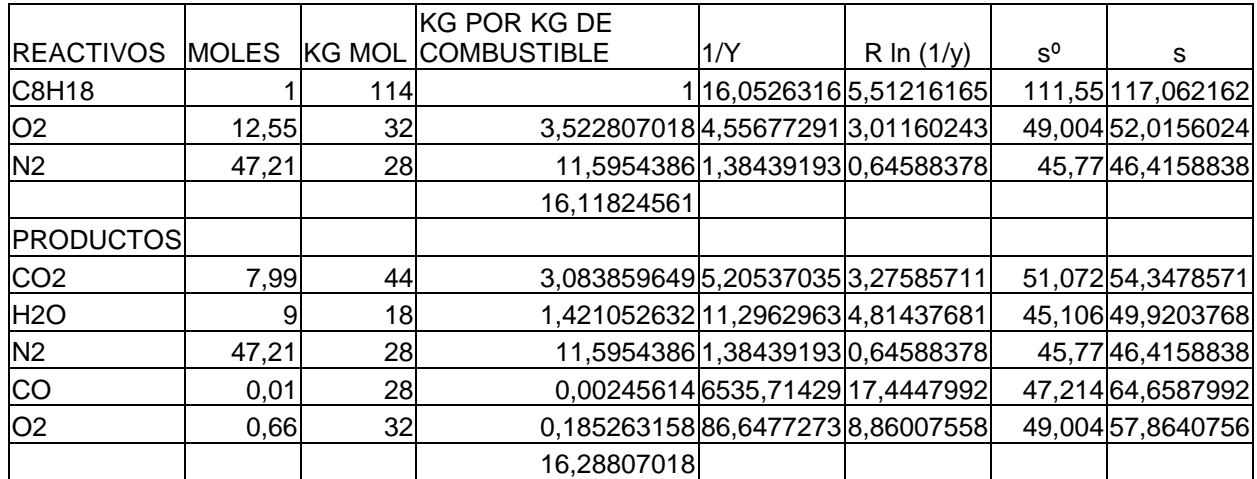

Tabla 2.3

 $\overline{a}$ 

$$
W\ \mathsf{rev} = \Sigma \mathsf{R}\ \mathsf{n_i}\ \big(\mathsf{h}\mathsf{f}^0\big)\mathsf{i} \text{-} \ \Sigma \mathsf{p}\ \mathsf{n_e}\ \big(\mathsf{h}\mathsf{f}^0\big)\mathsf{e} -\mathsf{T} \mathsf{O}\ \big[\Sigma \mathsf{R}\ \mathsf{n_i}\ \mathsf{S}\mathsf{i} \text{-} \Sigma \mathsf{p}\ \mathsf{n_e}\ \mathsf{S}\mathsf{e}\big]
$$

W rev = [hf<sup>o</sup>]C8H18 +11.89[hf<sup>o</sup>]O<sub>2</sub> - 7.99[hf<sup>o</sup>]CO<sub>2</sub> - 9[hf<sup>o</sup>]H<sub>2</sub>O – 0.01[hf<sup>o</sup>]CO - 536.7(s  $C_8H_{18} + 12.55$  s  $O_2 - 8$  s  $CO_2 - 9$  s  $H_2O - 0.01$  s  $CO - 0.66$  s  $O_2$ )

W rev = -89680 + 11.89(0) - 7.99(-169297) - 9(-104036) – 0.01(-47551) - 536.7 [  $(117,062162) + 12.55(52,0156024) - 7.99(54,3478571) - 9(49,9203768) -$ 0.66(57,8640756)]

W rev = 2281303.165 Btu/lbmol combustible

 Con el Dispositivo Generador Flujo Vórtice se obtiene un menor trabajo reversible y esto de acuerdo con la ecuación:

Ver Capítulo 5 y el Programa de Cálculo con el Análisis de Gases de Combustión Isooctano C8H18

 $I = W$  rev – W real [EC 2.6]

que indica la ineficiencia<sup>\*</sup> de un proceso real, con la implementación de este dispositivo tenemos una menor ineficiencia del proceso.

# **2.1.6.- DETERMINACION DE LA MEZCLA DE AIRE COMBUSTIBLE CON RESPECTO A LA PRESIÓN PARCIAL DEL OCTANO A PARTIR DE SU HUMEDAD RELATIVA EN CONDICIONES NORMALES (25ºC, 1atm)**

DATOS :

 $\overline{a}$ 

 Reactivos: Octano (C8H18) Aire (21% O2, 79% N2)

Temperatura en el múltiple de entrada: 122ºF (50ºC)

Presión total Pm: 12 PSIA ( 0,84 Kgf/cm<sup>2</sup> abs.)

Humedad relativa del octano. 21%

R (octano):  $R/m = 1545/144.22 = 13.5$ 

 Pv3 es la presión parcial del vapor saturado del octano a la temperatura de la mezcla

Pv1 es la presión parcial del octano a partir de su humedad relativa

v3 es la densidad del vapor saturado a la temperatura de la mezcla

v1 es la densidad del octano a la presión parcial a partir de su humedad relativa

a1 es la densidad del aire a la presión parcial del mismo

Sonntag Van Wylen, Introducción a la Termodinámica Clásica y Estadística, 9<sup>na</sup> reimpresión, Limusa, México, 1996. Página 272

#### **DESARROLLO**

 De la figura 2.2, la presión parcial del vapor saturado de octano a 122°F, Pv3 = 0,95 PSIA (0.067 Kgf/cm<sup>2</sup> abs.).

 Ahora hallamos la presión parcial del octano a partir de su humedad relativa.

$$
Pv1
$$
\n
$$
\phi = \text{........}
$$
\n
$$
Pv3
$$
\n
$$
Pv1
$$
\n
$$
0.21 = \text{........}
$$
\n
$$
0.95
$$

 $Pv1 = 0.21 * 0.95 = 0.1995 \approx 0.2$  PSIA

 Nuevamente en la figura 2.2 con este valor de presión vamos a la línea del octano para determinar la temperatura de saturación correspondiente.

$$
t2 = 68^{\circ}F(20^{\circ}C)
$$

Esta es la temperatura a la que se forma el rocío.

 La densidad aproximada del vapor del octano a la temperatura de presión parcial del vapor saturado se calcula del modo que sigue:

$$
\rho = \frac{P}{P}
$$
\n
$$
R * T
$$

 P 0.95 (144)  $\rho$ v3 = --------- = ---------------- = 0.0174 lb / pie<sup>3</sup>  $R * T$  13.5 (582)

Utilizando la ecuación de la sección 2.1.1

 $pv1 = \phi pv3 = (0.21) (0.0174) = 0.00363 lb / pie<sup>3</sup>$ 

La presión parcial del aire vale Pa = Pm – Pv1

 $Pa = Pm - Pv1$ 

 $Pa = 12 - 0.2$ 

 $Pa = 11.8$  PSIA ( 0.826 Kgf/cm<sup>2</sup> abs.)

 R 1545  $R$  (del aire) = ------------ = ------------- = 53.33 m (aire) 28.97

 (11.8) (144)  $pa1 =$  ------------------ = 0.0548 lb / pie<sup>3</sup> (53,33) (582)

 Utilizando las ecuaciones de la relación de humedad de la sección 2.1.1 tenemos que:

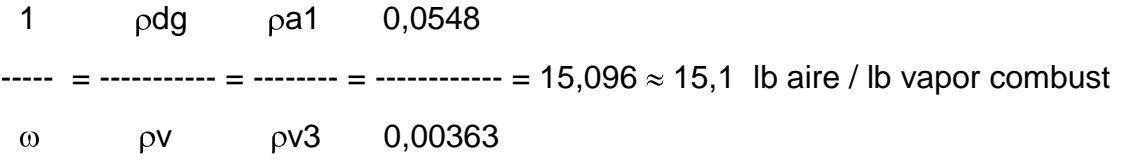

 **2.1.7.- DETERMINACION DE LA MEZCLA AIRE COMBUSTIBLE CON RESPECTO A LA PRESION PARCIAL DEL OCTANO, A PARTIR DE SU HUMEDAD RELATIVA, REDUCIENDO LA PRESIÓN EN EL MULTIPLE DE ENTRADA CON EL GENERADOR DE FLUJO VORTICE**

Cuando la presión se reduce en 1 PSIA, tenemos:

Presión total Pm: 12 PSIA ( 0,84 Kgf/cm<sup>2</sup> abs.)

 $Pa = Pm - Pv1$ 

 $Pa = 11 - 0.2$ 

 $Pa = 10.8$  PSIA (0.75 Kgf/cm<sup>2</sup> abs.)

 (10.8) (144)  $pa1 =$  ------------------ = 0.0501 lb / pie<sup>3</sup> (53,33) (582)

1  $\rho$ dg  $\rho$ a1 0,0501 ----- = ----------- = -------- = ------------ = 13,81 lb aire / lb vapor combustible  $ω$   $ρV$   $ρV3$  0,00363

> con 2 PSIA menos tenemos una relación aire combustible de 12.53:1 con 3 PSIA menos tenemos una relación aire combustible de 11.25:1

 con 4 PSIA menos tenemos una relación aire combustible de 9.97:1 con 5 PSIA menos tenemos una relación aire combustible de 8.69:1

 Con estos datos podemos concluir que con la utilización del generador flujo vórtice que reduce la presión total en el múltiple de entrada se necesita menos cantidad de aire para vaporizar el combustible, esto es muy útil debido a las variaciones de régimen y condición a las que se somete un vehículo.

 Como se estudió en la sección 2.1.3, Una relación estequiométrica es cuando se tiene las cantidades exactas de moléculas de oxidante, por lo tanto las relaciones de aire combustible calculadas en esta sección, no son coherentes para tener una combustión completa, pero si son coherentes para tener una vaporización más completa del combustible cuando el llenado del cilindro es incompleto (deficiencia de aire), y como ya hemos mencionado con una mejor vaporización del combustible reduciendo la presión en su volumen de control se obtiene vapor sobresaturado, sus moléculas se disocian de mejor manera y se mejora la formación de la mezcla homogénea, es decir una mezcla que sea uniforme en su composición y en sus propiedades sin variación en ninguna de sus partes.

# **2.2.- SELECCIÓN DEL MATERIAL PARA EL DISPOSITIVO FLUJO VÓRTICE**

 Se busca determinar cuál material es el que mejores prestaciones ofrece para este dispositivo teniendo en cuenta principalmente que el aire oxida a los metales, que el coeficiente de rozamiento sea bajo y que sea un material que permita los trabajos de construcción del dispositivo.

#### **2.2.1.- ACERO INOXIDABLE**

 Los Aceros Inoxidables son una gama de aleaciones que contienen un mínimo de 11% de Cromo. El Cromo forma en la superficie del acero una película pasivante, extremadamente delgada, continua y estable con un espesor típico de 8 a 10 Angstroms (1 Angstrom = 10-8 cm). Esta película deja la superficie inerte a las reacciones químicas. El cromo favorece la resistencia a la corrosión; integra la estructura del cristal metálico, atrae el oxigeno y hace que el acero no se oxide.

 Si por cualquier razón esta película de óxido de cromo que recubre los aceros inoxidables es eliminada, se vuelve a formar inmediatamente otra es su reemplazo al combinarse el cromo con el oxígeno de la atmósfera ambiente. Esta es la característica principal de resistencia a la corrosión de los aceros inoxidables. También se destaca que la superficie del cromo otorga un coeficiente de rozamiento de 0.14, uno de los más bajos al momento de considerar la fricción.

 El extenso rango de propiedades y características secundarias, presentes en los aceros inoxidables hacen de ellos un grupo de aceros muy versátiles.

 La selección de los aceros inoxidables puede realizarse de acuerdo con sus características:

- 1) Resistencia a la corrosión y a la oxidación a temperaturas elevadas
- 2) Propiedades mecánicas del acero
- 3) Características de los procesos de transformación a que será sometido
- 4) Costo total (reposición y mantenimiento)
- 5) Disponibilidad del acero

 Los aceros inoxidables tienen una resistencia a la corrosión natural que se forma automáticamente, es decir no se adiciona. Tienen una gran resistencia mecánica, de al menos dos veces la del acero al carbono, son resistentes a temperaturas elevadas y a temperaturas criogénicas. Son fáciles de transformar en gran variedad de productos y tiene una apariencia estética, que puede variarse sometiendo el acero a diferentes tratamientos superficiales para obtener acabado a espejo, satinado, coloreado, texturizado, etc.

#### **2.2.2.- CLASIFICACION DE LOS ACEROS**

 Los aceros inoxidables no son indestructibles, sin embargo con una selección cuidadosa, sometiéndolos a procesos de transformación adecuados y realizando una limpieza periódica, algún integrante de la familia de los aceros inoxidables resistirá las condiciones corrosivas y de servicio más severas.

#### **a.- Serie 400 Aceros Inoxidables Martensíticos**

 Son la primera rama de los aceros inoxidables, llamados simplemente al Cromo y fueron los primeros desarrollados industrialmente (aplicados en cuchillería). Tienen un contenido de Carbono relativamente alto de 0.2 a 1.2% y de Cromo de 12 a 18%.

Los tipos más comunes son el AISI 410, 420 y 431.

 Las propiedades básicas son: Elevada dureza (se puede incrementar por tratamiento térmico) y gran facilidad de maquinado, resistencia a la corrosión moderada.

#### **b.- Serie 400 Aceros Inoxidables Ferríticos**

 También se consideran simplemente al Cromo, su contenido varia de 12 a 18%, pero el contenido de Carbono es bajo <0.2%.

Los tipos más comunes son el AISI 430, 409 y 434.

 Las propiedades básicas son: Buena resistencia a la corrosión. La dureza no es muy alta y no pueden incrementarla por tratamiento térmico.

#### **c.- Serie 300 Los Aceros Inoxidables Austeníticos.**

 Son los más utilizados por su amplia variedad de propiedades, se obtienen agregando Níquel a la aleación, por lo que la estructura cristalina del material se transforma en austenita y de aquí adquieren el nombre. El contenido de Cromo varia de 16 a 28%, el de Níquel de 3.5 a 22% y el de Molibdeno 1.5 a 6%.

Los tipos más comunes son el AISI 304, 304L, 316, 316L, 310 y 317.

 Las propiedades básicas son: Excelente resistencia a la corrosión, excelente factor de higiene - limpieza, fáciles de transformar, excelente soldabilidad, no se endurecen por tratamiento térmico, se pueden utilizar tanto a temperaturas criogénicas como a elevadas temperaturas.

#### **2.2.3.- PROPIEDADES MECANICAS DE LOS ACEROS**

Tablas de corrosión Anexo 1.

## **2.3.- DISEÑO DEL DISPOSITIVO FLUJO VÓRTICE**

 Se plantea los modelos matemáticos de diseño y se hará uso del Programa de Cálculo Dispositivo Generador Flujo Vórtice.

# **2.3.1.- ECUACION DE LA PRESION CON EL DISPOSITIVO FLUJO VORTICE**

Se selecciona un sistema de coordenadas:

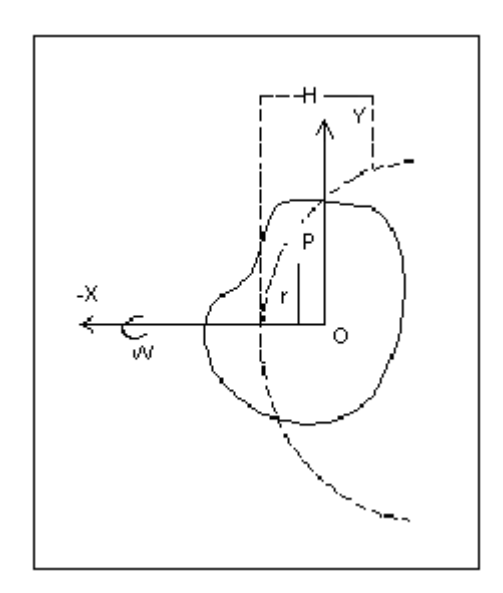

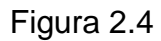

Esquema de movimiento del volumen de control

Para velocidad angular constante  $\omega$ , cualquier partícula del fluido P tiene aceleración  $\omega^2$ r dirigida radialmente hacia adentro igual a:

$$
a = -j \omega^2 r
$$
 [EC 2.6]

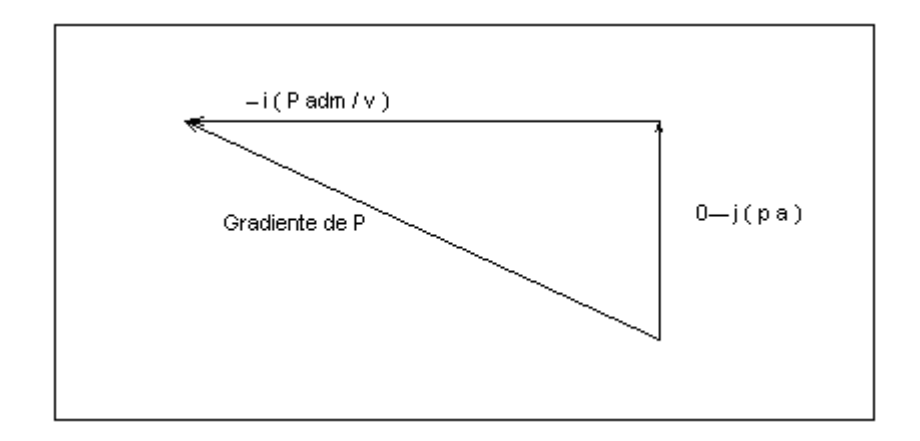

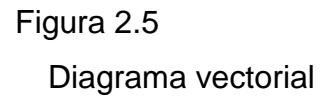

La suma vectorial de  $-$  i ( P adm / v )  $y - j$  (  $\rho$  a ) es el gradiente de presión VP. La presión en el punto no varía en al dirección perpendicular a esta línea. Por consiguiente, si P se toma en la superficie, la superficie libre es perpendicular a  $\nabla P$ . Expandiendo la ecuación se tiene:

$$
i \frac{\partial P}{\partial V} = j \frac{\partial P}{\partial T} + k \frac{\partial P}{\partial T} = i \begin{bmatrix} -P \text{ adm} \\ -\text{num} \\ V \end{bmatrix} + j (\rho \omega^2 r) \text{ [EC 2.7]}
$$
  
\n
$$
\frac{\partial P}{\partial V} = -P \text{ adm}
$$
  
\n
$$
\frac{\partial P}{\partial V} = \text{num} \qquad \text{[EC 2.8]}
$$
  
\n
$$
\frac{\partial P}{\partial r} = \rho \omega^2 r \qquad \text{[EC 2.9]}
$$

P es función de v y r únicamente

$$
\partial P \quad \partial P \quad \partial v \quad \partial P \quad \partial r
$$
\n
$$
= \dots + \quad + \dots +
$$
\n
$$
\partial v \quad \partial r
$$
\n
$$
dP = \begin{bmatrix} -P \text{ adm} \\ \text{comm} \end{bmatrix} \quad dV \quad \rho \omega^2 r dr \quad \text{[EC2.11]}
$$
\n
$$
\int dP = \int \begin{bmatrix} -P \text{ adm} \\ \text{comm} \end{bmatrix} \quad dV \quad \text{#} \quad \rho \omega^2 r dr \quad \text{[EC2.12]}
$$

$$
\int dP = -P \text{ adm} \int \begin{pmatrix} dv \\ \text{........} \\ v \end{pmatrix} + \rho \omega^2 \int r dr \text{ [EC 2.13]}
$$
  

$$
P = -P \text{ adm} \cdot \ln v + \rho \omega^2 \text{........} + C \text{ [EC 2.14]}
$$
  
2

 Donde C es la constante de integración. Si el valor de la presión en el origen ( $r = 0$ ,  $v = 0$ ) es P atm, tenemos:

$$
P = -P \text{ adm}^{*} \ln v + \rho \omega^{2} \text{ ......} + P \text{ atm} \quad \text{[EC 2.15]}
$$

$$
P = P atm + \rho \omega^{2} \quad \text{---} \quad P adm * ln v
$$
 [EC 2.16]

 En la sección 1.5.1 se dijo que se supone que la velocidad del chorro es uniforme en dirección arriba y abajo del flujo en el alabe. Debido a que el chorro se encuentra en medio de un espacio lleno de aire, en este caso en una tobera de admisión, y así se tiene la misma presión en cada extremo del alabe, es decir, del volumen de control; entonces podemos expresar la velocidad angular  $\omega$  en función de la velocidad v de admisión del aire del motor.

$$
\begin{aligned}\n &\text{or} \\
&\text{or} \\
&\text{or} \\
&\text{or} \\
&\text{or} \\
&\text{or} \\
&\text{or} \\
&\text{or} \\
&\text{or} \\
&\text{or} \\
&\text{or} \\
&\text{or} \\
&\text{or} \\
&\text{or} \\
&\text{or} \\
&\text{or} \\
&\text{or} \\
&\text{or} \\
&\text{or} \\
&\text{or} \\
&\text{or} \\
&\text{or} \\
&\text{or} \\
&\text{or} \\
&\text{or} \\
&\text{or} \\
&\text{or} \\
&\text{or} \\
&\text{or} \\
&\text{or} \\
&\text{or} \\
&\text{or} \\
&\text{or} \\
&\text{or} \\
&\text{or} \\
&\text{or} \\
&\text{or} \\
&\text{or} \\
&\text{or} \\
&\text{or} \\
&\text{or} \\
&\text{or} \\
&\text{or} \\
&\text{or} \\
&\text{or} \\
&\text{or} \\
&\text{or} \\
&\text{or} \\
&\text{or} \\
&\text{or} \\
&\text{or} \\
&\text{or} \\
&\text{or} \\
&\text{or} \\
&\text{or} \\
&\text{or} \\
&\text{or} \\
&\text{or} \\
&\text{or} \\
&\text{or} \\
&\text{or} \\
&\text{or} \\
&\text{or} \\
&\text{or} \\
&\text{or} \\
&\text{or} \\
&\text{or} \\
&\text{or} \\
&\text{or} \\
&\text{or} \\
&\text{or} \\
&\text{or} \\
&\text{or} \\
&\text{or} \\
&\text{or} \\
&\text{or} \\
&\text{or} \\
&\text{or} \\
&\text{or} \\
&\text{or} \\
&\text{or} \\
&\text{or} \\
&\text{or} \\
&\text{or} \\
&\text{or} \\
&\text{or} \\
&\text{or} \\
&\text{or} \\
&\text{or} \\
&\text{or} \\
&\text{or} \\
&\text{or} \\
&\text{or} \\
&\text{or} \\
&
$$

Entonces:

 $\overline{a}$ 

$$
v^{2} r^{2}
$$
  
P = Patm + p 32  
 $r^{2}$   
P = Patm + p 32  
 $v^{2}$   
P = Patm + p 332  
 $v^{2}$   
P = Patm + p 3332  
 $v^{2}$   
P = Patm + p 3332  
 $v^{2}$   
P = Patm + p 3332  
 $v^{2}$   
 $2$ 

P = (9880 Pas+ 1.1774 Kg/m<sup>3</sup> \* 2.8690 m/s \* 2.8690 m/s \* 0.5 – 9880 Pas \* ln 2.8690 ) Pas

 $P = 3319.4376$  Pas<sup>\*</sup>

Estos datos se obtienen con el Programa de calculo Diseño del Dispositivo Generador Flujo Vórtice

# **2.3.2.- ECUACION DE LA CABEZA DE PRESIÓN ( h )**

Se selecciona el plano particular ( $x = 0$ ) de la figura 1 para el cual P atm = 0 y de la ecuación de la presión deducida en la sección 2.3.1 tenemos la siguiente deducción:

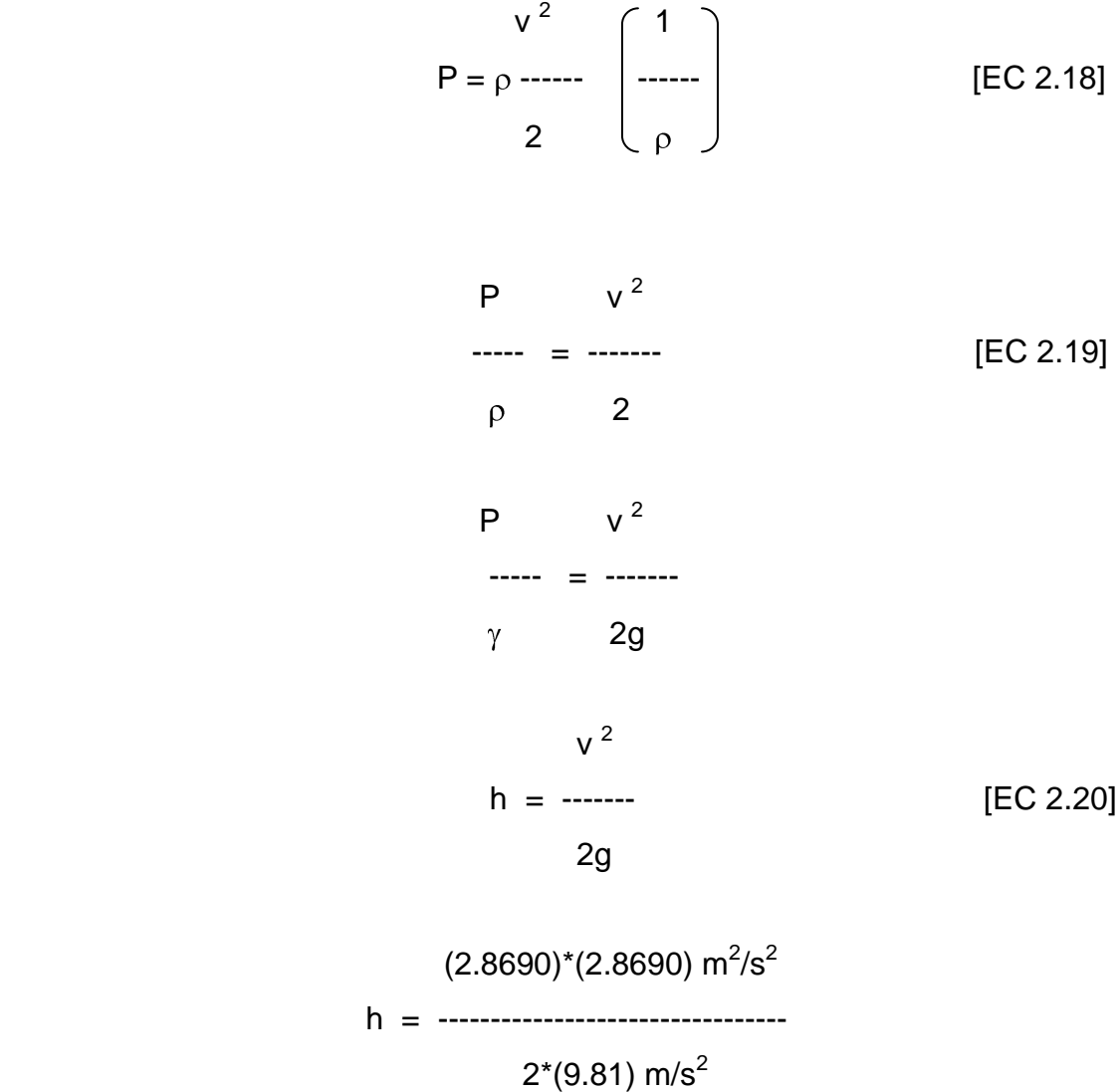

 $h = 0.4195$  m

## **2.4.- DISEÑO DE LAS ALETAS**

#### **2.4.1.- FORMA DEL PARABOLOIDE DE REVOLUCIÓN**

 Otro de los factores que influyen en la mejor vaporización del combustible, es cuando se extiende el tiempo residente entre el gas y el aire, esto se consigue apilando la velocidad, haciendo que el aire gire más tiempo en el tubo generándose un paraboloide de revolución de forma más aguda, y de paso disminuye la presión .

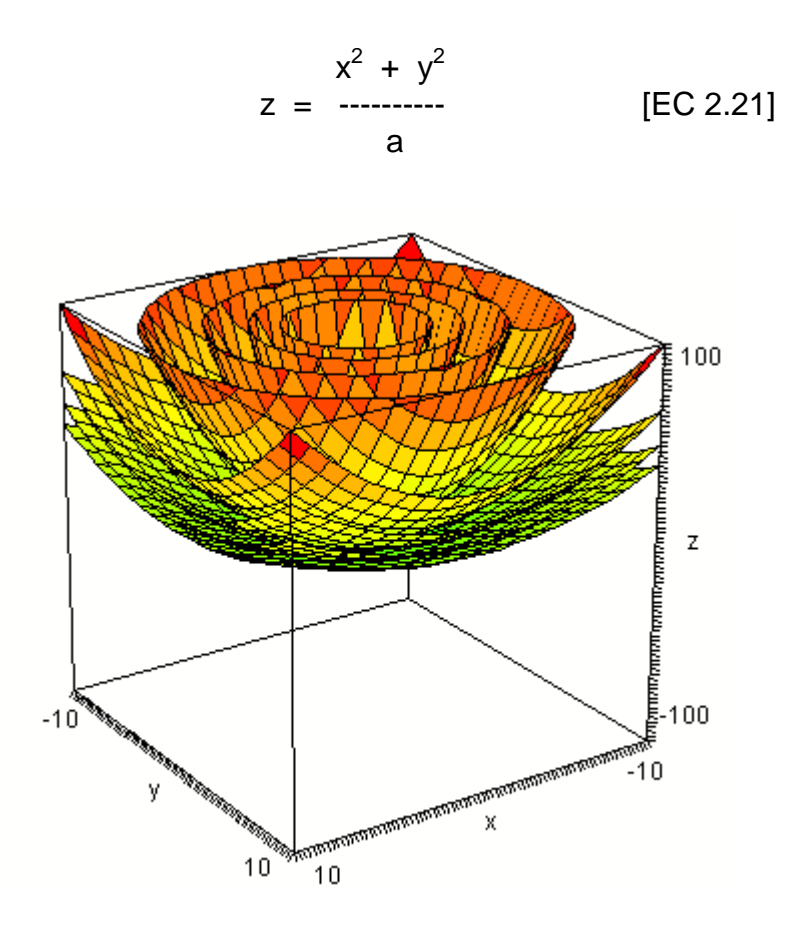

#### Figura 2.5

 $\overline{a}$ 

Forma del paraboloide de revolución en función de la constante a

 El valor de la constante a, determina la forma del paraboloide de revolución, cuando a es menor, el paraboloide es más definido.

El diseño se realiza con el Programa de calculo Diseño del Dispositivo Generador Flujo Vórtice

Ecuación de la parábola:

$$
x^2 + y^2 = az
$$
 [EC 2.22]  
 $y = 0; x^2 = az$   
 $x = 0; y^2 = az$ 

Ir, longitud del lado recto =  $|4p|$ 

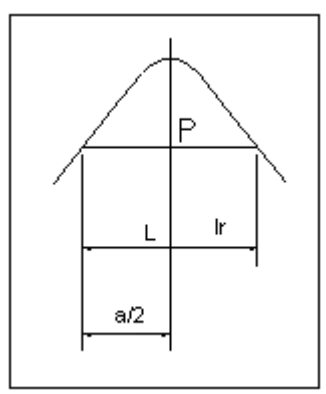

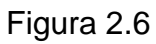

Esquema de la ecuación de la parábola

$$
2 P = a/2
$$

[EC 2.23]

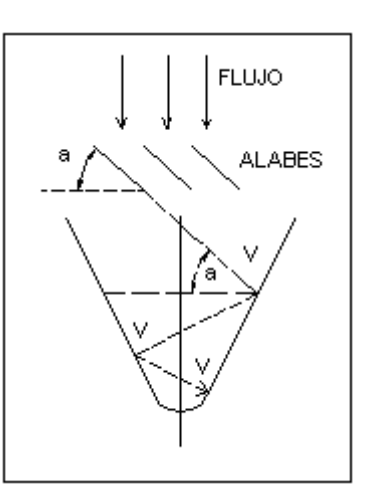

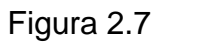

Esquema del flujo deflectado

$$
a = V cos α
$$
 [EC 2.24]

a/2 disminuye si  $\alpha$  aumenta de o a 90°, siendo el más óptimo a 70°.

# **2.4.2.- MÁXIMOS Y MÍNIMOS DE LAS ECUACIONES DE LA PRESIÓN Y DEL DISEÑO DE LAS ALETAS**

$$
P = P atm + \rho
$$
\n
$$
P = \rho * v
$$
\n
$$
P adm
$$
\n
$$
P' = \rho * v
$$
\n
$$
P adm
$$
\n
$$
0 = \rho * v
$$
\n
$$
V = \sqrt{\frac{\rho}{\rho}}
$$
\n
$$
V = \sqrt{\frac{\rho}{\rho}}
$$

Este valor de v es el valor crítico

$$
P'' = \rho + \frac{P \text{ adm}}{v^2}
$$
\n
$$
P \text{ adm}^2
$$
\n
$$
P''(v) = \rho + \frac{P \text{ adm}^2}{\rho}
$$

 Este valor da un resultado positivo por lo tanto es un mínimo, y se concluye que la presión disminuye como se ve en la figura 2.8.

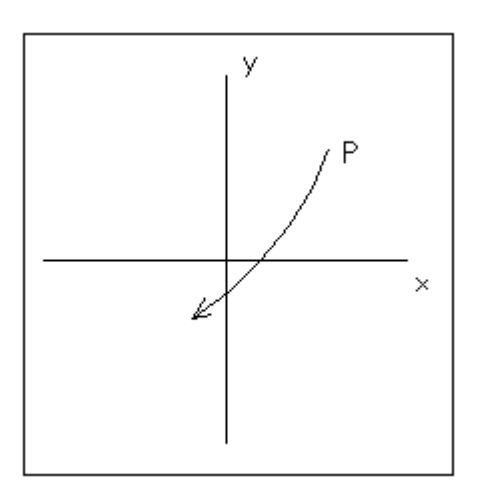

 Figura 2.8 Mínimo de la presión

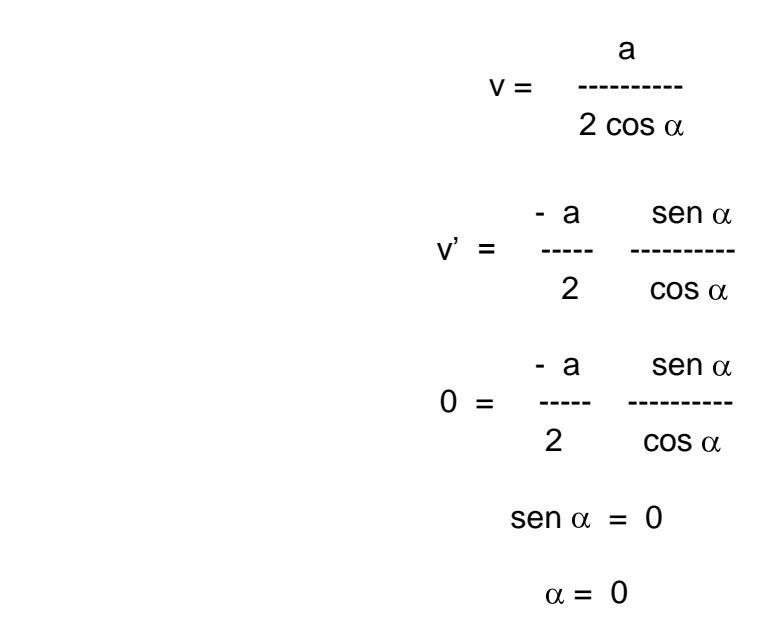

Este valor de  $\alpha$  es el valor crítico.

$$
v'' = \frac{-a}{2} \cdot \frac{\text{sen}^2 \alpha + 1}{\text{cons}^3 \alpha}
$$

 Este valor da un resultado negativo por lo tanto es un máximo, y se concluye que el apilonamiento de velocidad aumenta como se observa en la figura 2.9.

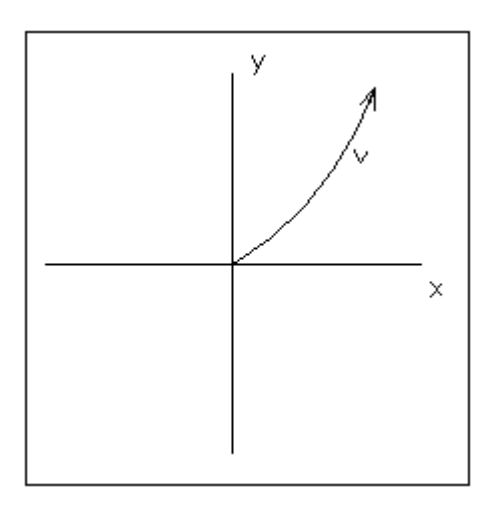

#### Figura 2.9

Máximo de la velocidad

## **2.4.3.- SUSTENTACIÓN**

 Es la componente de fuerza fluida sobre un cuerpo que forma ángulo recto con la velocidad relativa de aproximación. Si la fuerza de sustentación no coincide con la gravedad pero se encuentra a ángulos rectos con la velocidad de aproximación, usualmente se conoce como una fuerza transversa.

 El diseño de los alabes del generador flujo vórtice, tiene como objetivo crear una fuerza grande, perpendicular al flujo de corriente libre, minimizando al mismo tiempo el arrastre.

 En los cálculos del arrastre y la sustentación, el área se define como la longitud de la cuerda multiplicada por la longitud del ala (área proyectada máxima del ala) se ha adoptado esta convección debido a que la sección transversal del alabe con el ángulo de ataque, tanto en la dirección del flujo como en los ángulos normales a esta. El ángulo de ataque  $\alpha$  es el ángulo entre la cuerda de la sección de superficie y el vector velocidad de la corriente libre.

 Para pequeños ángulos de ataque la capa límite se adhiere al ala y a pesar de que hay un gradiente de presión adverso en las superficies de atrás, existe poca separación.

 A medida que el ángulo se incrementa, el gradiente adverso en la superficie superior se hace más fuerte y el punto de separación de la capa límite se mueve hacia delante.

 Aproximadamente a 20º, dependiendo del diseño del alabe, se alcanza la sustentación máxima<sup>\*</sup>.

 Incrementos adicionales en el ángulo de ataque causan un decrecimiento súbito en el coeficiente de sustentación y un incremento en el coeficiente de arrastre. Esta condición se conoce como pérdida.

 $\overline{a}$ 

<sup>\*</sup> Victor L Streeter, Mecánica de fluidos, 9<sup>na</sup> edición, Mc Graw Hill, Bogotá Colombia, 2000. Página 338

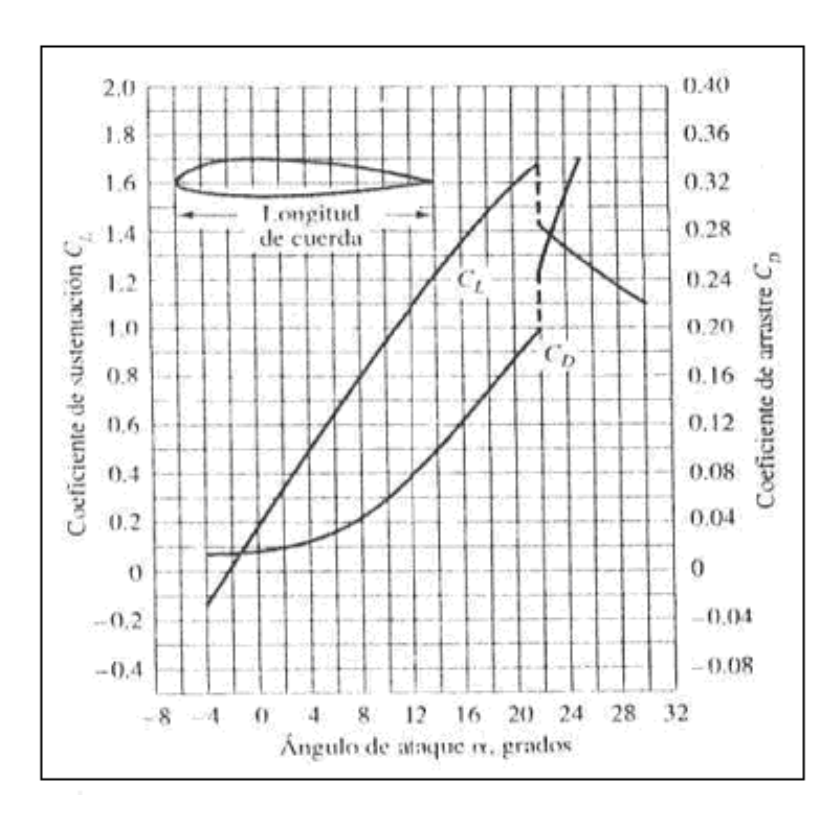

#### Figura 2.10

 Coeficientes típicos de sustentación y arrastre para un ala; CL y CD están basados en el área máxima proyectada en el ala.

$$
Sustentación = CL A \rho v^2 / 2
$$
 [EC 2.25]

### **2.4.4.- ARRASTRE**

 El arrastre puede ser expresado en términos de un coeficiente de arrastre CD, el cuál está indicado en la figura de la sección precedente, multiplicado por la presión de estancamiento es decir la presisón en el volumen de control del álabe,  $\rho$  v<sup>2</sup> / 2 y el área de la placa, longitud l por ancho b.

\n
$$
\text{Arrasure} = \text{CD A} \, \rho \, \left( \frac{v^2}{2} \right) \, \text{L b} \, \text{[EC 2.26]}
$$
\n

 La relación CL/CD debe ser la máxima para obtener el máximo rendimiento del generador.

## **2.4.5.- ÁREA DE BARRIDO POR EL ALABE**

 El área de barrido por el alabe es la superficie total de barrido o deflectada por los alabes perpendicular a la dirección de flujo de aire.

 Esta área debe ser la mayor posible sin que se interfiera la entrada de aire por el conducto de admisión.

 El área que debe ser barrida es la que entra por el conducto de admisión que se calcula del modo siguiente:

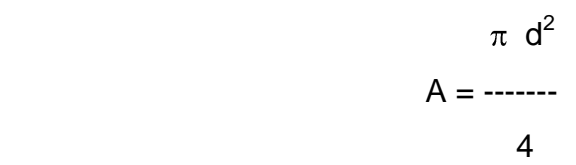

 Si el área del conducto de admisión es de por ejemplo 80mm. Tenemos un área a ser barrida de 0.50m $^2\!$ .

## **2.4.6.- NÚMERO Y FORMA DE LOS ALABES**

 El área de barrido debe ser la mayor posible por lo que se consideró un alabe de superficie triangular, un alabe de superficie ovalada restaría el área de barrido por el alabe y ocasionaría que una mayor parte del fluido se dirija en la forma convencional y no en la deflectada.

 Si en la superficie a ser deflectada introducimos un poliedro, el que mejor se adapta considerando de manera conjunta la superficie de los alabes, es un hexágono, con esto, consideramos que la mejor forma de

mantener el área deflectada es con 6 alabes de las siguientes dimensiones.

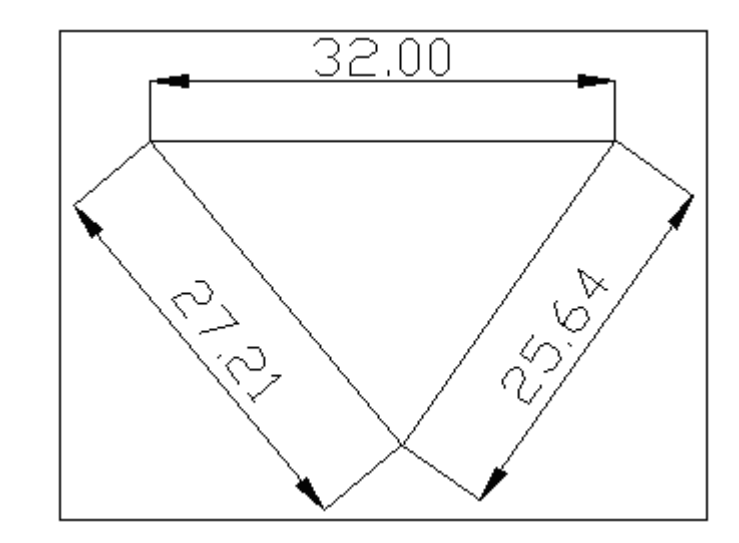

 El espesor de la plancha de acero inoxidable es de 0,70mm, garantizando la maniobrabilidad de este material para la construcción de nuestro proyecto.

Con un alabe de este tipo tenemos un área de barrido de  $0.000336m^2$ , por lo tanto un área total reflectada de 0.002016 m<sup>2</sup>.

## **2.4.7.- EFICIENCIA DEL GENERADOR FLUJO VORTICE**

 La eficiencia de las superficies aerodinámicas construidas tienen como factor del 10 al 20%, y hasta un 40% con un diseño óptimo, así tenemos:

Datos iniciales:

Velocidad del fluido en condición estándar: 2.85 m/s Velocidad del fluido con un generador: 2.86 m/s Densidad del aire: 1.1774 Kg/m<sup>3</sup> Área de barrido en condición estándar:  $0.00502m^2$ Área de barrido con un generador:  $0.002016 \text{ m}^2$ 

 Potencia del fluido con un generador = ---------------------------------------------- [EC 2.26]

Potencia del fluido estándar

 ρ Agenerador vgenerador<sup>3</sup> = ---------------------------------------------- [EC 2.27]

ρ Astd vstd $^3$ 

 0.04716  $\eta =$  -----------------------

0.1162

 $\eta = 40.58\%$ 

# **2.4.8.- COEFICIENTE DE SOLIDEZ Ω\***

 Es la relación entre el área de barrido por el generador y el área total a ser barrida, este coeficiente es útil para calcular la fuerza aerodinámica del generador.

> Área de barrido del generador  $Q = 1$ Área total a ser barrida 0.002016  $\Omega =$  -----------------

> > 0.00502

\* Internet

 $\overline{a}$ 

## **2.4.9.- RESISTENCIA AERODINÁMICA DEL ALABE**

 Una fórmula aproximada que determina la fuerza aerodinámica en el alabe es:

F aerod = 0.062 \* A \*  $v^2$  \* Ω [EC 2.27]

F aerod =  $0.062 * 0.000336$ m<sup>2</sup>  $*(2.86$ m/s)<sup>2</sup>  $* 0.40159$ 

F aerod =  $6.843 * 10^{-5}$  Kg

F aerod =  $6.706 * 10^{-4}$  N

F aerod del generador =  $6.706 * 10^{-4}$  N  $*$  6

F aerod del generador =  $4.023 * 10^{-3}$  N

### **2.4.10.- MOMENTO FLECTOR EN EL ALABE**

 Se calcula a partir de las fuerzas aerodinámicas que tienen lugar en los alabes con un brazo para el momento del radio máximo que alcance la punta del alabe.

$$
M = F \text{ aerod}^* r
$$
 [EC 2.28]  

$$
M = 6.85 * 10^{-7} \text{Kg}^* 0.021 \text{m}
$$
  

$$
M = 1.43 * 10^{-8} \text{Kg m}
$$
  

$$
M = 1.41 * 10^{-7} \text{ J}
$$

## **2.4.11.- TENSIÓN POR ESFUERZO DE CORTE DIRECTO EN EL ÁLABE**

F aerod del alabe

τ = ----------------------- [EC 2.29]

A de corte del alabe

 $6.72 * 10^{-6}$  N

τ =-------------------------------

 $(0.01597*0.0007)$ m<sup>2</sup>

 $t = 0.601$  Pas

 $\tau = 6.01*10^{-7}$ N/mm<sup>2</sup>

 $\tau = 6.01*10^{-7}$ Mpas

# **2.4.12.- TENSIÓN DEBIDA A LA FLEXIÓN**

 $\overline{a}$ 

En el Diseño de Elementos de Máquinas se estudia que la tensión máxima por flexión en la sección transversal de una viga se genera en la sección más lejana al eje neutral de la sección. En ese punto, de la fórmula de flexión se obtiene la tensión:

$$
M * c
$$
  
 $\sigma$  = 30<sup>o</sup> [EC 2.30]

 Donde M es la magnitud del momento de flexión en la sección; I es al momento de inercia de la sección transversal respecto a su eje neutral y c es la distancia del eje neutral a la fibra más exterior de la sección transversal de la viga.

<sup>\*</sup> Robert L. Mott, P.E. Diseño de Elementos de Máquinas, Segunda Edición, Prentice may, México, 1992. Página 78

Por lo tanto en el alabe tenemos:

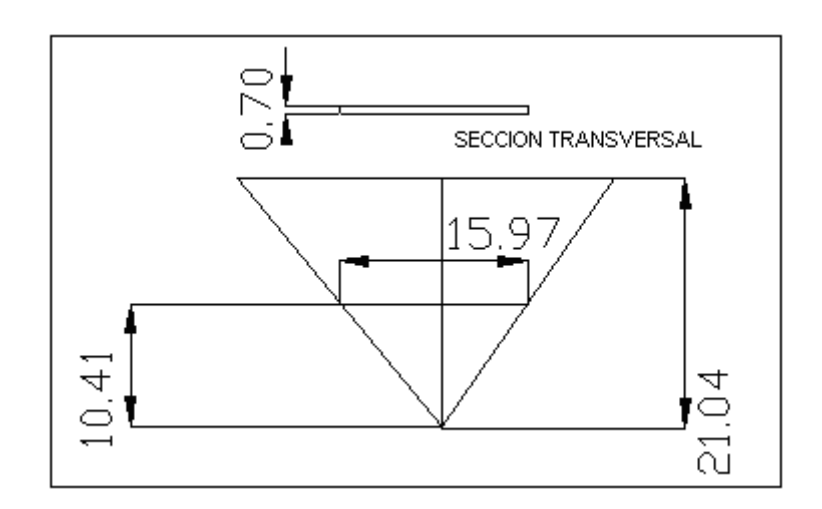

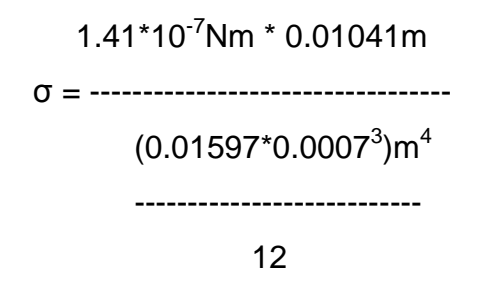

σ = 3215.52 Pas

$$
\sigma
$$
 = 3.21552 \* 10<sup>-3</sup> Mpas

# **2.4.13.- VELOCIDAD EN LA PERIFERIA DEL ÁLABE TSR**

El TSR<sup>\*</sup> indica que en la periferia del alabe el aire circula a una velocidad TSR veces mayor que la velocidad regular del fluido v y esta velocidad periférica es u dada por Rω, es la velocidad del punto más exterior sobre la misma a partir del eje de rotación de referencia para el flujo vórtice.

 $\overline{a}$ 

<sup>\*</sup> Internet

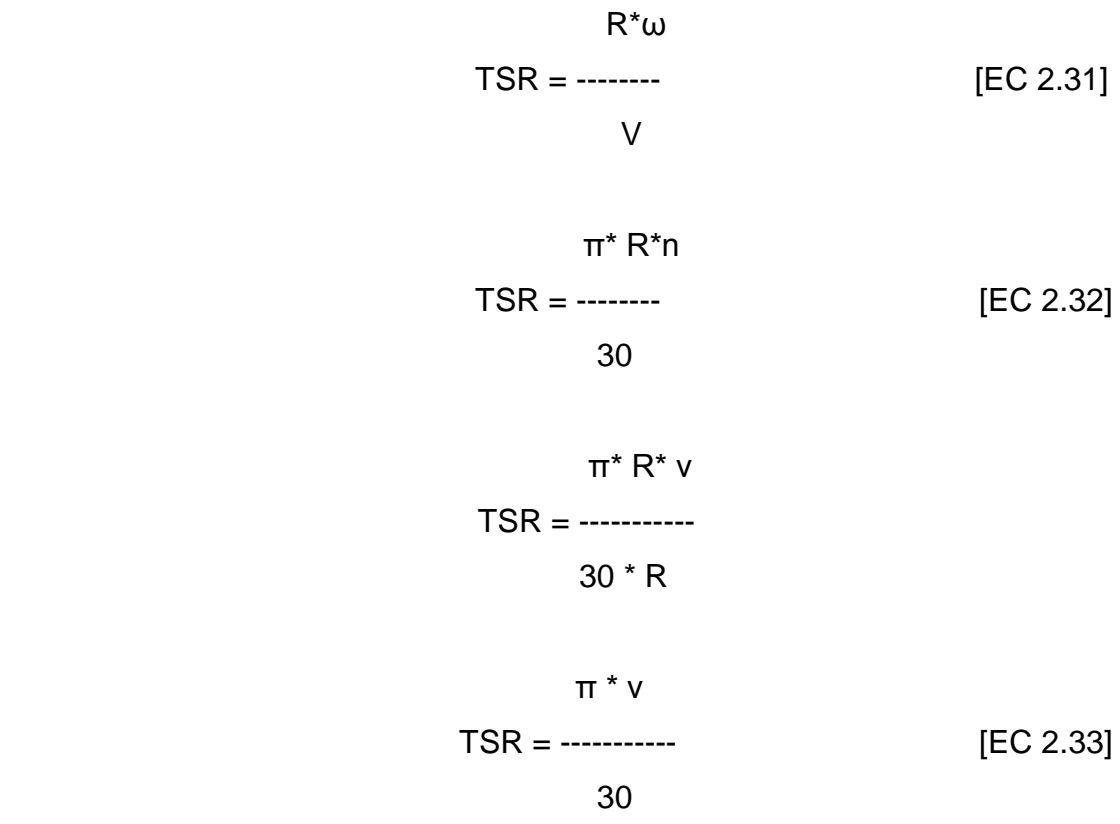

Para una velocidad del fluido de 2.86 m/s tenemos:

 π\* 2.86m/s TSR = --------------- <u>30</u>

 $TSR = 0.3m/s$ 

## **III.- CONSTRUCCIÓN DEL DISPOSITIVO FLUJO VÓRTICE**

## **3.1.- CORTE DEL MATERIAL**

Se detalla como dar forma al dispositivo flujo vórtice.

## **3.1.1.- TRAZADO**

 En la plancha de acero inoxidable, procedemos ala trazado y dimensionamiento del Dispositivo como se indica en el siguiente plano.

 La línea entrecortada es por donde se da el corte para conformar los alabes.

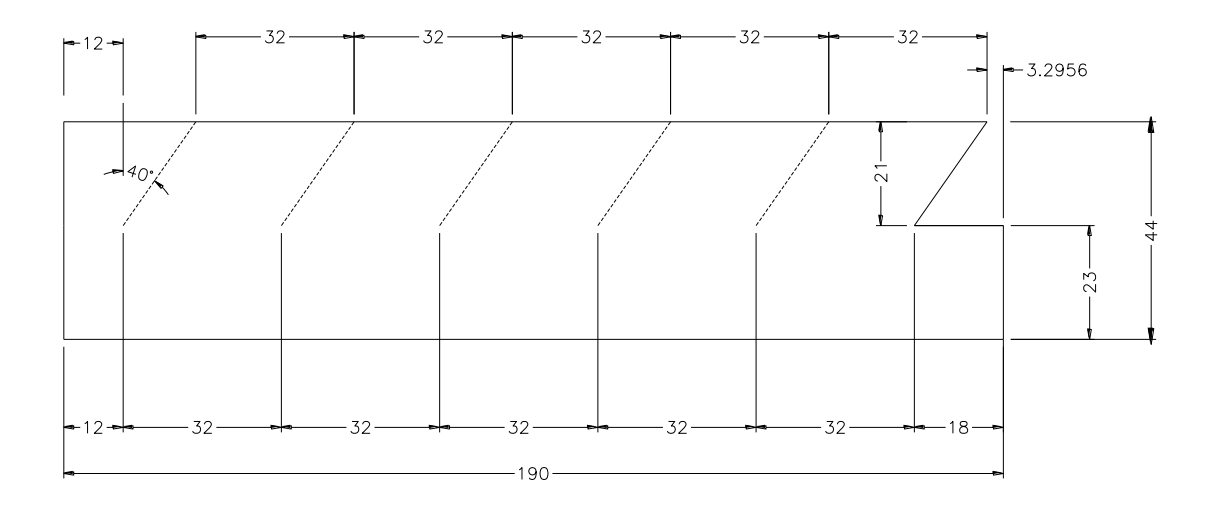

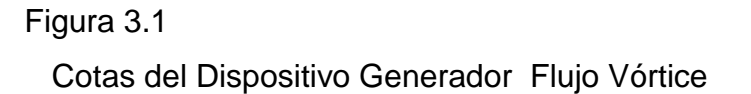
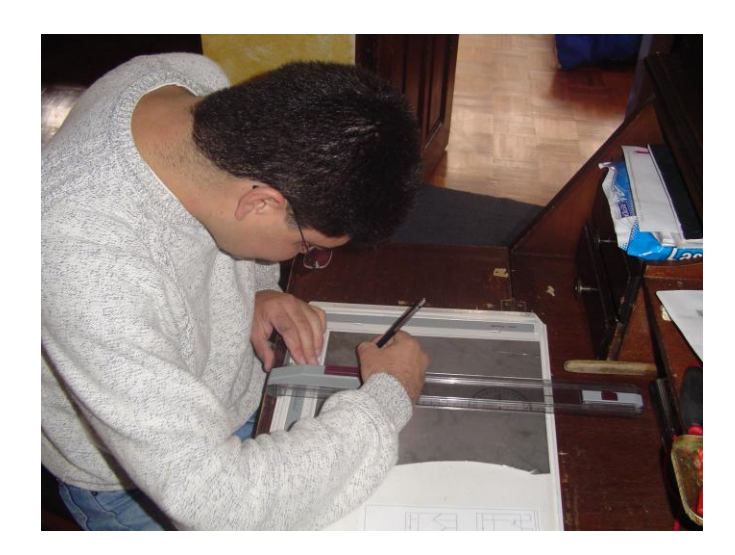

Fotografía 3.1 Dimensionamiento del dispositivo

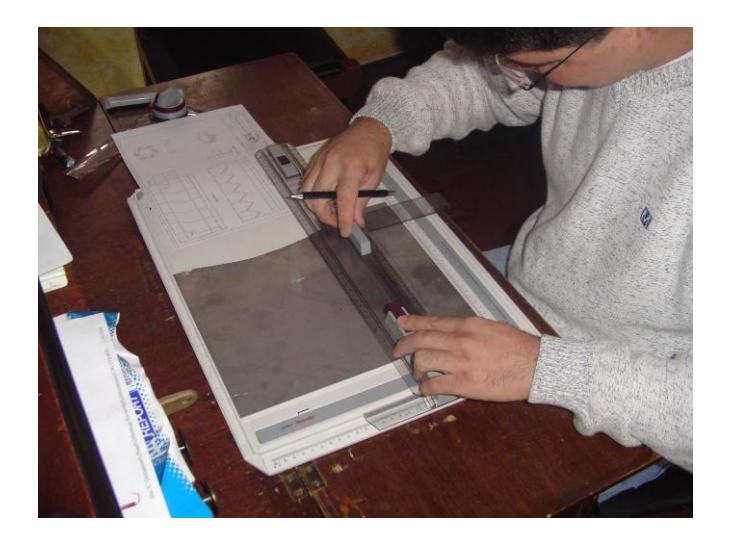

Fotografía 3.2 Trazado del dispositivo

## **3.1.2.- CORTE DEL MATERIAL**

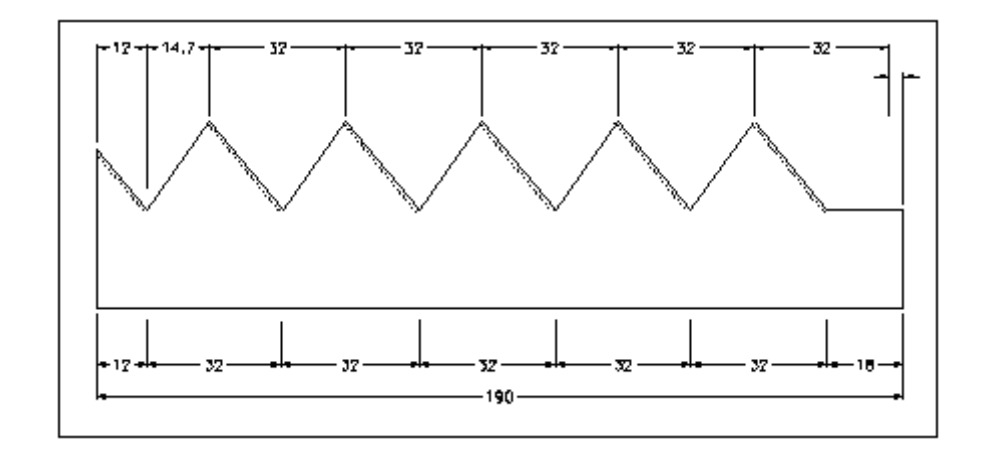

Según el siguiente plano procedemos a dar el corte de los alabes.

# Figura 3.2

Cotas del Dispositivo Generador Flujo Vórtice cortado y doblado

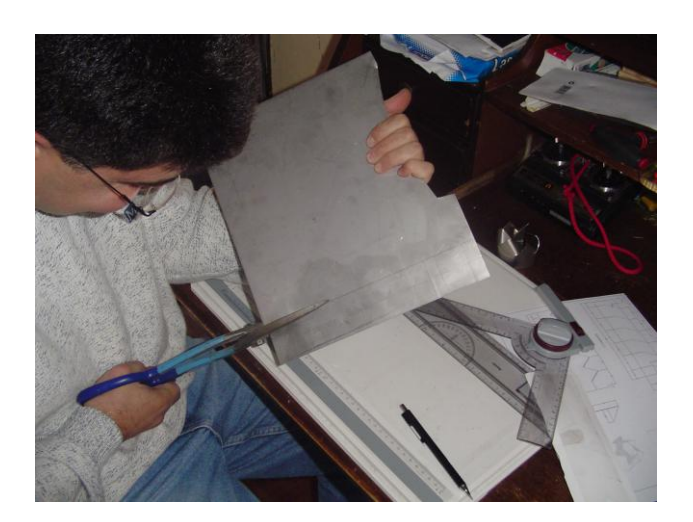

# Fotografía 3.3 Corte del material

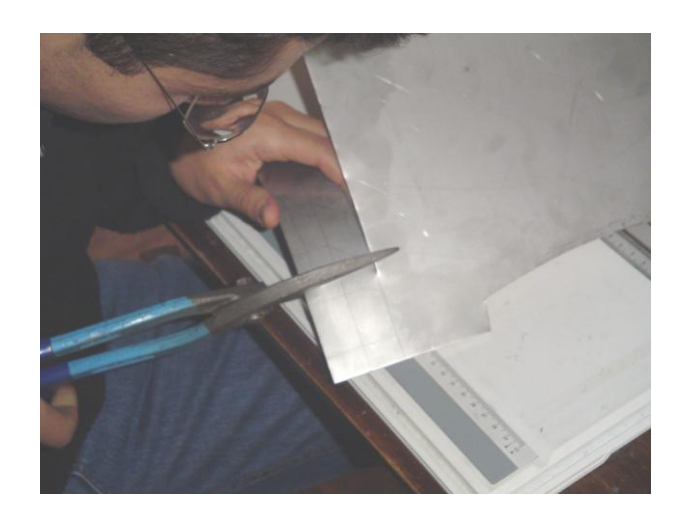

Fotografía 3.4 Corte del material

## **3.1.3.- ENSAMBLAJE**

Se detalla como finalizar la construcción del dispositivo flujo vórtice.

**3.1.3.1.-**

Se debe dar forma circular al perímetro del generador flujo vórtice

 **3.1.3.2.-**

 Se debe doblar los alabes de manera que el ángulo de ataque especificado en la sección 1.5.3 y 2.4.3 es decir de 20º.

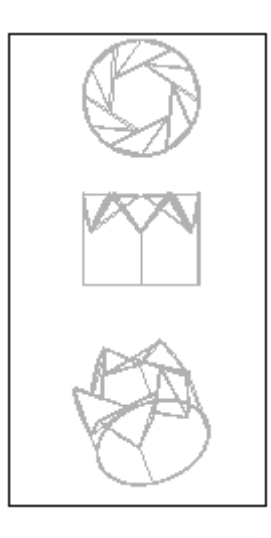

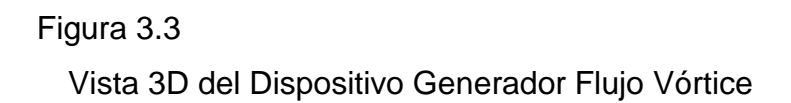

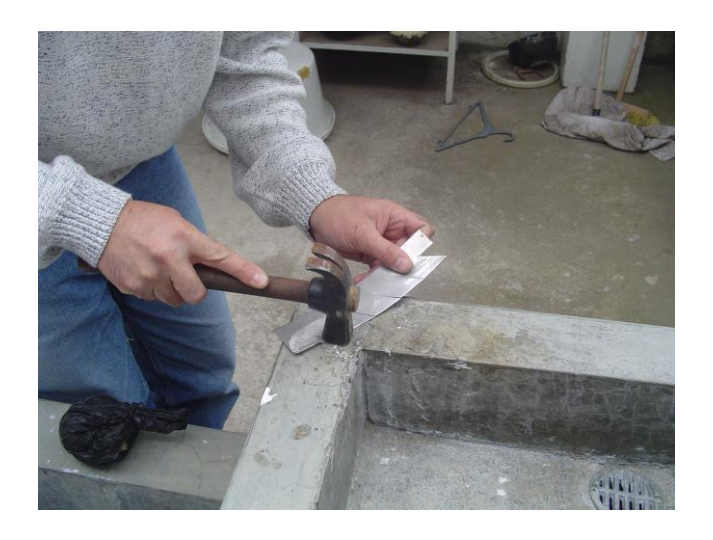

Fotografía 3.5 Preparado del material cortado para el doblaje

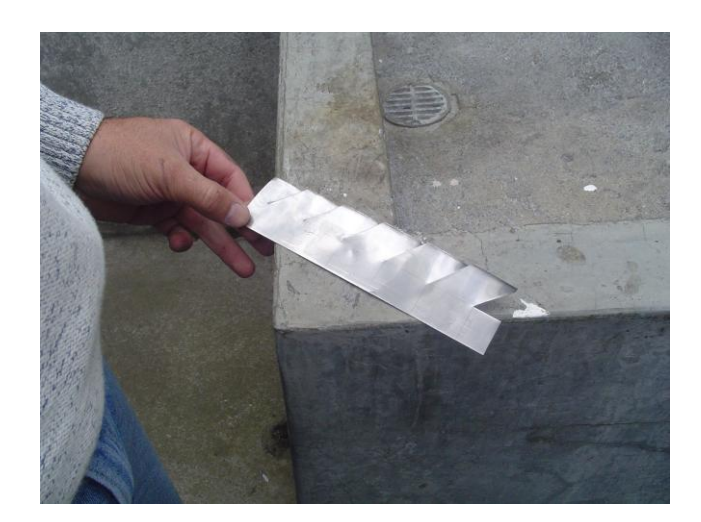

Fotografía 3.6 Material cortado y listo para el doblaje

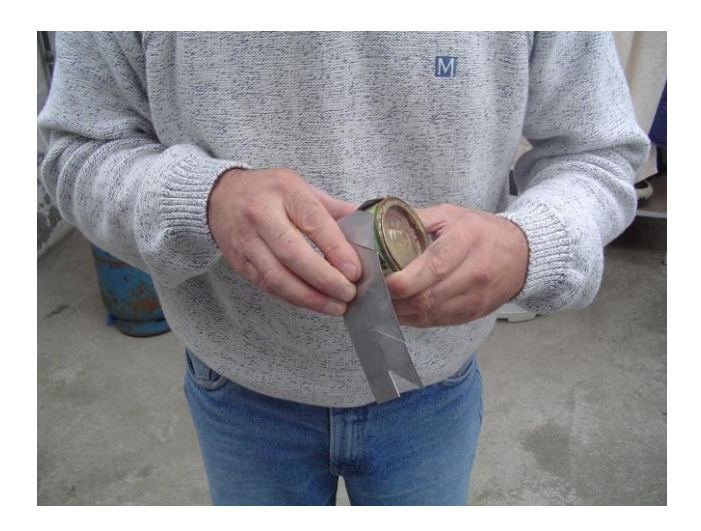

Fotografía 3.7 Doblaje del material

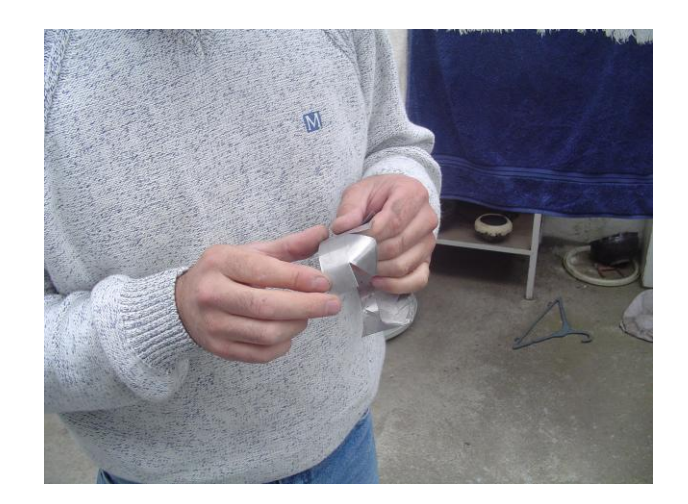

Fotografía 3.8 Doblaje de los alabes del Dispositivo generador Flujo Vórtice

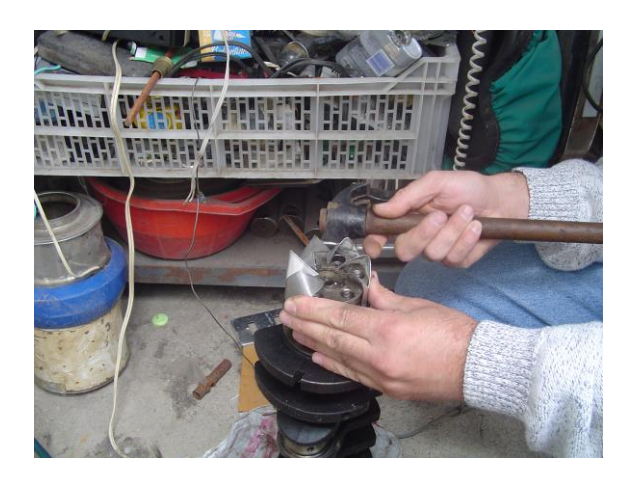

Fotografía 3.9 Acabado del dispositivo Generador flujo Vórtice

## **IV.- ADAPTACIÓN Y MONTAJE**

### **4.1.- ADAPTACIÓN Y MONTAJE DEL DISPOSITIVO FLUJO VÓRTICE**

 Indica las condiciones para adaptar el dispositivo flujo vórtice al vehículo. Indica como montar el dispositivo flujo vórtice para el correcto efecto de funcionamiento del mismo.

 **4.1.1.-**

 Remueva la bincha del conducto de admisión, preferible de la sección elástica, justo después del filtro de aire.

 También se puede ubicar el dispositivo flujo vórtice en la sección junto al sensor de masa de aire, o en el ahogador, si no hay interferencia con la mariposa de aceleración.

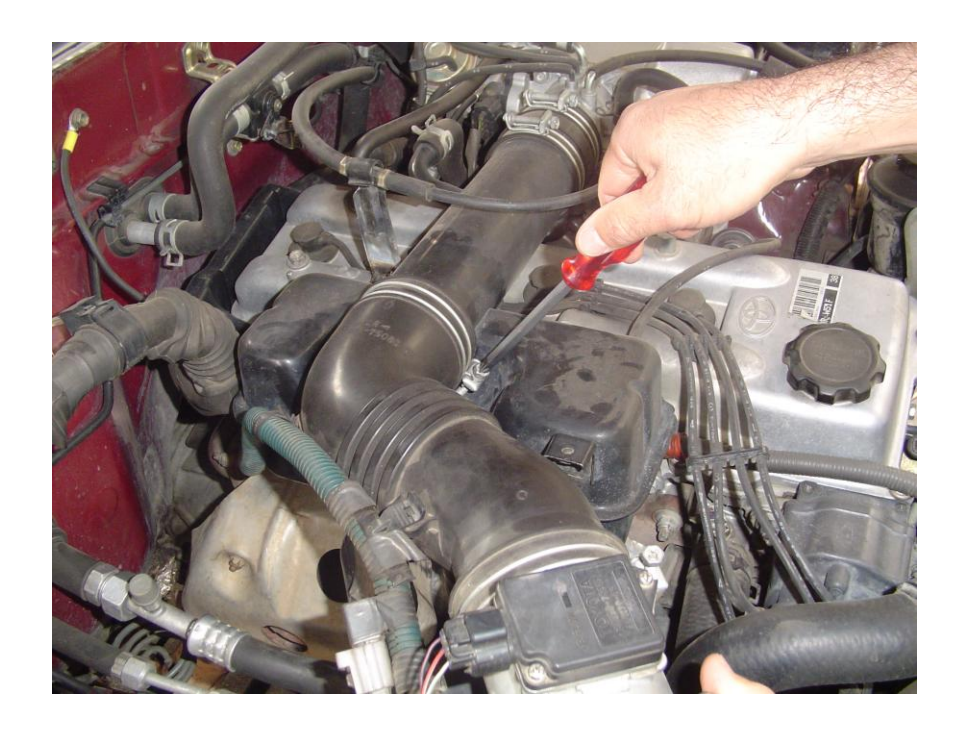

Fotografía 4.1 Removiendo la bincha del conducto de admisión.

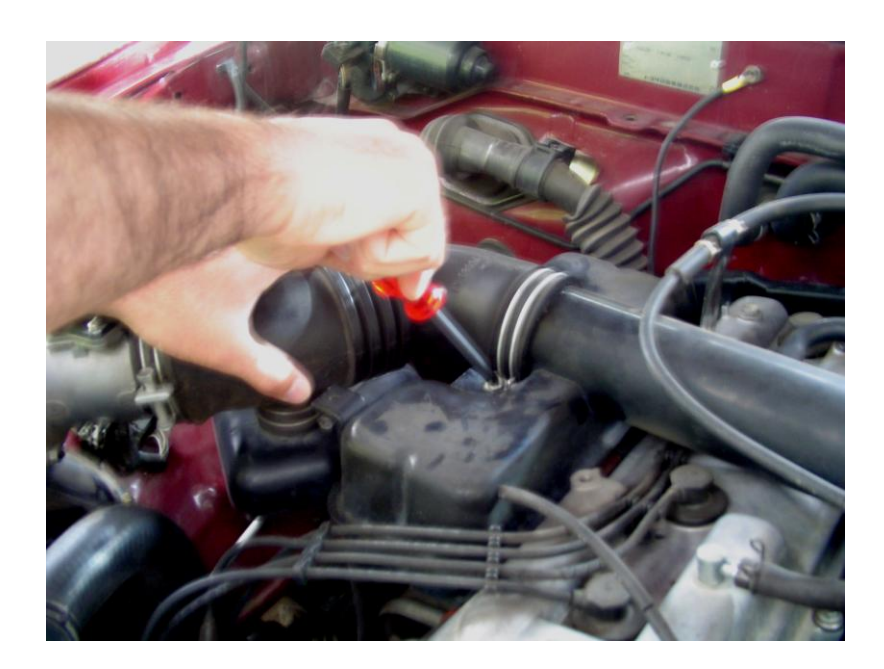

Fotografía 4.2 Removiendo la bincha del conducto de admisión.

# **4.1.2.-**

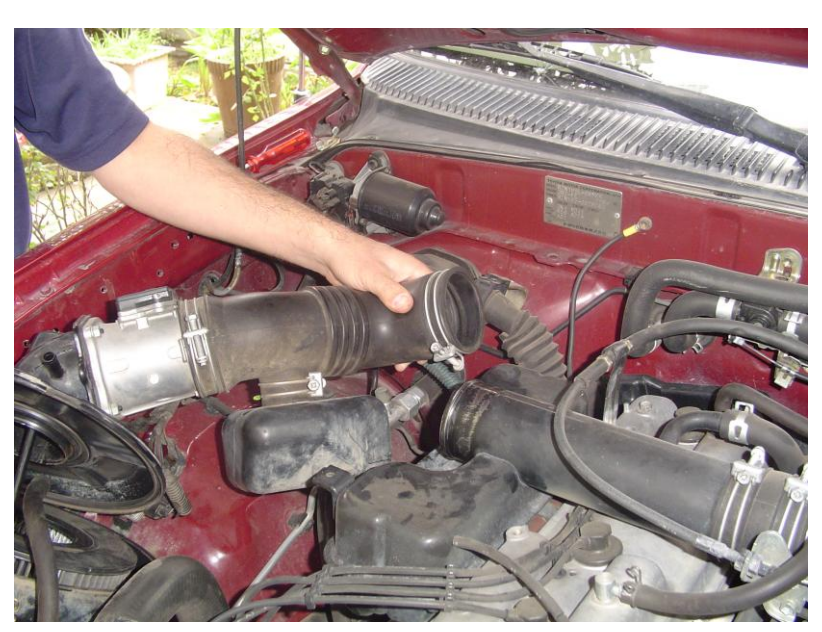

Ponga a la vista la sección abierta del conducto de admisión.

Fotografía 4.3 Conducto de admisión.  **4.1.3.-**

 Sostenga el dispositivo flujo vórtice cuidadosamente, ya que tiene hojas filosas y puntas, de preferencia utilice guantes de trabajo para la adaptación y montaje de este dispositivo.

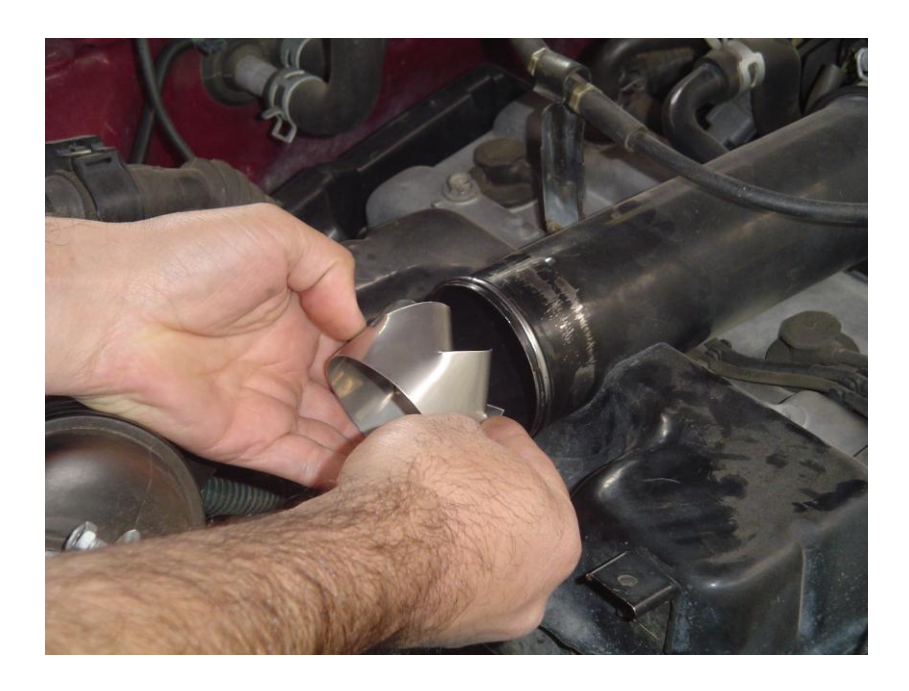

Fotografía 4.4 Instalación del Dispositivo Generador Flujo Vórtice

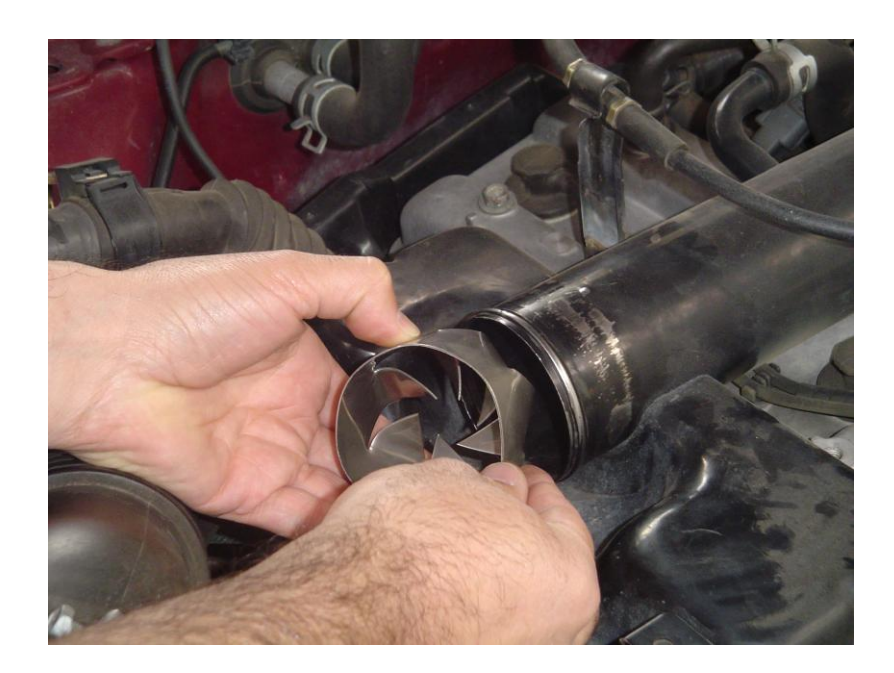

Fotografía 4.5 Instalación del Dispositivo Generador Flujo Vórtice

 **4.1.4.-**

 Instale el dispositivo flujo vórtice en el conducto de admisión de aire, con la superficie de las aletas hacia el motor.

 Si es muy grande este dispositivo para que entre en la sección del conducto, corte una de las aletas finales con un par de tijeras para cortar metal; si este arreglo no es factible proceda a la adaptación de un conducto de admisión para el dispositivo generador de flujo vórtice de mayor diámetro y empate la sección de menor diámetro con el conducto de admisión original del motor.

 Si este dispositivo es muy pequeño, ensánchelo para que se abra, en una medida ligeramente mayor que el diámetro del conducto de admisión.

Este dispositivo está diseñado para tener una brecha en los lados.

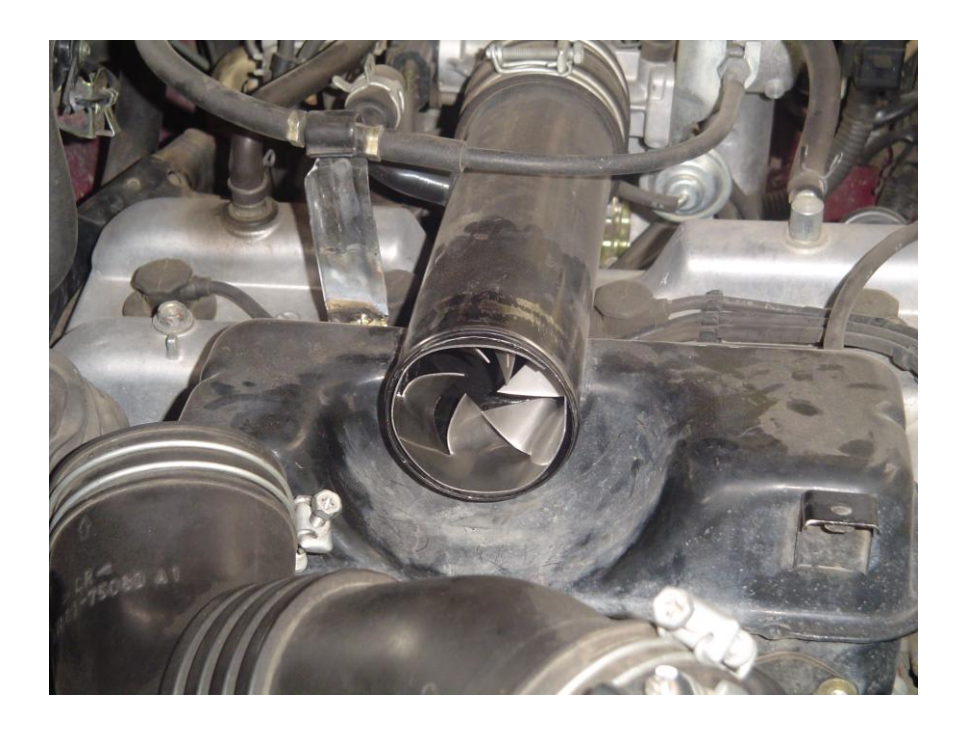

Fotografía 4.6 Dispositivo Generador Flujo Vórtice Instalado.

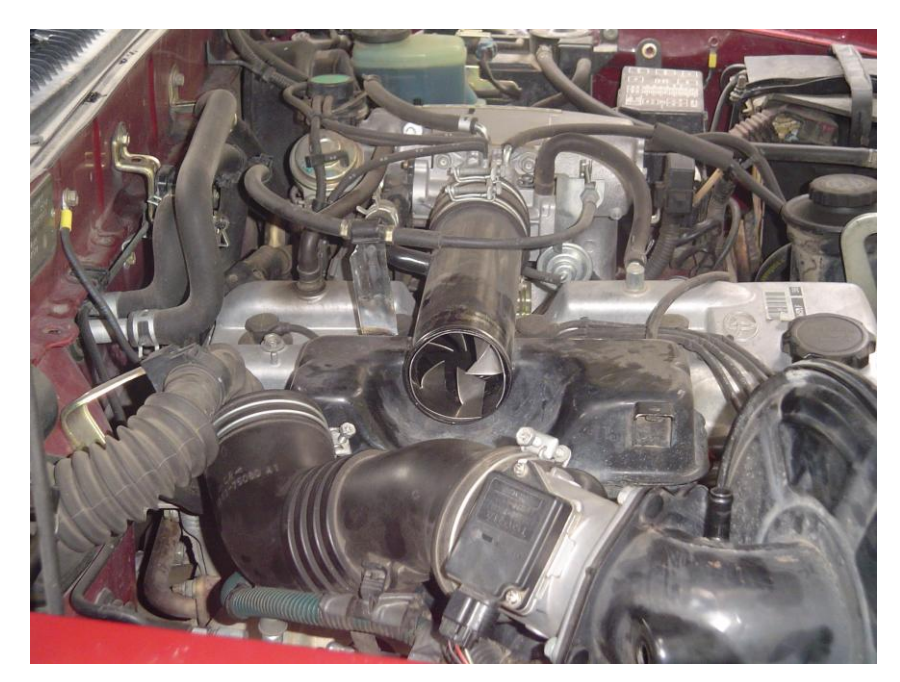

Fotografía 4.7 Dispositivo Generador Flujo Vórtice Instalado.

 Una vez instalado el generador flujo vórtice, reensamble el conducto de admisión. Ponga nuevamente la bincha de sujeción en su posición original y ajústela.

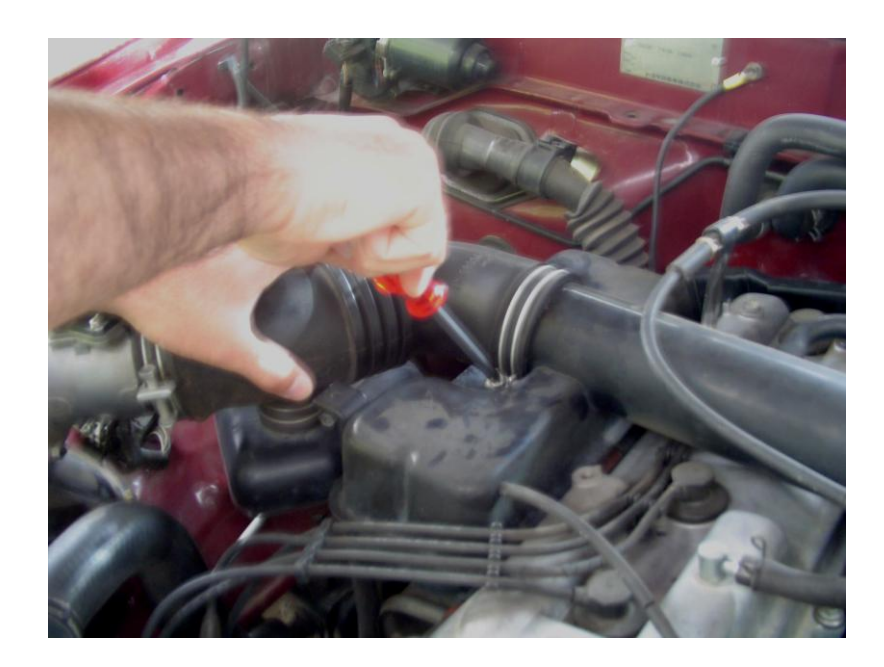

Fotografía 4.8 Ajuste del conducto de admisión.

### **V.- PRUEBAS DE FUNCIONAMIENTO**

#### **5.1.- PRUEBA DE TORQUE Y POTENCIA EN DINAMOMETRO**

 Esta prueba se la realizó en un motor CHEVROLET ALTO 1.0L, montado en un dinamómetro, en los laboratorios de motores de la Facultad de Ingeniería Mecánica de la ESPE matriz en Sangolquí. La prueba del generador flujo vórtice se dividió en tres etapas, se tomó los datos de torque en el dinamómetro y se determinó la potencia del motor CHEVROLET ALTO 1.0L primero en condiciones estándar, segundo utilizando un generador flujo vórtice, y finalmente utilizando dos generadores los resultados se muestran en el siguiente cuadro y en los siguientes gráficos.

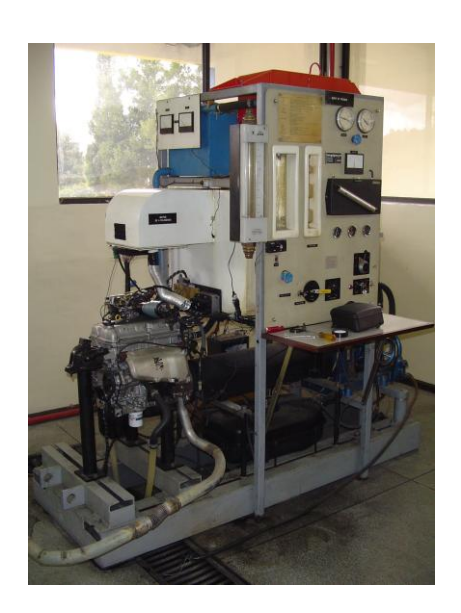

#### Fotografía 5.1

Banco de pruebas motor CHEVROLET ALTO 1.0L

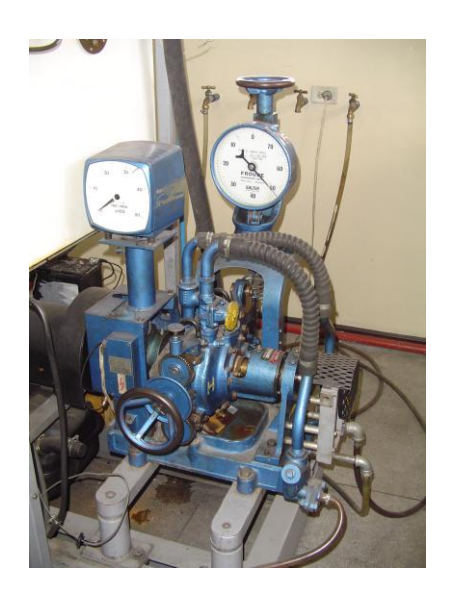

# Fotografía 5.2

 Freno hidráulico del banco de pruebas con su respectivo tacómetro y dinamómetro

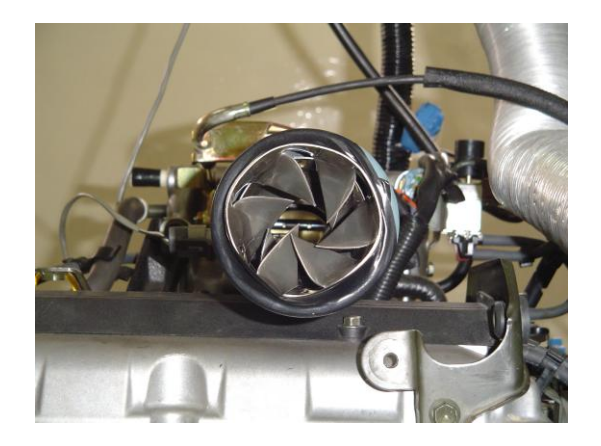

Fotografía 5.3

Dispositivo Generador Flujo Vórtice instalado en el conducto de admisión

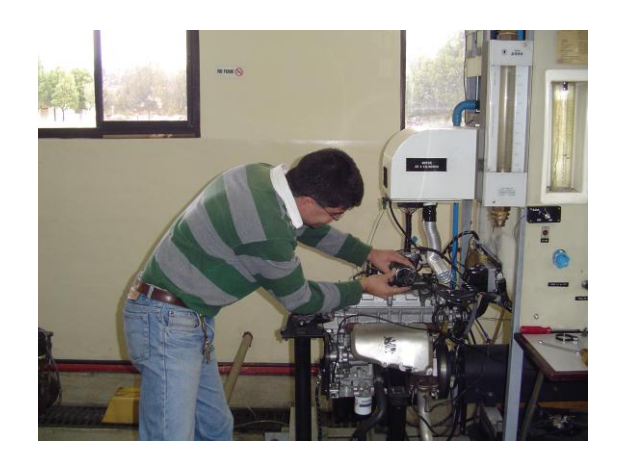

Fotografía 5.4

Xavier Gómez Alarcón. Inspección de la instalación

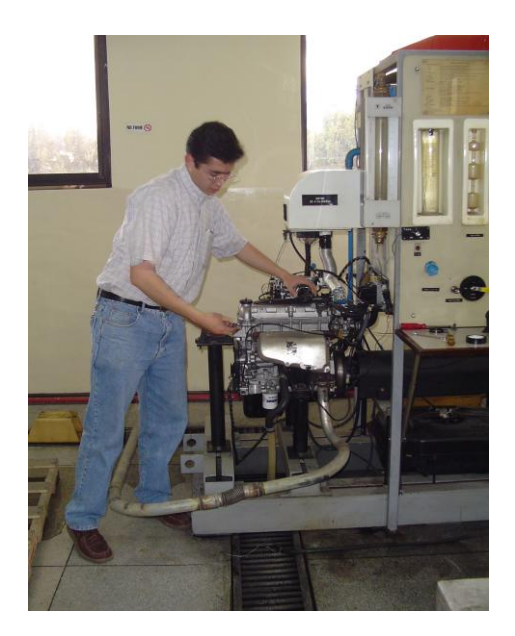

Fotografía 5.5

Marcos Gutiérrez Ojeda. Inspección del banco de pruebas

# **DATOS Y CURVAS CARACTERISTICAS TORQUE - POTENCIA EN CONDICIONES ESTÁNDAR Y CON 1 Y 2 GENERADORES FLUJO VORTICE**

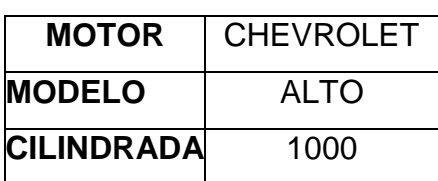

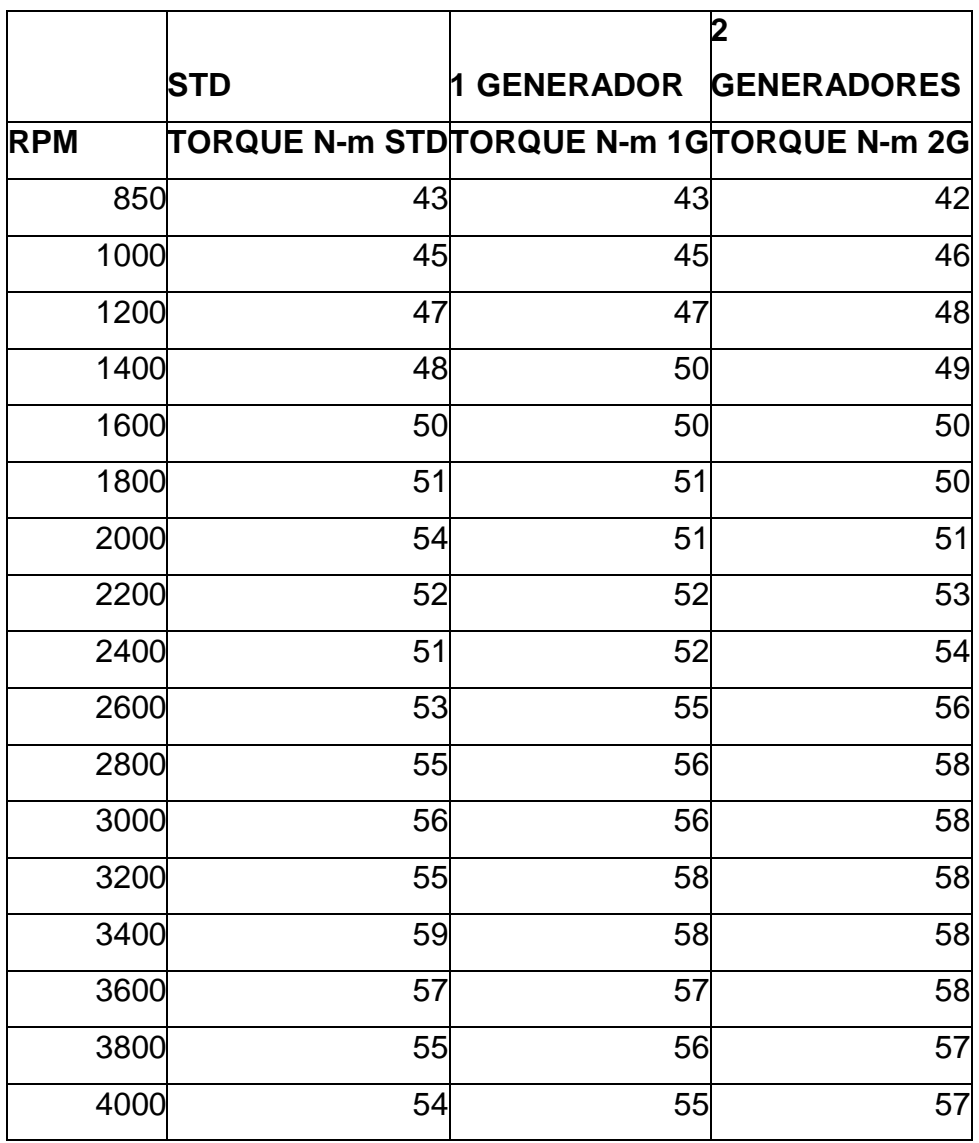

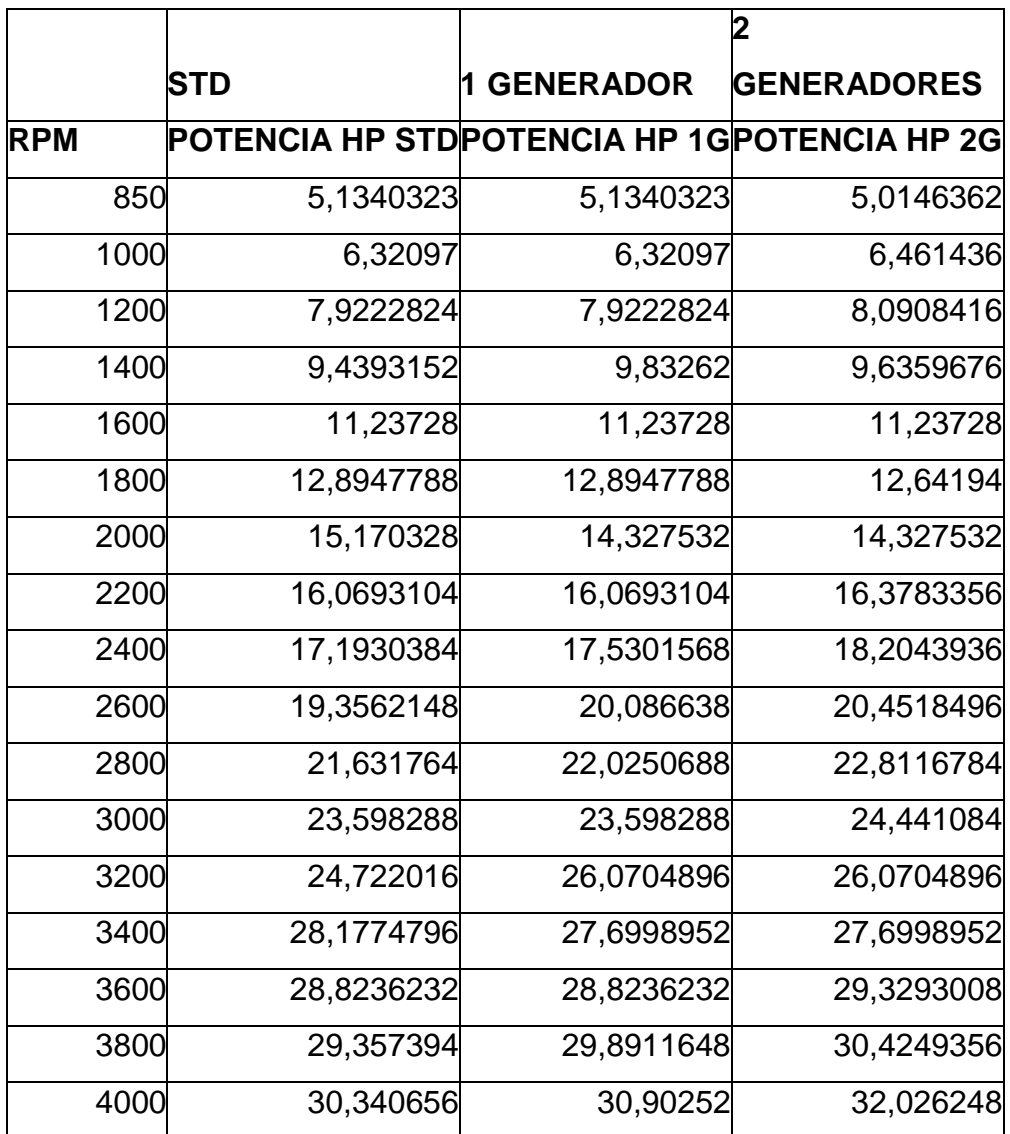

Tabla 5.1

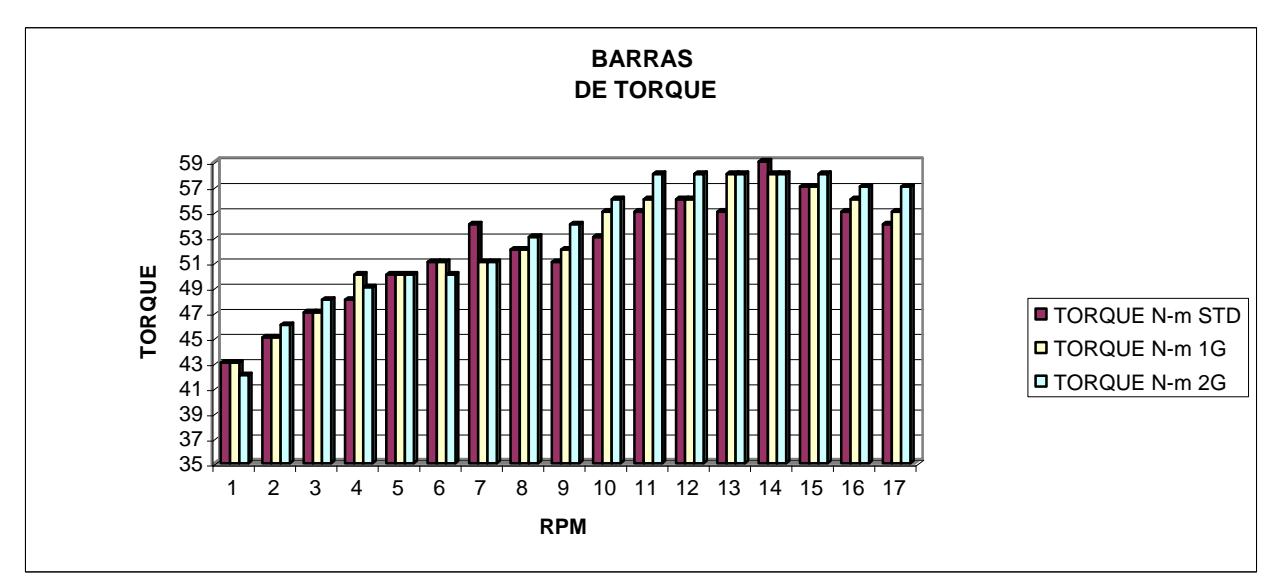

Fuente experimental

 Barras de torque del motor CHEVROLET ALTO 1.0L en condiciones estándar y con uno y dos generadores flujo vórtice

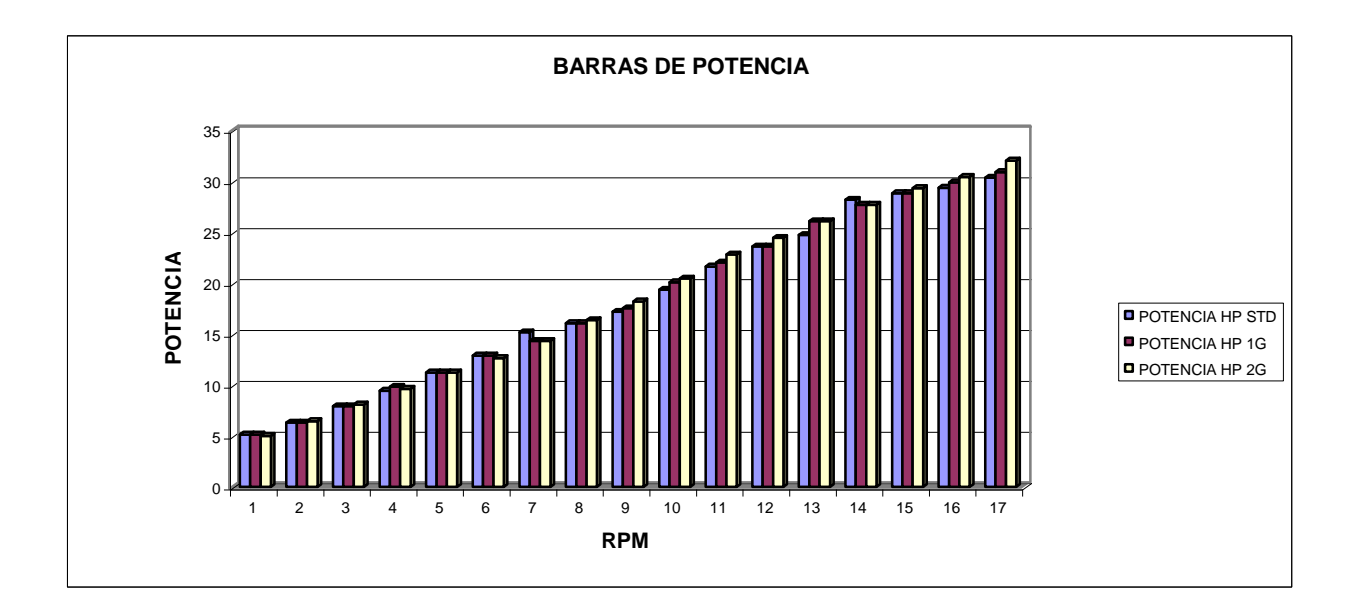

## Figura 5.2

Fuente Experimental

 Barras de potencia del motor CHEVROLET ALTO 1.0L en condiciones estándar y con uno y dos generadores flujo vórtice

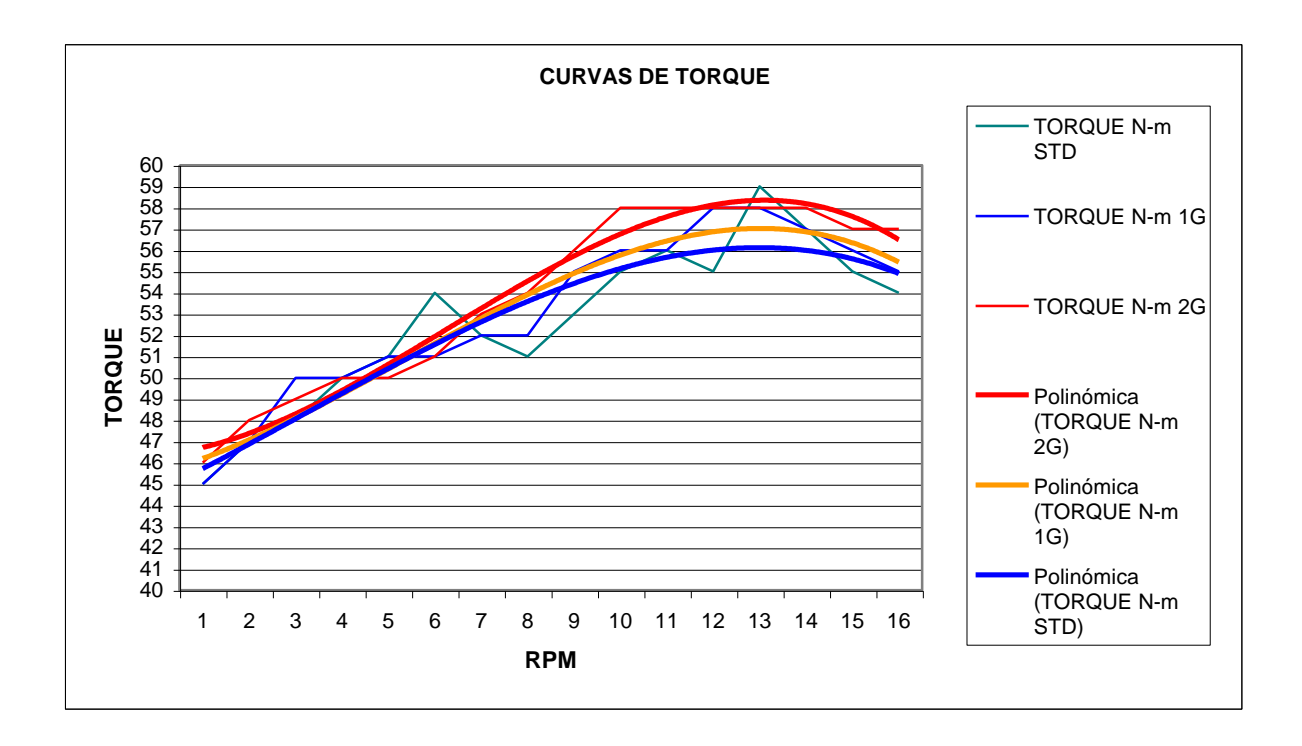

Fuente Experimental

 Curvas de torque del motor CHEVROLET ALTO 1.0L en condiciones estándar y con uno y dos generadores flujo vórtice

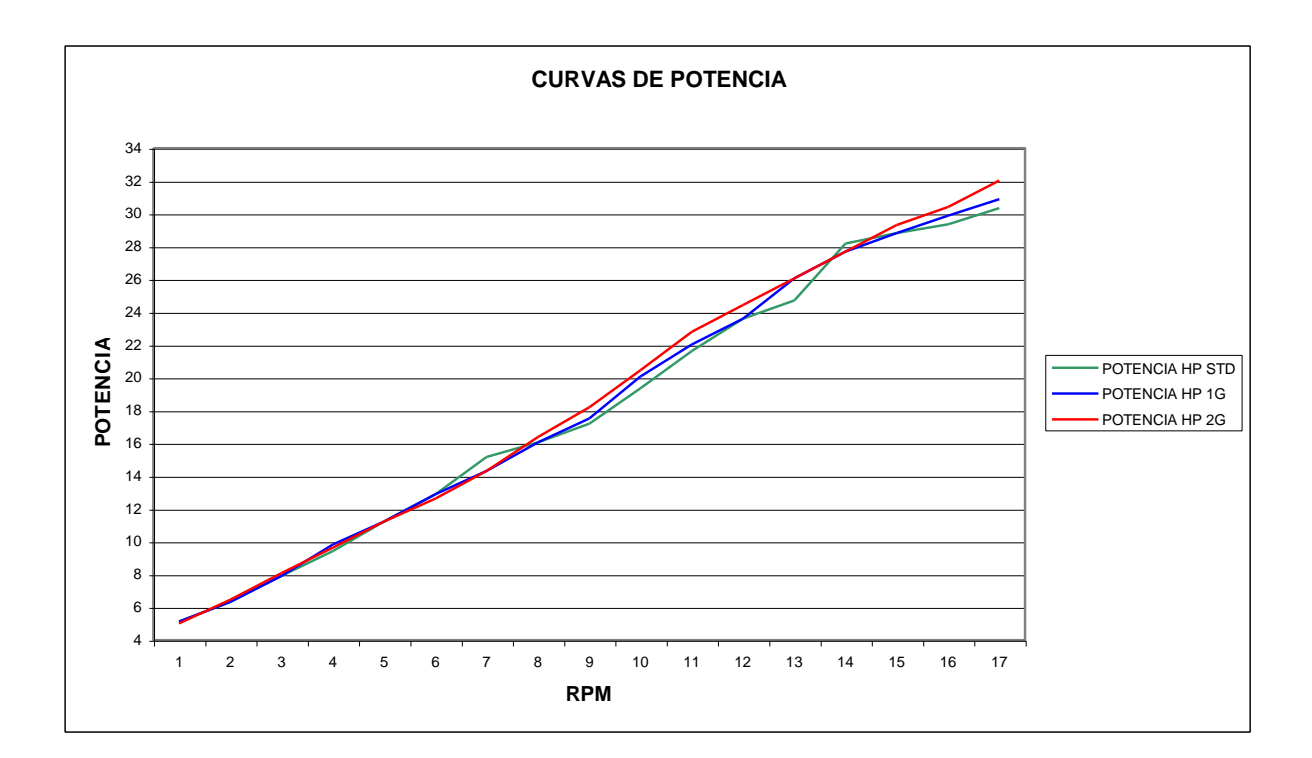

Fuente Experimental

 Curvas de potencia del motor CHEVROLET ALTO 1.0L en condiciones estándar y con uno y dos generadores flujo vórtice

# **5.2.- PRUEBA DEL AUMENTO DE FLUJO DE AIRE Y CALCULO DE POTENCIA TÉRMICA**

# **5.2.1.- PRUEBA DEL AUMENTO DE FLUJO DE AIRE EN EL MOTOR TOYOTA 4 RUNNER 2.7L**

 Esta prueba se la realizó en el motor TOYOTA 4 RUNNER 2.7L, tomando los datos en tres regimenes distintos del motor, a 700, 2000 y 3000 RPM, los datos fueron tomados con scanner SNAP-ON, se determinó que aumentó el caudal o flujo de aire con este dispositivo y los datos se muestran a continuación.

# **DATOS DEL FLUJO DE AIRE EN CONDICIONES ESTÁNDAR Y CON 1 Y 2 GENERADORES FLUJO VORTICE.**

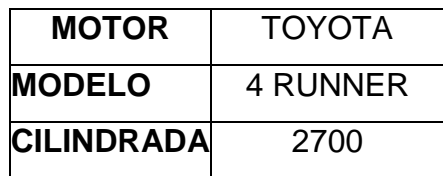

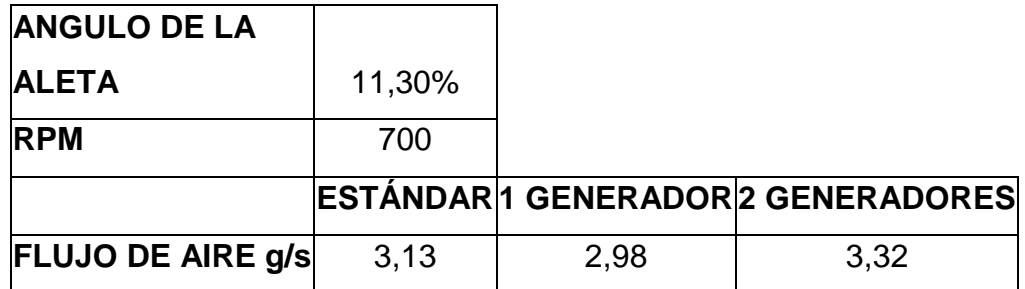

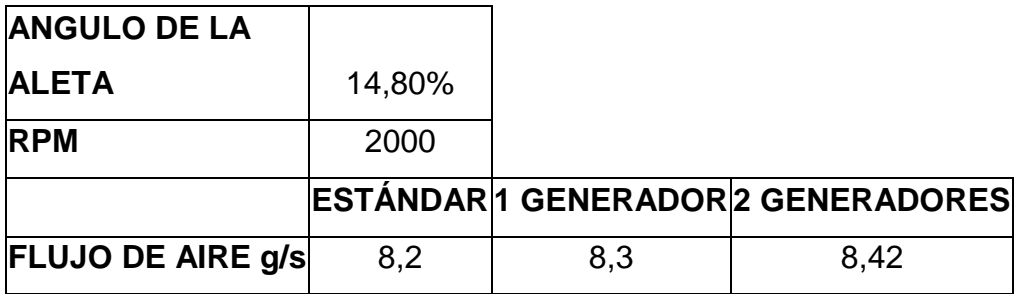

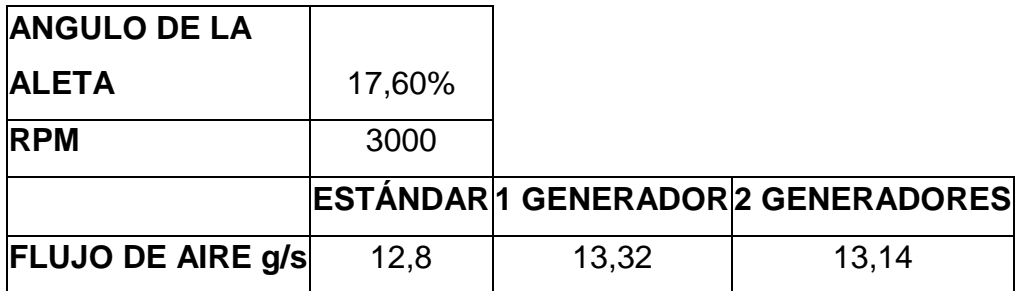

Tabla 5.2

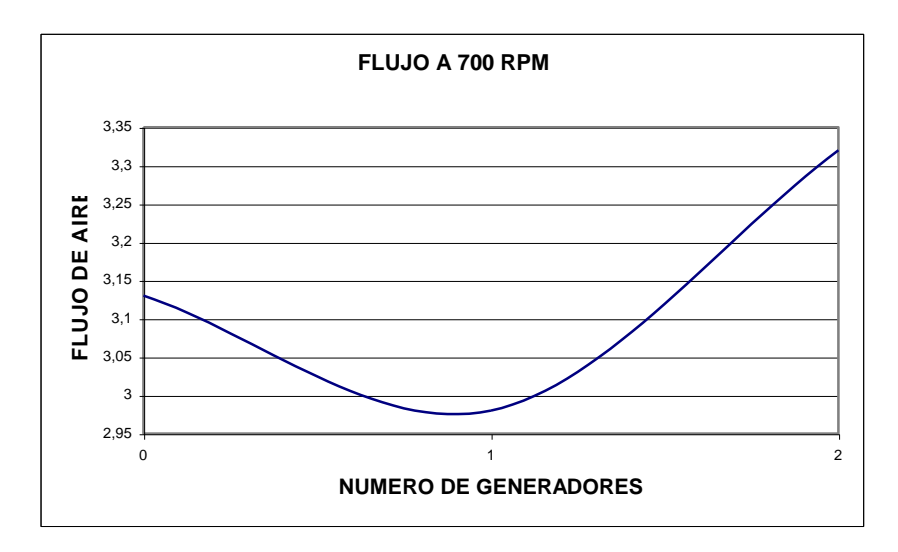

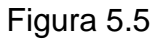

Fuente Experimental

 Flujo másico de aire en el motor TOYOTA 2.7L Figura 5.1 en condiciones estándar y con uno y dos generadores flujo vórtice

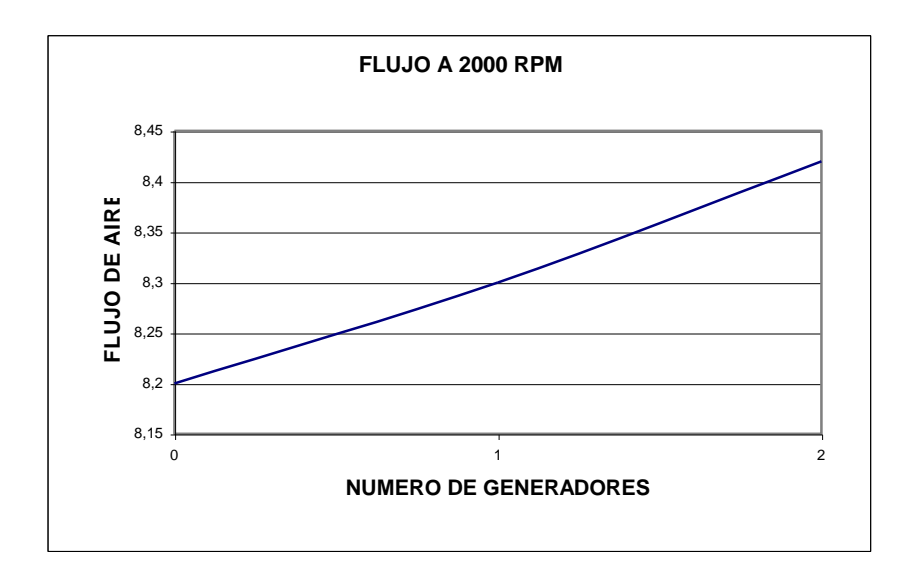

### Figura 5.5

Fuente Experimental

 Flujo másico de aire en el motor TOYOTA 2.7L Figura 5.1 en condiciones estándar y con uno y dos generadores flujo vórtice

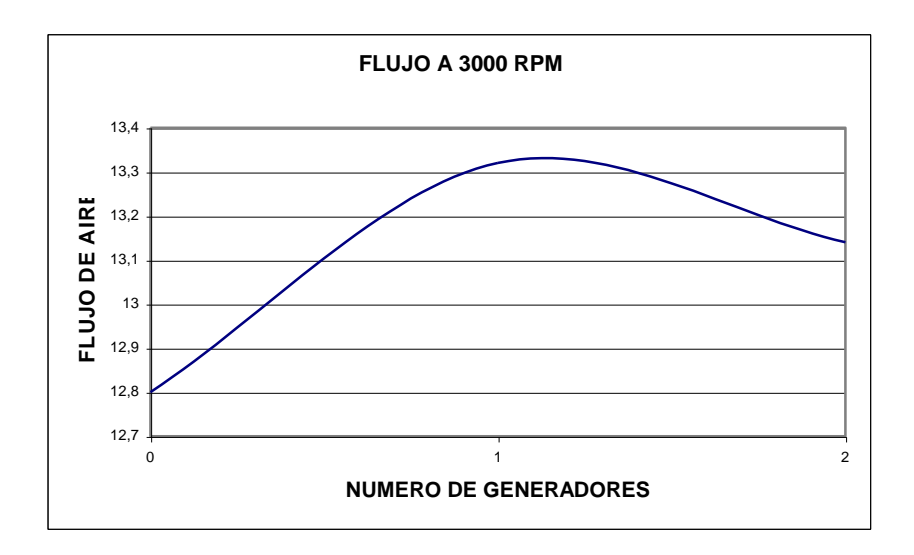

 Fuente Experimental Flujo másico de aire en el motor TOYOTA 2.7L Figura 5.1 en condiciones estándar y con uno y dos generadores flujo vórtice

# **5.2.2.- CALCULO DE POTENCIA EN EL MOTOR TOYOTA 4 RUNNER 2.7L CON EL AUMENTO DEL DE FLUJO DE AIRE**

# **5.2.2.1.- CÁLCULO A 2000 RPM EN CONDICIONES ESTÁNDAR, CON UNO Y CON DOS GENERADORES FLUJO VÓRTICE**

 Este cálculo se lo hace en base a la experiencia obtenida de que a 2000 RPM, se obtuvo un aumento gradual del flujo desde una condición estándar, luego con un generador y por último con dos generadores flujo vórtice.

### DATOS DE ESPECIFICACION GENERAL

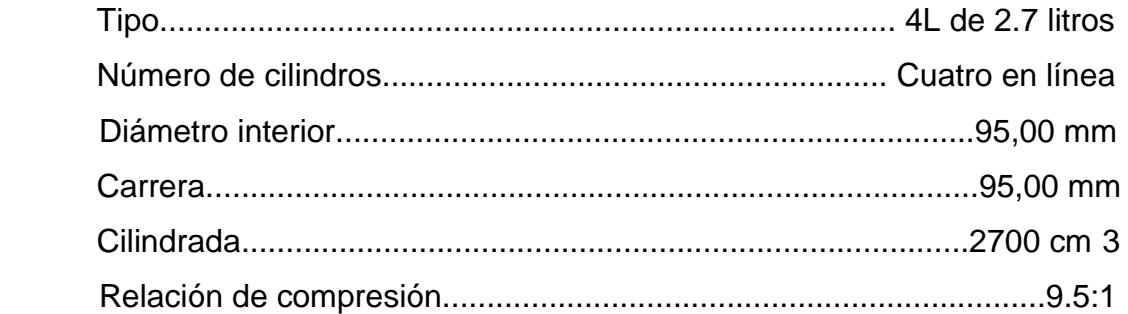

 Caudal de aire a 2700 metros de altitud, a 14,8% de apertura de la aleta de aceleración.

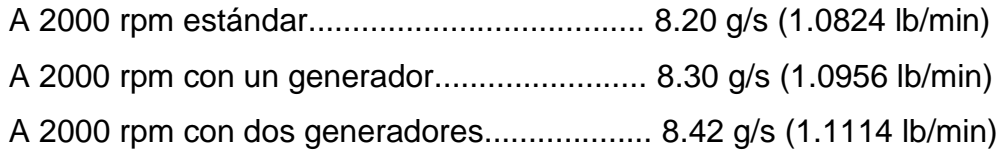

Poder calorífico de la gasolina que se utiliza

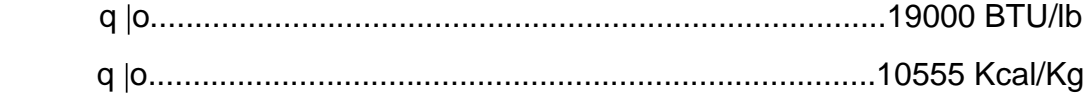

Datos iniciales:

P1= 10.8 PSI abs.  $= 0.745$  Kgf/cm2  $T1 = 95 °F$  $= 35 °C$ 

> Los siguientes cálculos son realizados con valores de referencia a 0ºR de las propiedades del aire a bajas presiones para 1 lb.

 $T1 = 95 + 460 = 555$  °R  $P1 = 10.8$  PSI abs.

S = C (entropía constante)

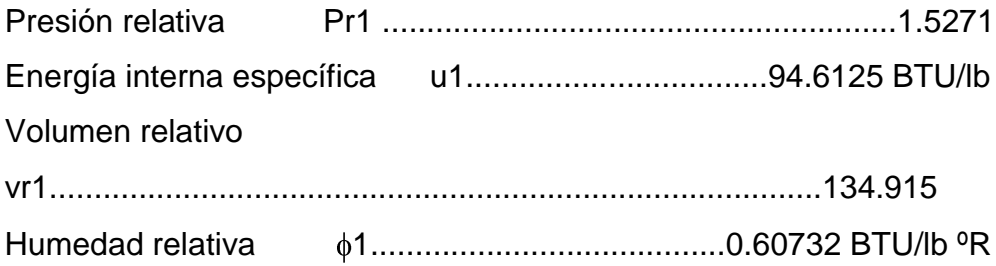

### CALCULO DEL VOLUMEN RELATIVO 2 vr2.

$$
vr2 = vr1\begin{pmatrix} V2 \\ \cdots \\ V1 \end{pmatrix}
$$
  

$$
V1
$$
  

$$
rk = -\cdots
$$

$$
\mathsf{V2}
$$

v
$$
r2 = \n \begin{bmatrix}\n 134.915 \\
9.5\n \end{bmatrix}
$$

### $vr2 = 14.20$

Con este valor se tiene que ingresar a la tabla de aire para encontrar los valores de Pr1, u1, vr1,  $\phi$ 1 y de T2.

CALCULO DE LA PRESION P2 EN EL PUNTO 2 DEL CICLO A 2000 RPM CON UN FLUJO MASICO DE 1.0824 lb./min.

Fórmula de interpolación<sup>\*</sup>:

$$
X = \begin{pmatrix} X2 - X1 \\ \cdots \\ \hline T2 - T1 \end{pmatrix} (T - T1) + X1
$$

$$
\mathsf{T2} = \left(\begin{array}{c} 1320 - 1340 \\ \cdots \\ 14.253 - 13.670 \end{array}\right) (14.20 - 13.670) + 1340
$$

 $T2 = 1321.8181 °R$ 

$$
Pr 2 = \begin{bmatrix} 34.31 - 36.61 \\ \dots \\ 1320 - 1340 \end{bmatrix} (1321.81 - 1340) + 36.61
$$

$$
Pr 2 = 34.51
$$

 $\overline{a}$ 

$$
u2 = \begin{pmatrix} 231.63 - 235.43 \\ \cdots \\ 1320 - 1340 \end{pmatrix} (1321.81 - 1340) + 235.43
$$

Esta fórmula deberá ajustarse a los datos que se deseen obtener de las tablas de las propiedades del aire a bajas presiones

$$
\phi2 = \begin{pmatrix} 0.82075 - 0.82464 \\ \cdots \\ 1320 - 1340 \end{pmatrix} \quad (1321.81 - 1340) + 0.82464
$$

 $\phi$ 2 = 0.82110 BTU/lb °R

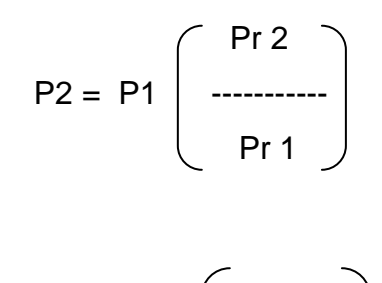

$$
P2 = 10.8 \begin{bmatrix} 34.51 \\ \ldots \\ 1.52 \end{bmatrix}
$$

P2 = 245.20 PSI abs.

CALCULO DE LA ENEREGIA LIBERADA.

Energía liberada según un valor de referencia a 0ºR:

 $QA = r f/a$  qo

QA = 0.0680 \*19000 (Tomando el estequiométrico 14.7:1)

QA = 1292.51 BTU/lb.

 Esta energía incrementa la energía interna molecular a volumen constante

 $QA = u3 - u2$  $u3 = u2 + QA$  $u3 = 231.9739 + 1292.51$  $u3 = 1524.49$  BTU/lb.

 Con este valor se tiene que ingresar a la tabla de aire para encontrar los valores de Pr3, u3, vr3,  $\phi$ 3 y de T3.

CALCULO DE LA PRESION P3 EN EL PUNTO 3 DEL CICLO A 2500 RPM CON FLUJO MASICO DE 2.2 lb./min.

Fórmula de extrapolación

$$
y - y1 = \begin{pmatrix} y1 - y2 \\ \dots \\ x1 - x2 \end{pmatrix} (x - x1)
$$
  

$$
y - y1
$$
  

$$
x = x1 + \dots
$$

m

 $\overline{a}$ 

Esta fórmula deberá ajustarse a los datos que se deseen obtener de las tablas de las propiedades del aire a bajas presiones

1524.49 - 1291

$$
T3 =
$$
 1291 - 1412.87  
1291 - 1412.87  
12900 - 6500

 $T3 = 6957.94 °R$ 

6957.94 - 6000

Pr3 = ------------------------ + 20120 6000 - 6500 ---------------------- 20120 – 28947

Pr3 = 37031.4727

6957.94 - 6000

 $vr3 =$  -------------------------------- + 0.11047

6000 - 6500

-------------------------

0.11047 – 0.08310

 $vr3 = 0.05803$ 

 6957.94 - 6000  $\phi$ 3 = ----------------------------- + 1.25769 6000 - 6500 -------------------------

1.25769 – 1.28268

 $\phi$ 3 = 1.3055 BTU/lb °R

Por la Ley de Charles:

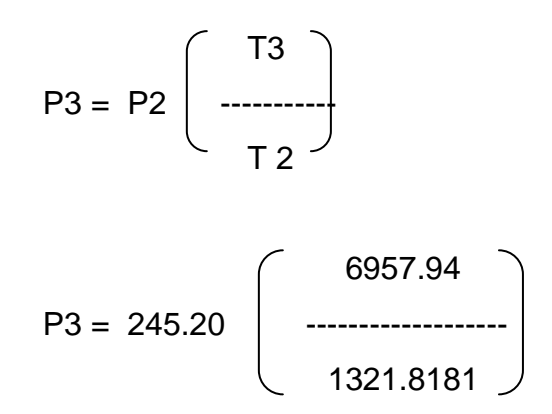

P3 = 1290.71 PSI abs.

CALCULO DE LA PRESION P4 EN EL PUNTO 4 DEL CICLO A 2500 RPM CON FLUJO MASICO DE 2.2 lb./min

 La relación de expansión V4/V3 es igual a la relación de compresión V1/V2. El volumen relativo se localiza en la tabla de aire para  $S = C$ 

 $vr4 = vr3$  (rk)

vr4= 0.05803 (9.5)

vr4= 0.5512

 Con este valor se tiene que ingresar a la tabla de aire para encontrar los de Pr4,  $u4$ ,  $\phi4$  y de T4.

$$
T4 = \left(\begin{array}{c} 3500 - 4000 \\ \dots \\ 0.7087 - 0.4518 \end{array}\right) (0.5512 - 0.4518) + 4000
$$

T4 = 3806.5395 ºR

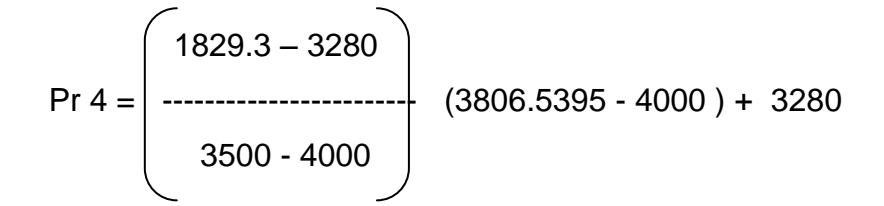

Pr 4 = 2718.6937

$$
u4 = \left(\begin{array}{c} 698.48 - 814.06 \\ \cdots \\ 3500 - 4000 \end{array}\right) (3806.5395 - 4000) + 814.06
$$

u4 = 769.3396 BTU/lb

$$
\phi 4 = \begin{pmatrix} 1.09332 - 1.13334 \\ \cdots \\ 3500 - 4000 \end{pmatrix} \quad (3806.5395 - 4000) + 1.13334
$$

 $\phi$ 4 = 1.11785 BTU/lb °R

$$
P4 = P3 \left( \begin{array}{c} Pr 4 \\ \cdots \\ Pr 3 \end{array} \right)
$$

$$
P4 = 1290.71 \begin{pmatrix} 2718.6937 \\ \cdots \\ 37031.4727 \end{pmatrix}
$$

P4 = 94.7584 PSI abs.

 CALCULO DEL CALOR CEDIDO COMO CANTIDAD POSITIVA  $(V=C)$ 

 $-QR = u4 - u1$ 

 $-QR = 769.3396 - 94.6125$ 

 $-QR = 674.7271$  BTU/lb.

CALCULO DE LA POTENCIA

 $W = \int dQ$ 

 $W = 1292.51 - 674.7271$ 

W = 617.7829 BTU/lb.

# 1.) POTENCIA DEL MOTOR CON 1.0824 Lb/Min EN CONDICION ESTANDAR

(617.7829) (1.0824)

W = ------------------------- 42.4

 $W = 15.7709$  HP. (por cada cilindro del motor)

W motor =  $W \times 4$ 

W motor =  $15.7709 \times 4$ 

W motor =  $63.083$  HP.

2.) POTENCIA DEL MOTOR CON 0.0132 Lb/Min MAS CON UN GENERADOR FLUJO VORTICE

 (617.7829) (1.0956)  $W =$ ------------------------42.4

 $W = 15.9632$  HP. (por cada cilindro del motor)

W motor  $= W \times 4$ 

W motor =  $15.9632 \times 4$ 

W motor = 63.8531 HP.

# 3.) POTENCIA DEL MOTOR CON 0.0290 Lb/Min MAS CON DOS GENERADOR ES FLUJO VORTICE

(617.7829) (1.1114)

 $W =$  ------------------------42.4

 $W = 16.1934$  HP. (por cada cilindro del motor)

W motor  $= W x 4$ 

W motor =  $16.1934 \times 4$ 

W motor = 64.7739 HP.

 El aumento de la potencia indicada que se calculó es de 1.69 HP aumentando 0.022 lb/min de caudal de aire a 2000 RPM cuando el vehículo no está en marcha.

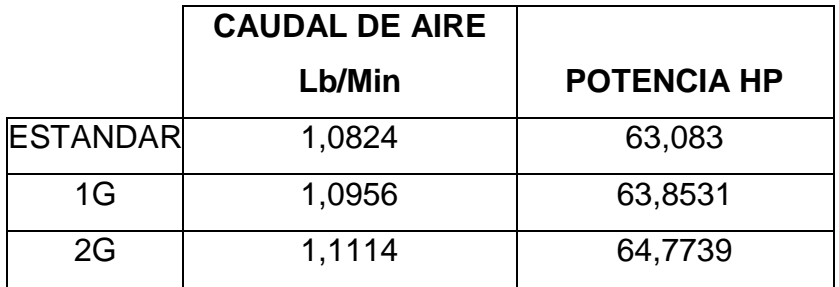

Tabla 5.3

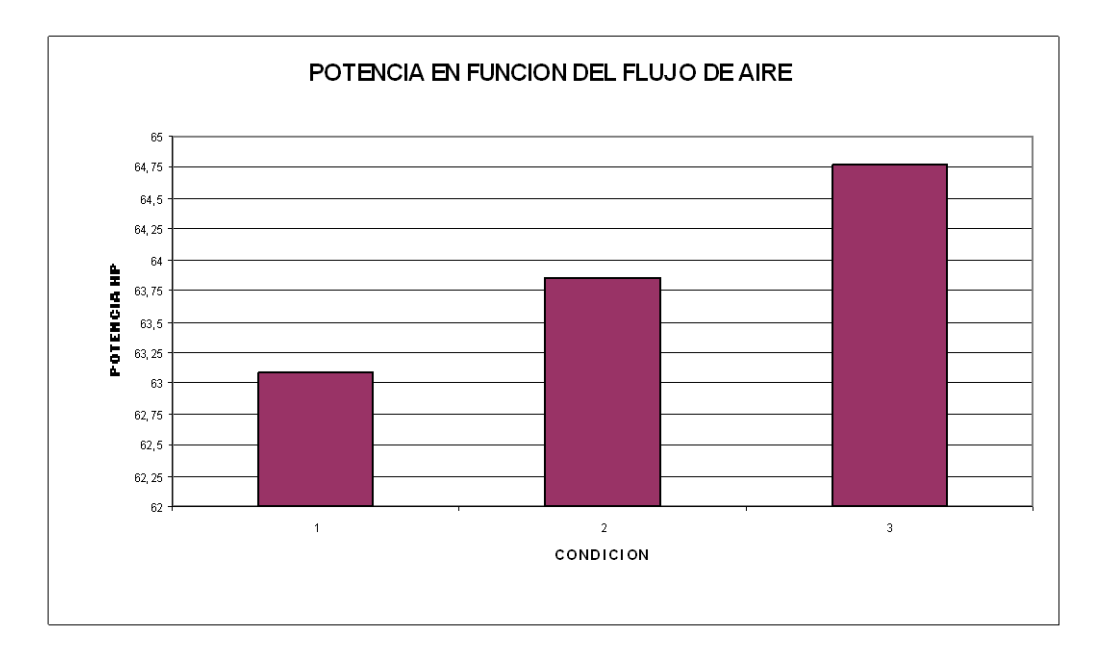

Fuente Experimental

Potencia en el motor TOYOTA 2.7L en condiciones estándar y con uno

y dos generadores flujo vórtice

### **5.3.- PRUEBAS DE CONSUMO DE COMBUSTIBLE**

### **5.3.1.- PRUEBA EN EL MOTOR TOYOTA 4 RUNNER 2.7L**

 Esta prueba se hizo durante un recorrido de 895 Kilómetros con el tanque de combustible lleno con capacidad de 18.5 galones, a un régimen promedio de 3000 RPM y con una velocidad de 40-70 Km/h, con un solo dispositivo, dado la eficiencia de caudal de aire que se consiguió en la prueba anterior con un generador flujo vórtice.

Los resultados se muestran a continuación.

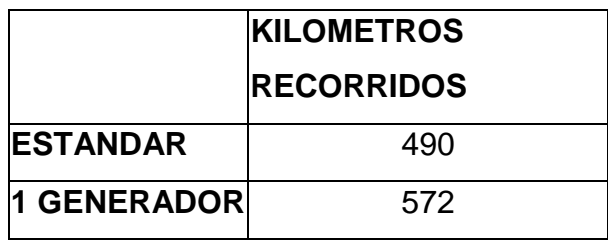

### Tabla 5.4

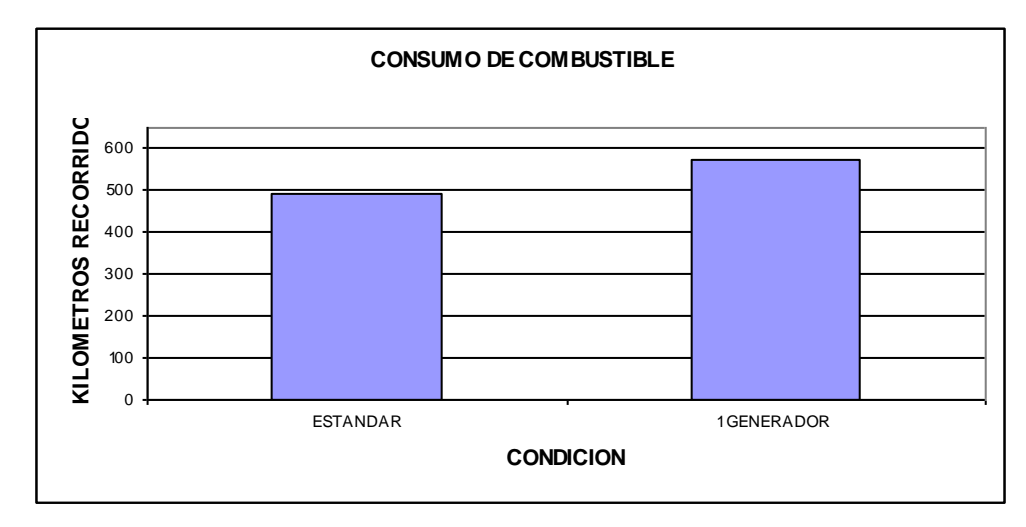

## Figura 5.7

Fuente Experimental

Consumo de combustible en el motor TOYOTA 2.7L

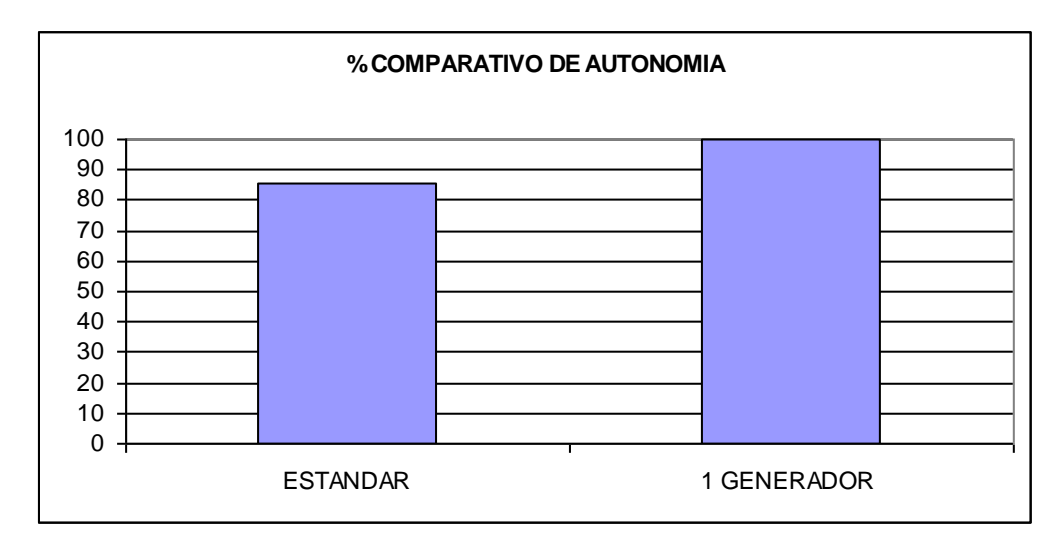

### Figura 5.8

Fuente Experimental

Consumo de combustible en el motor TOYOTA 2.7L
## **5.3.2.- PRUEBA EN EL MOTOR VOLKSWAGEN GOLF 1.8L**

Esta prueba se realizó en un recorrido total de 364.3 Kilómetros, con un régimen de 2900 a 3100 RPM, de 90 a 100 Km / h, y con un solo dispositivo basados en la eficiencia que se tiene con esta condición en la prueba de flujo de aire, los resultados son los siguientes.

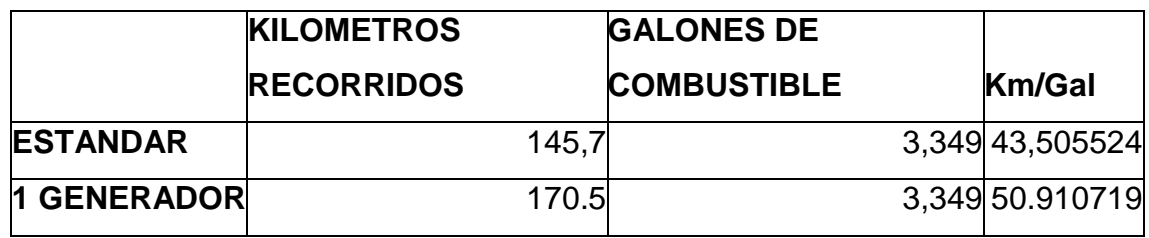

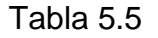

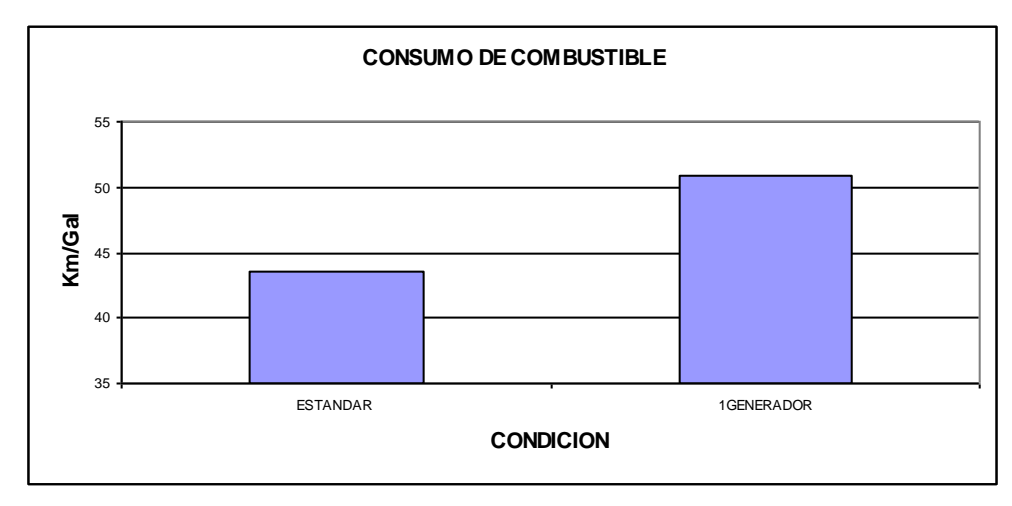

Figura 5.9

Fuente Experimental

Consumo de combustible en el motor VOLKSWAGEN GOLF 1.8L

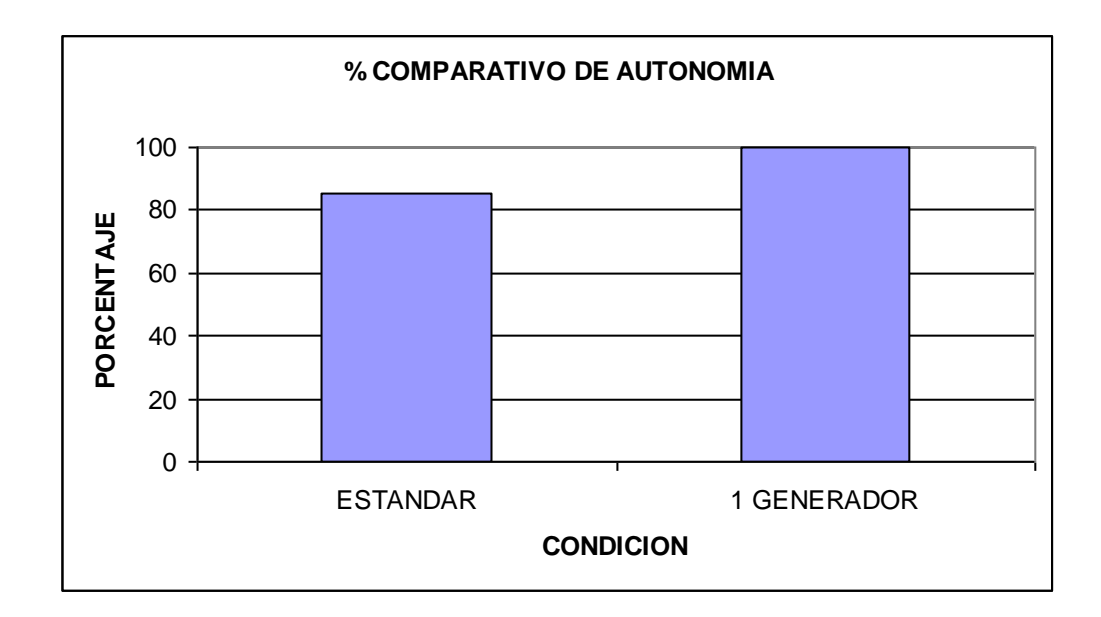

Fuente Experimental

Consumo de combustible en el motor VOLKSWAGEN GOLF 1.8L

## **5.4.- PRUEBA DE REGIMEN DE GIRO**

Esta prueba se la realizó en el motor VOLKSWAGEN GOLF 1.8L, a diferente régimen de giro en condiciones estándar y con un generador flujo vórtice.

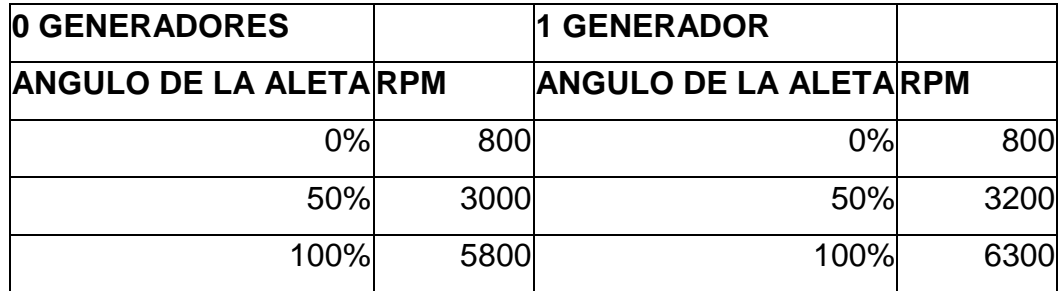

Tabla 5.6

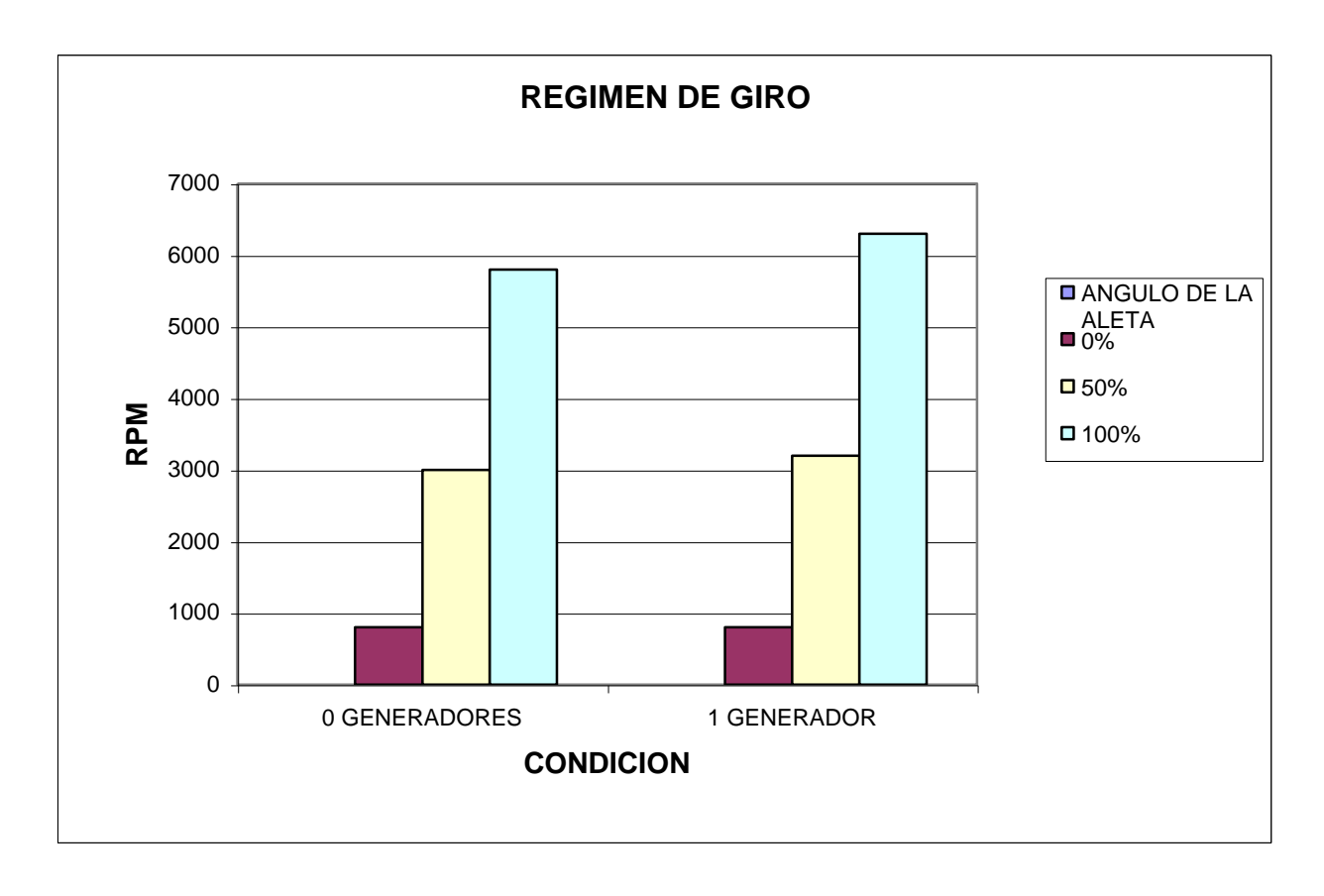

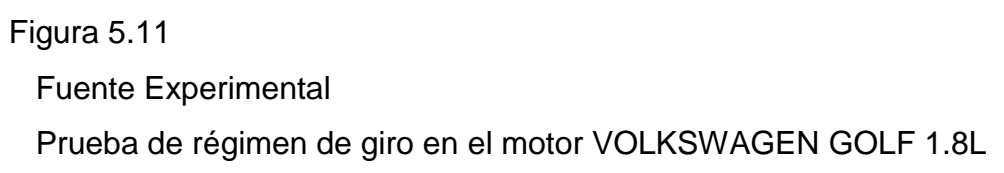

## **5.5.- ANALISIS DE GASES DE COMBUSTIÓN**

 Esta prueba fue realizada en el analizador de gases, marca ALFATEST de CASABACA SERVICIO, ubicado en la ciudad de Quito en Panamericana Norte Km 4 ½. El motor de prueba fue VOLKSWAGEN SAVEIRO 1.8L los datos en base seca son los siguientes:

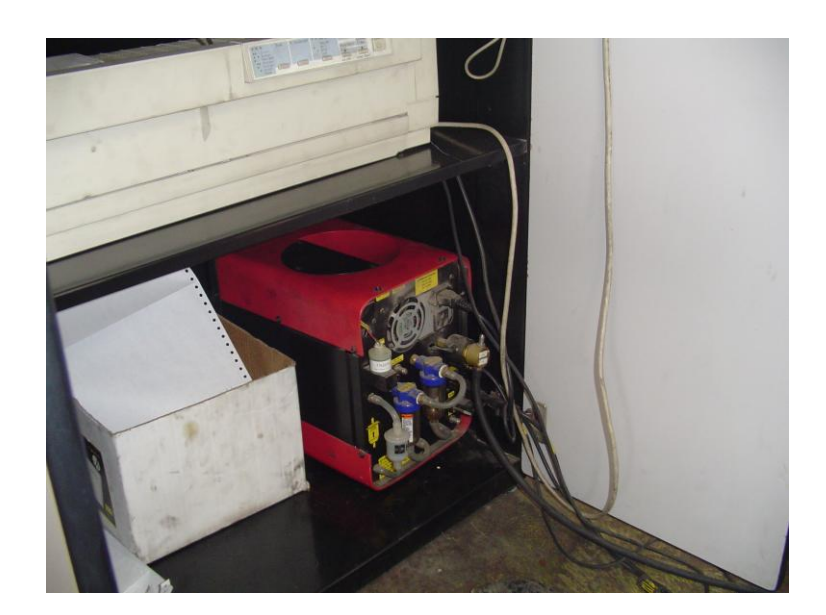

Fotografía 5.6 Analizador de gases

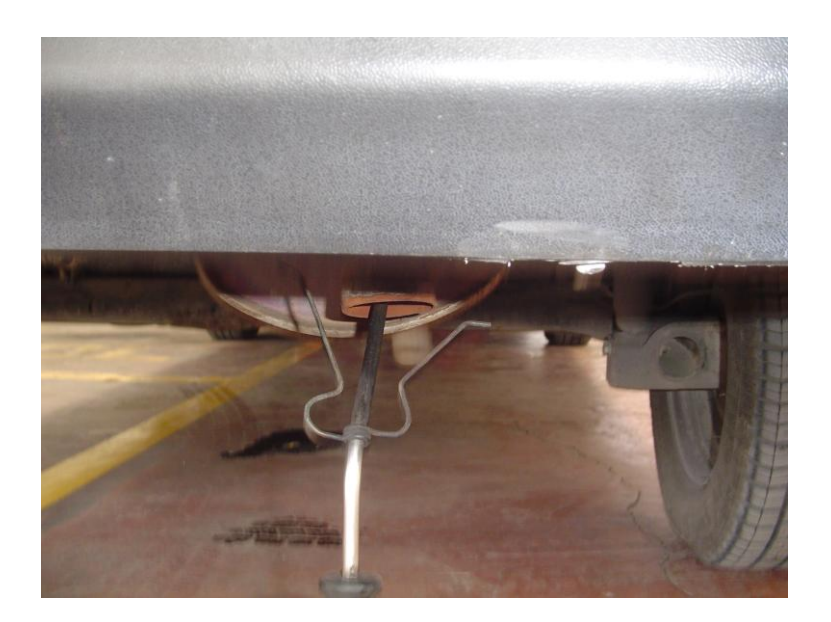

Fotografía 5.7

Instalación del equipo analizador de gases

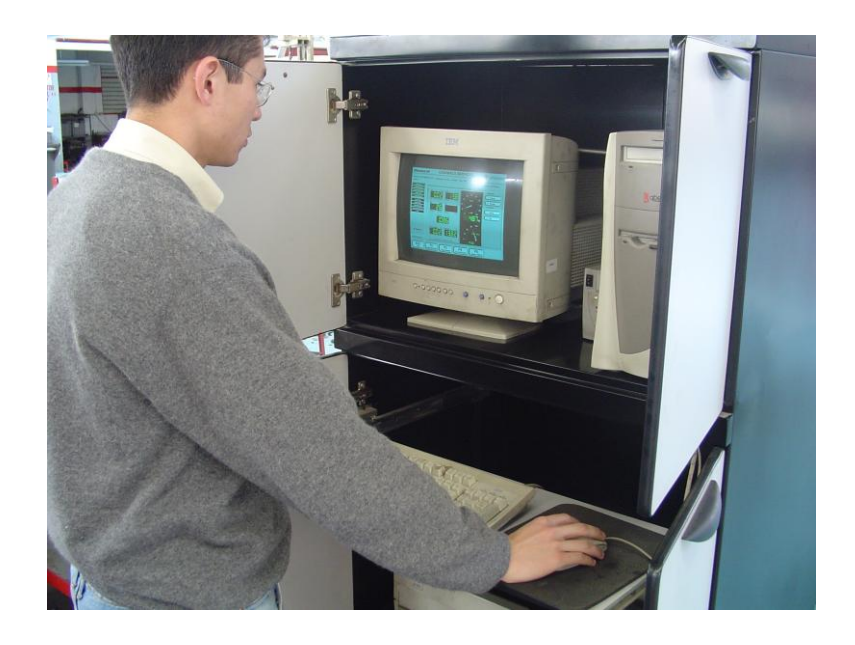

# Fotografía 5.8

Marcos Gutiérrez Ojeda. Prueba de análisis de gases

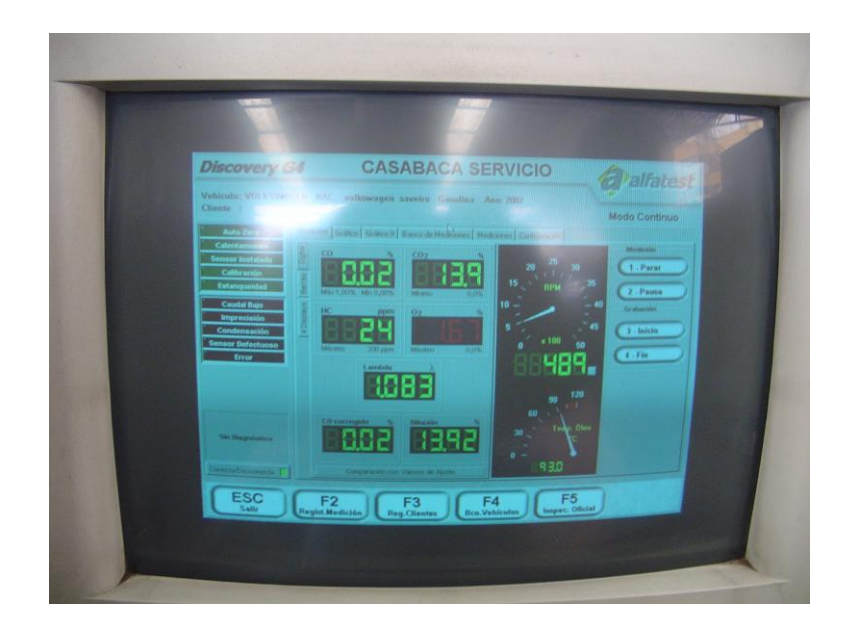

Fotografía 5.9 Prueba de análisis de gases

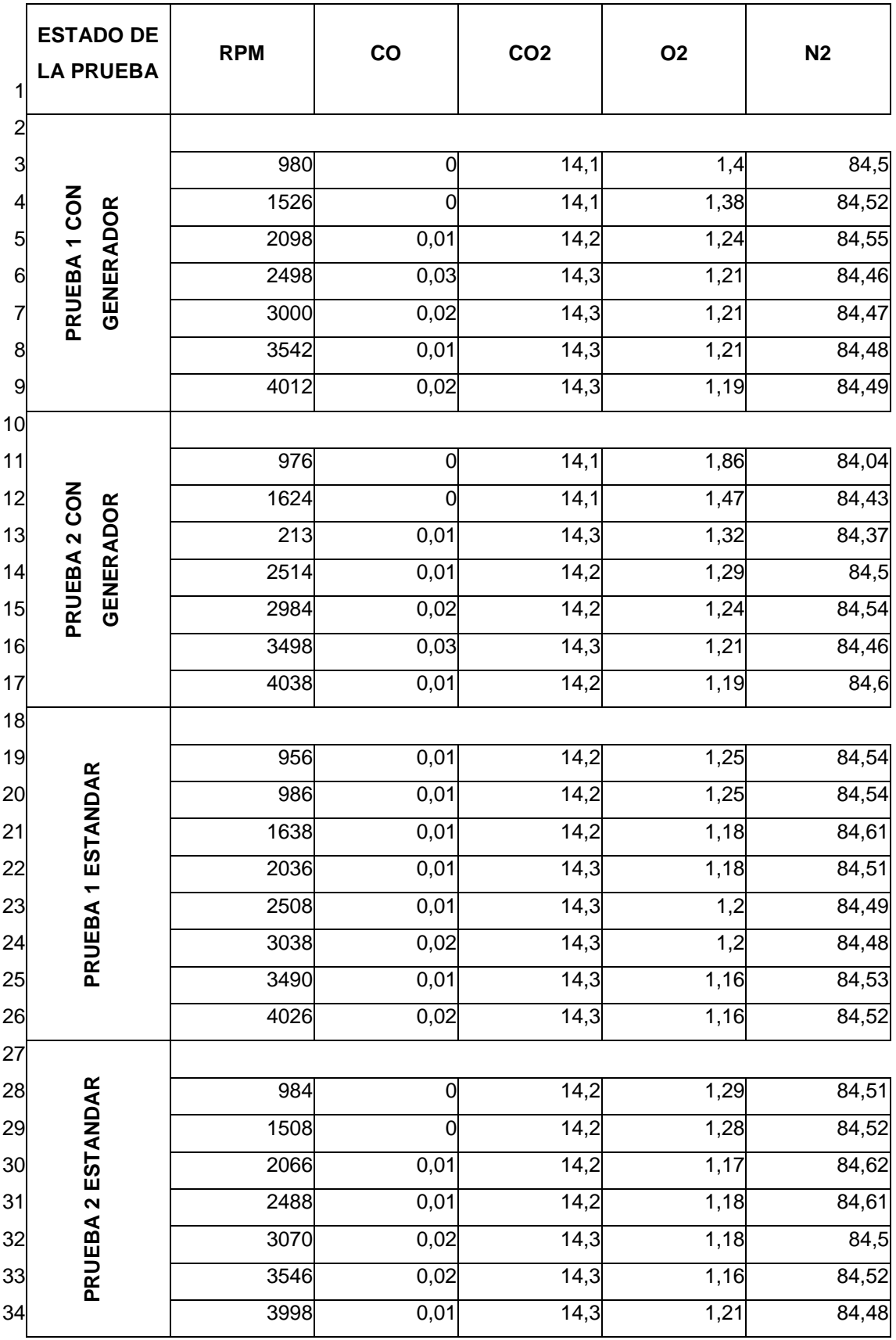

Tabla 5.7

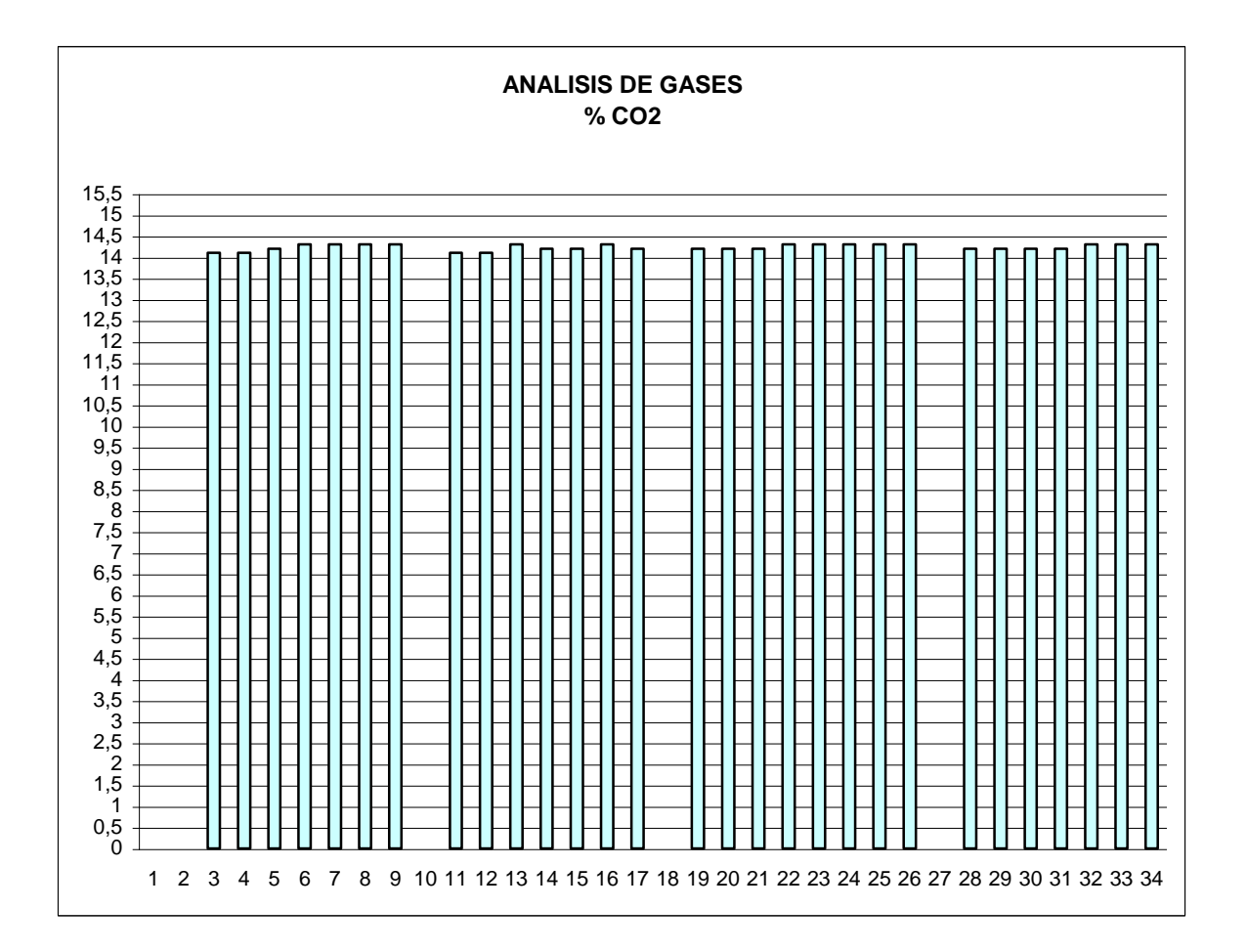

Fuente Experimental

Prueba análisis de gases en el motor VOLKSWAGEN SAVEIRO 1.8L

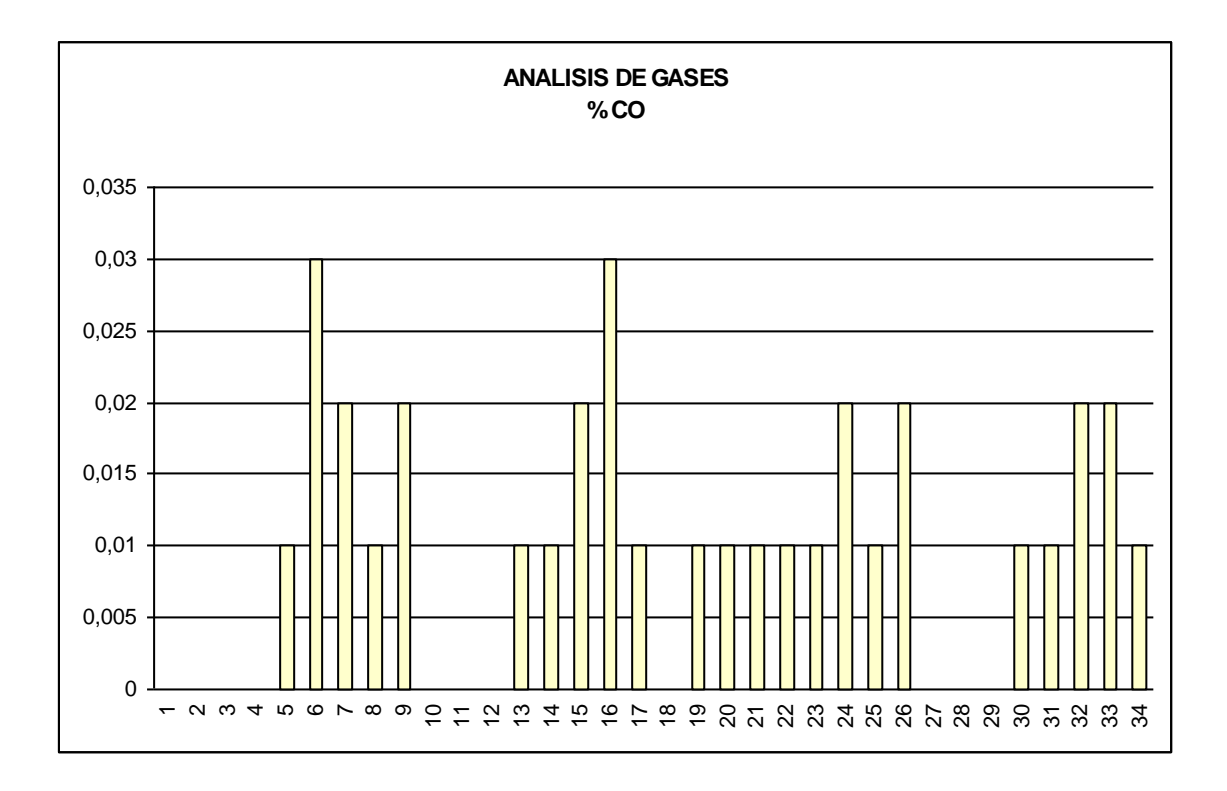

Fuente Experimental

Prueba análisis de gases en el motor VOLKSWAGEN SAVEIRO 1.8L

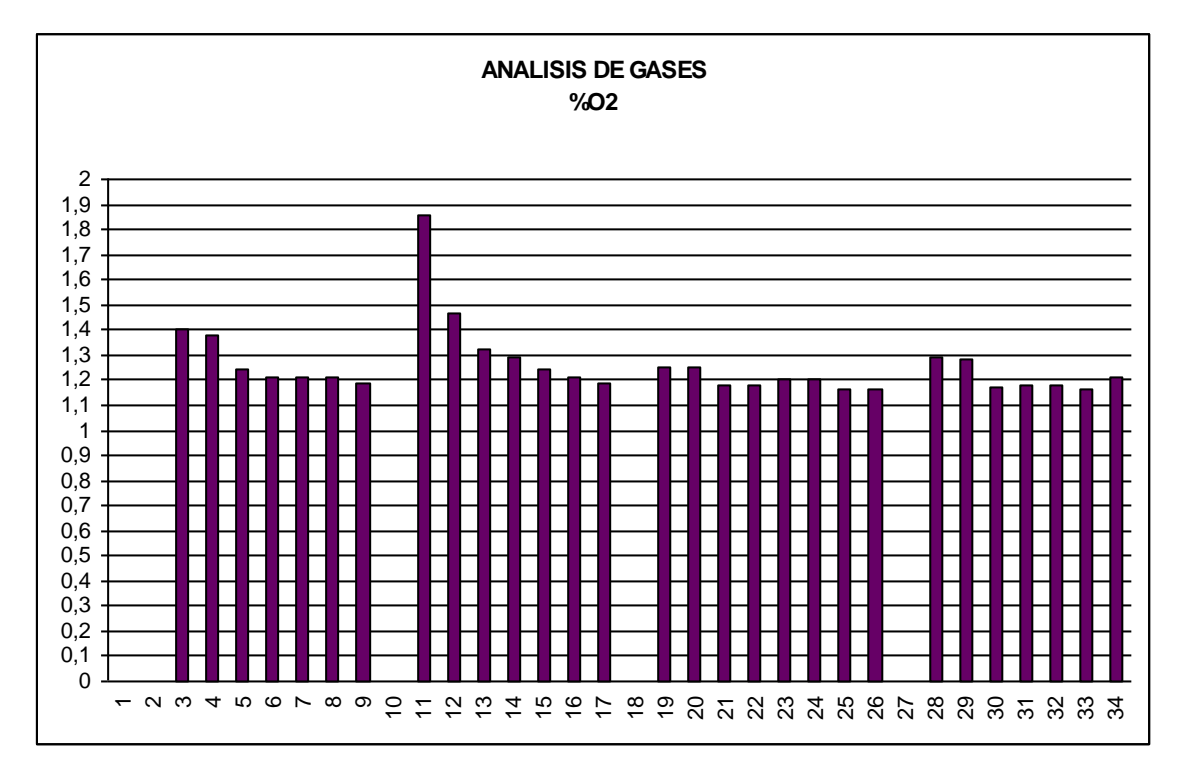

Fuente Experimental

Prueba análisis de gases en el motor VOLKSWAGEN SAVEIRO 1.8L

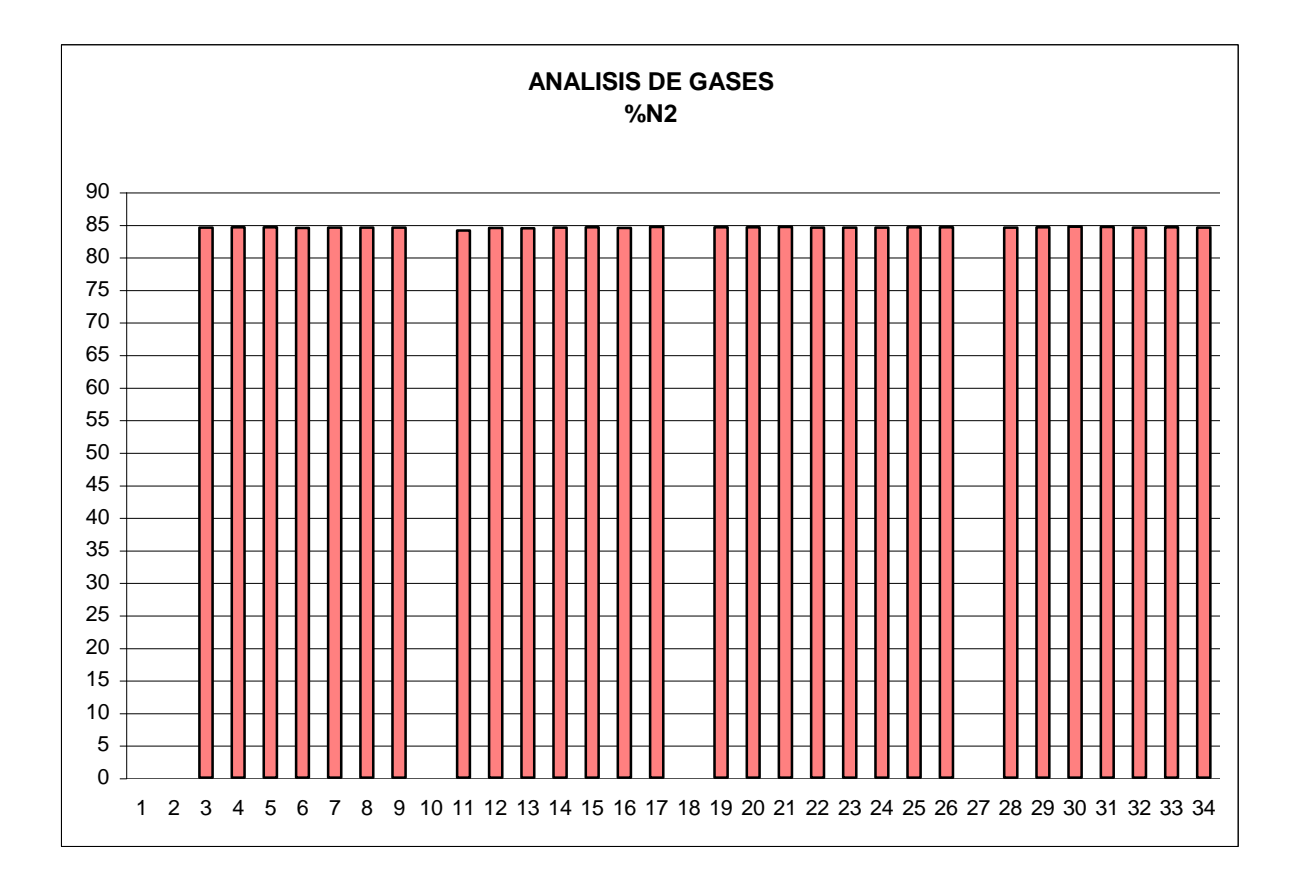

 $\overline{a}$ 

Fuente Experimental

Prueba análisis de gases en el motor VOLKSWAGEN SAVEIRO 1.8L

Realizando el análisis de los productos<sup>\*</sup> de la segunda prueba con el generador flujo vórtice a 2984 RPM, tenemos:

a C8H18 + b O2 + c N2  $\rightarrow$  14.2 CO2 + 0.02 CO + 1.24 O2 + d H2O + 84.54 N2

Esta es la ecuación para 100 moles de producto seco.

Balance del nitrógeno: c = 84.54

Puesto que el nitrógeno proviene del aire,

Realizado con el Programa de cálculo con el análisis de gases de combustión

 c 84.54  $--- = 3.76$ ;  $b = 3.76$ ;  $c = 22.48$ b 3.76

Balance del carbón:  $a = (14.2 + 0.02)/8 = 1.78$ Balance del hidrógeno:  $d = 9^*a = 16$ 

La ecuación de combustión da como resultado:

1.78 C8H18 + 22.48 O2 + 84.54 N2  $\rightarrow$  14.2 CO2 + 0.02 CO + 1.24 O2 + 16 H2O + 47.56 N2

 La relación aire combustible en base de masa puede hallarse utilizando los pesos moleculares:

Peso molecular del aire: 28.970 Kg / Kg mol

Peso molecular del combustible: 114 Kg / Kg mol

 $(12.65 + 47.56)$  \* 28.97 AF = ----------------------------------- = 15.30 Kgm aire / Kgm combustible  $8(12) + 18(1)$ 

 La relación de aire teórico a combustible se halla de la ecuación de combustión para aire teórico:

$$
C8H8 + 12.5 \text{ O2} + 47 \text{ N2} \rightarrow 8 \text{ CO2} + 9 \text{ H2O} + 47 \text{ N2}
$$

$$
(12.5 + 47) * 28.97
$$
\n
$$
AF =
$$
\n
$$
8(12) + 18(1)
$$
\n
$$
8(13) + 18(1)
$$

El porcentaje de aire teórico es:

$$
15.30
$$
  
-----
$$
= 101.19\%
$$
  

$$
15.12
$$

Realizando el análisis de los productos<sup>\*</sup> de la segunda prueba en condición estándar a 3070 RPM, tenemos:

a C8H18 + b O2 + c N2  $\rightarrow$  14.3 CO2 + 0.02 CO + 1.19 O2 + d H2O + 84.50 N2

Esta es la ecuación para 100 moles de producto seco.

Balance del nitrógeno: c = 84.50

Puesto que el nitrógeno proviene del aire,

 $c \hspace{1.5cm} 84.50$  $-- = 3.76$ ;  $b = --- --- = 22.47$ b 3.76

Balance del carbón:  $a = (14.3 + 0.02)/8 = 1.79$ Balance del hidrógeno: d = 9\*a = 16.11

La ecuación de combustión da como resultado:

 $\overline{a}$ 

C8H18 + 12.55 O2 + 47.21 N2  $\rightarrow$  7.99 CO2 + 0.01 CO + 0.66 O2 + 9 H2O + 47.21 N2

 La relación aire combustible en base de masa puede hallarse utilizando los pesos moleculares:

Realizado con el Programa de cálculo con el análisis de gases de combustión

Peso molecular del aire: 28.970 Kg / Kg mol

Peso molecular del combustible: 114 Kg / Kg mol

 $(12.55 + 47.21) * 28.97$ AF = ----------------------------------- = 15.19 Kgm aire / Kgm combustible  $8(12) + 18(1)$ 

 La relación de aire teórico a combustible se halla de la ecuación de combustión para aire teórico:

C8H8 + 12.5 O2 + 47 N2  $\rightarrow$  8 CO2 + 9 H2O + 47 N2

 $(12.5 + 47)$  \* 28.97 AF = ----------------------------------- = 15.12 Kgm aire / Kgm combustible  $8(12) + 18(1)$ 

El porcentaje de aire teórico es:

 15.19 ----------- = 100.44% 15.12

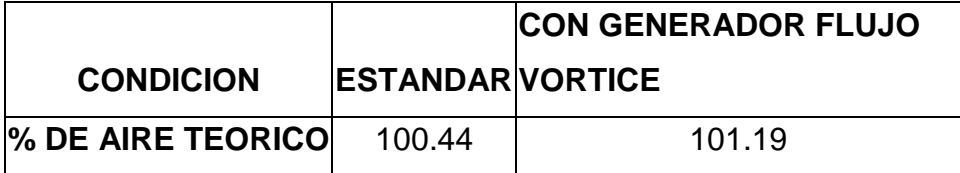

Tabla 5.8

### **5.6.- ANALISIS DE DATOS**

 $\overline{a}$ 

- 1) La potencia registrada en el dinamómetro mostró un aumento de potencia efectiva de 1.68 HP con el uso de dos generadores en un motor de 1000  $cm<sup>3</sup>$  a 4000 RPM, un aumento de potencia de 1.34 HP con un generador a 3200 RPM y de igual modo con 2 generadores. El máximo aumento de potencia se consigue con los dos generadores.
- 2) El torque tuvo un aumento constante de 3 N-m desde 2400 hasta 2800 RPM con el uso de dos generadores flujo vórtice. El máximo aumento de torque se consigue con dos generadores.
- 3) El torque tuvo un aumento máximo de 3 N-m con un generador a 3200 RPM.
- 4) La economía de combustible del motor TOYOTA 4 RUNNER 2.7L, se extendió a 82 kilómetros con el tanque lleno.
- 5) La economía de combustible del motor VOLKSWAGEN GOLF 1.8L, se extendió a 50.91 Kilómetros de recorrido por galón.
- 6) Se consigue un flujo de aire creciente y continuo con el uso de un generador flujo vórtice esto garantiza el aumento de la potencia como lo determina el cálculo de la potencia realizado en el motor TOYOTA 4 RUNNER 2.7L, ganando 1.67 HP a 2000 RPM con dos generadores flujo vórtice.
- 7) La prueba de régimen de giro demuestra que se aumenta 200RPM a 50% de apertura de la aleta y 500 RPM a 100% de apertura de la aleta.
- 8) La prueba con el analizador de gases indica que los productos obtenidos dan un porcentaje de aire teórico mayor<sup>\*</sup> en el proceso de combustión utilizando los generadores, lo que confirma que produjo una combustión más completa.
- 9) El incremento del porcentaje de gas oxígeno en la prueba de análisis de gases indica que se trabaja con una mezcla pobre, es decir con exceso de aire obteniendo lo más cerca posible a una combustión completa, ya que el sensor de oxígeno o sonda lambda indica un alto contenido de oxígeno con

Sonntag Van Wylen, Introducción a la Termodinámica Clásica y Estadística, 9<sup>na</sup> reimpresión, Limusa, México, 1996. Página 442

una mezcla pobre. Esta mezcla pobre se debe a que la mayor combinación de las moléculas de aire con el combustible no permitan que escape combustible sin quemar dado que en este último caso sería una mezcla rica.

 $\overline{a}$ 

<sup>\*</sup> Técnico en mecánica y Electrónica Automotriz. Tomo 2. Codesis. Santafé de Bogota Colombia. Página 277

#### **VI.- CONCLUSIONES Y RECOMENDACIONES**

#### **6.1.- CONCLUSIONES**

- 1) En la sección 2.4.1, vemos que cuando la relación a/2 disminuye, el paraboloide de revolución es más pronunciado, apilando la velocidad de flujo.
- 2) Al formarse el paraboloide de revolución se redujo la presión en el volumen de control para que el combustible se evapore con mayor rapidez.
- 3) Los alabes deflector fueron diseñados con principios y conceptos de aerodinámica por lo que se estudio la fuerza de sustentación que producen estos deflectores dando como resultado un aumento la velocidad del flujo de aire.
- 4) En el motor CHEVROLET ALTO 1.0L, se registró aumentos de potencia de más de 1HP, con el uso de uno o dos generadores flujo vórtice, en este último caso la potencia es de más de 1.5 HP.
- 5) En el motor CHEVROLET ALTO 1.0L, el torque se aumentó en 3 N-m con el uso de uno o dos generadores flujo vórtice, en este último caso el torque es constante a un mayor rango de RPM.
- 6) En el banco de pruebas del motor CHEVROLTEL ALTO 1.OL, se demostró que el motor tiene una mayor estabilidad con la utilización de los generadores flujo vórtice, sus curvas de torque y potencia son más uniformes.
- 7) El aumento del flujo másico de aire con el generador flujo vórtice permite tener una potencia de 1.67 HP más, con las condiciones establecidas en el motor TOYOTA 4 RUNNER 2.7L.
- 8) El consumo de combustible se redujo en 14.33% en la prueba realizada en el motor TOYOTA 4 RUNNER 2.7L.
- 9) El consumo de combustible se redujo en 14.54% en la prueba realizada en el motor VOLKSWAGEN GOLF 1.8L.
- 10) Se alcanzó una mayor velocidad final con el uso del generador flujo vórtice en la prueba realizada en el motor TOYOTA 4 RUNNER 2.7L.
- 11) En el motor VOLKSWAGEN GOLF 1.8L, se logró aumentar el régimen de giro del motor con el uso del generador flujo vórtice, a un mismo ángulo de la aleta de aceleración.
- 12) El consumo de combustible baja del 13 al 15% en los vehículos probados.
- 13) En todos los motores en que se hizo las pruebas se notó mayor estabilidad del motor.
- 14) La marcha es suave y el aumento de la potencia se siente de manera progresiva.
- 15) En todos los motores hubo mejoras en el encendido fue menos forzado.
- 16) Con los generadores flujo vórtice, se logró aumentar el porcentaje teórico de aire para mejorar la combustión del combustible.
- 17) La prueba en el analizador de gases determinó que la implementación de los generadores flujo vórtice permiten tener una combustión más completa del combustible.

#### **6.2.- RECOMENDACIONES**

- 1) Sostenga el dispositivo flujo vórtice cuidadosamente durante el proceso de adaptación y montaje, ya que tiene hojas filosas y puntas, de preferencia utilice guantes de trabajo para la adaptación y montaje de este dispositivo.
- 2) Si es muy grande este dispositivo para que entre en la sección del conducto, corte una de las aletas finales con un par de tijeras para cortar metal; si este arreglo no es factible proceda a la adaptación de un conducto de admisión para el dispositivo generador de flujo vórtice de mayor diámetro y empate la sección de menor diámetro con el conducto de admisión original del motor.
- 3) Si este dispositivo es muy pequeño, ensánchelo para que se abra, en una medida ligeramente mayor que el diámetro del conducto de admisión.
- 4) Para los motores a carburador o sistema de inyección de combustible T.B.I.: el generador flujo vórtice se instala dentro del depurador de aire.
- 5) Para los motores con sistema de inyección de combustible E.F.I: el dispositivo generador flujo vórtice se instala en el conducto de admisión, justo después del filtro de aire.
- 6) Se puede instalar más de un dispositivo generador flujo vórtice, uno tras de otro y siempre junto al filtro de aire en los motores con sistema de inyección E.F.I.
- 7) Estar seguro en el proceso de adaptación y montaje del dispositivo generador flujo vórtice de que se ajuste apretado en el conducto de admisión ya que se puede deslizar y pude ser un potencial daño en condiciones de que la aleta de aceleración esté abierta.
- 8) Este dispositivo generador flujo vórtice no debe obstruir ninguna toma de vacío.
- 9) Cuando este dispositivo esté trabajando no debe existir fugas en el conducto de admisión.